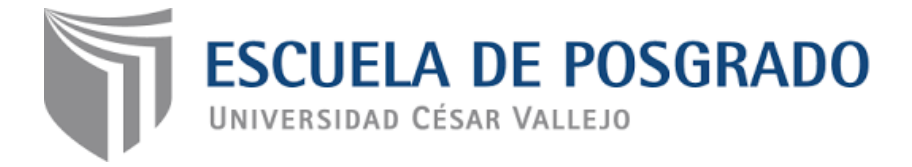

# **Programa DIGITALNET para el uso de la pizarra digital interactiva de los docentes de la I.E.P Corazón de Jesús, Los Olivos 2017.**

**TESIS PARA OPTAR EL GRADO ACADÉMICO DE:**

Maestro en Administración de la Educación

## **AUTOR**

Br. Miguel Armando Martínez Magallanes

## **ASESOR**

Mg. Jimmy Díaz Manrique

## **SECCIÓN**

Educación e Idiomas

## **LÍNEA DE INVESTIGACIÓN**

Gestión y calidad educativa

## **PERÚ - 2018**

**Página del jurado**

 Dra. Rosalia Zarate Barrial Presidente

\_\_\_\_\_\_\_\_\_\_\_\_\_\_\_\_\_\_\_\_\_\_\_\_\_\_\_\_\_\_\_\_\_\_\_\_\_\_\_\_\_\_\_\_\_\_\_\_

Mgtr. Luis Alberto Torres Cabanillas Secretario

\_\_\_\_\_\_\_\_\_\_\_\_\_\_\_\_\_\_\_\_\_\_\_\_\_\_\_\_\_\_\_\_\_\_\_\_\_\_\_\_\_\_\_\_\_\_\_\_

Mgtr. Jimmy Díaz Manrique Vocal

\_\_\_\_\_\_\_\_\_\_\_\_\_\_\_\_\_\_\_\_\_\_\_\_\_\_\_\_\_\_\_\_\_\_\_\_\_\_\_\_\_\_\_\_\_\_\_\_\_

### **Dedicatoria**

Con todo cariño para mi esposa e hijos, por el apoyo incondicional en esta experiencia de superioridad hacia el éxito.

#### **Agradecimiento**

Agradecemos infinitamente a Dios por darnos la vida y la fuerza espiritual que nos impulsa para realizar este trabajo de investigación con esfuerzo y perseverancia.

 Agrademos profundamente a los docentes de la facultad de Educación del Programa de Maestría con Mención en Administración en Educación de La Universidad Privada César Vallejo, por su orientación y experiencia en enseñanzas compartidas.

Así mismo al asesor Mgtr. Díaz Manrique, Jimmy por su apoyo y tolerancia en la elaboración del presente trabajo de investigación.

### **Declaración de autoría**

Yo, **Miguel Armando Martínez Magallanes**, estudiante de la Escuela de Posgrado, Maestría en Administración de la Educación, de la Universidad César Vallejo, Sede Lima; declaro el trabajo académico titulado "Programa DIGITALNET para el uso de la pizarra digital interactiva de los docentes de la I.E.P Corazón de Jesús, Los Olivos 2017", presentada, en 127 folios para la obtención del grado académico de Maestro en Administración de la Educación, es de mi autoría.

Por tanto, declaro lo siguiente:

- He mencionado todas las fuentes empleadas en el presente trabajo de investigación, identificando correctamente toda cita textual o de paráfrasis proveniente de otras fuentes, de acuerdo con lo establecido por las normas de elaboración de trabajos académicos.
- No he utilizado ninguna otra fuente distinta de aquellas expresamente señaladas en este trabajo.
- Este trabajo de investigación no ha sido previamente presentado completa ni parcialmente para la obtención de otro grado académico o título profesional.
- Soy consciente de que mi trabajo puede ser revisado electrónicamente en búsqueda de plagios.
- De encontrar uso de material intelectual ajeno sin el debido reconocimiento de su fuente o autor, me someto a las sanciones que determinen el procedimiento disciplinario.

Lima, 4 de abril del 2017

**Miguel Armando Martínez Magallanes** DNI: 21868864

\_\_\_\_\_\_\_\_\_\_\_\_\_\_\_\_\_\_\_\_\_\_\_\_\_\_\_\_\_\_

#### **Presentación**

#### Señores miembros del jurado

Se pone a vuestra consideración el presente trabajo de investigación titulado: Programa DIGITALNET para el uso de la pizarra digital interactiva de los docentes de la I.E.P Corazón de Jesús, Los Olivos 2017. Con lo cual cumplimos con lo exigido por las normas y reglamentos de la Universidad y la Asamblea Nacional de Rectores para optar el grado de Maestro en Administración en la Educación.

La presente investigación constituye una contribución el mejoramiento de la variable uso de la pizarra digital, los hallazgos del presente estudio permitirán reforzar la actitud hacia el uso de la pizarra digital en la Institución Corazón de Jesús en Los Olivos.

En este marco situacional se presenta esta investigación, cuyo objetivo es determinar la influencia del programa DIGITALNET en el uso de la pizarra digital interactiva de los docentes de la I.E.P Corazón de Jesús de los Olivos, Lima 2017, lo que va a permitir brindar conclusiones y sugerencias para mejorar el equilibrio en ambas variables a nivel del aplicada.

La información se ha estructurado en siete capítulos teniendo en cuenta el esquema de investigación sugerido por la universidad. En el capítulo I, se ha considerado la introducción de la investigación. En el capítulo II, se registra el marco metodológico. En el capítulo III, se considera los resultados a partir del procesamiento de la información recogida. En el capítulo IV se considera la discusión de los resultados. En el capítulo V se considera las conclusiones, en el capítulo VI las recomendaciones y por último, en el capítulo VII se consideran las referencias bibliográficas y los anexos de la investigación.

Espero señores miembros del jurado que esta investigación se ajuste a las exigencias establecidas por la universidad y sea aprobada.

El autor.

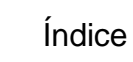

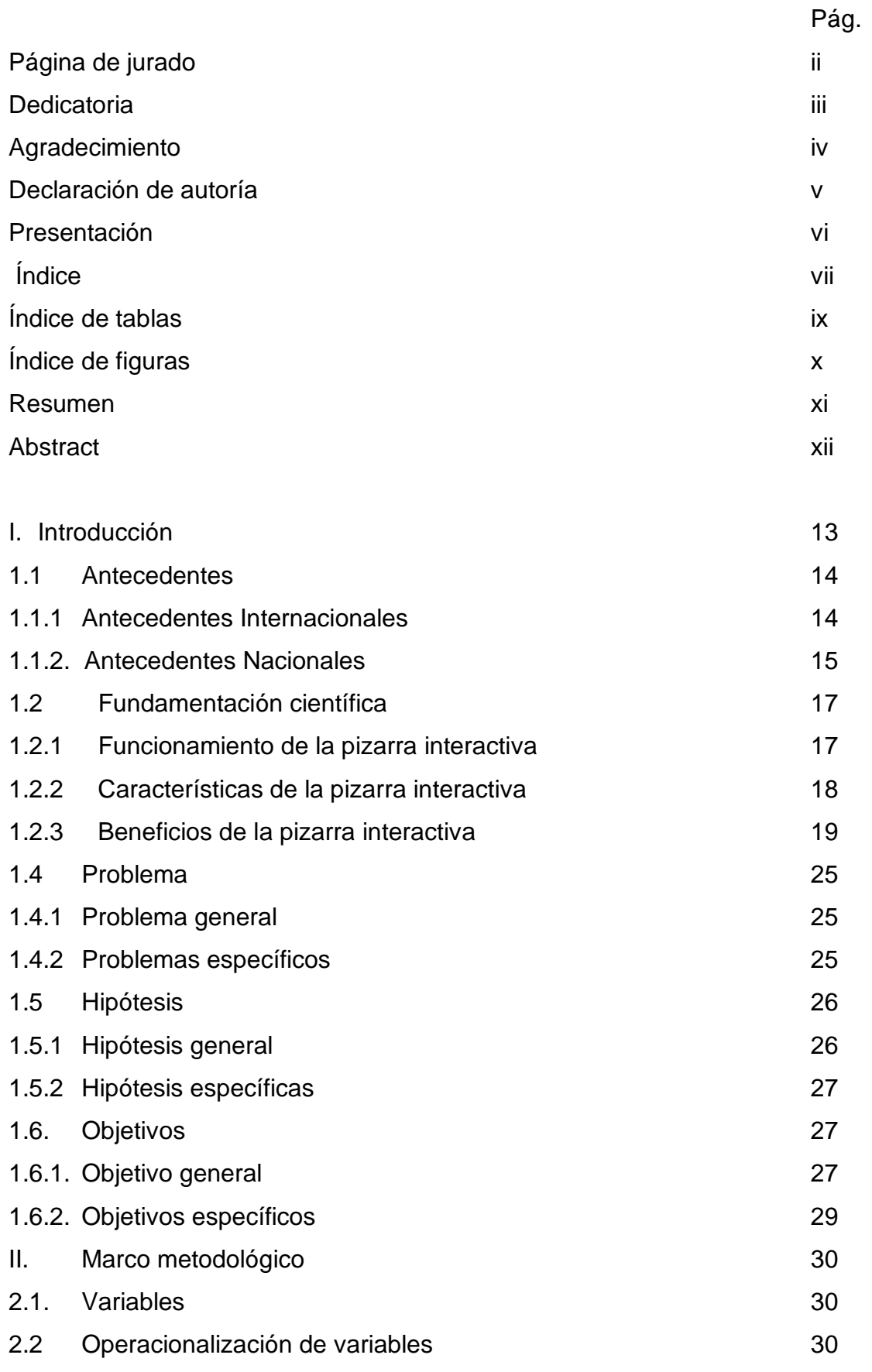

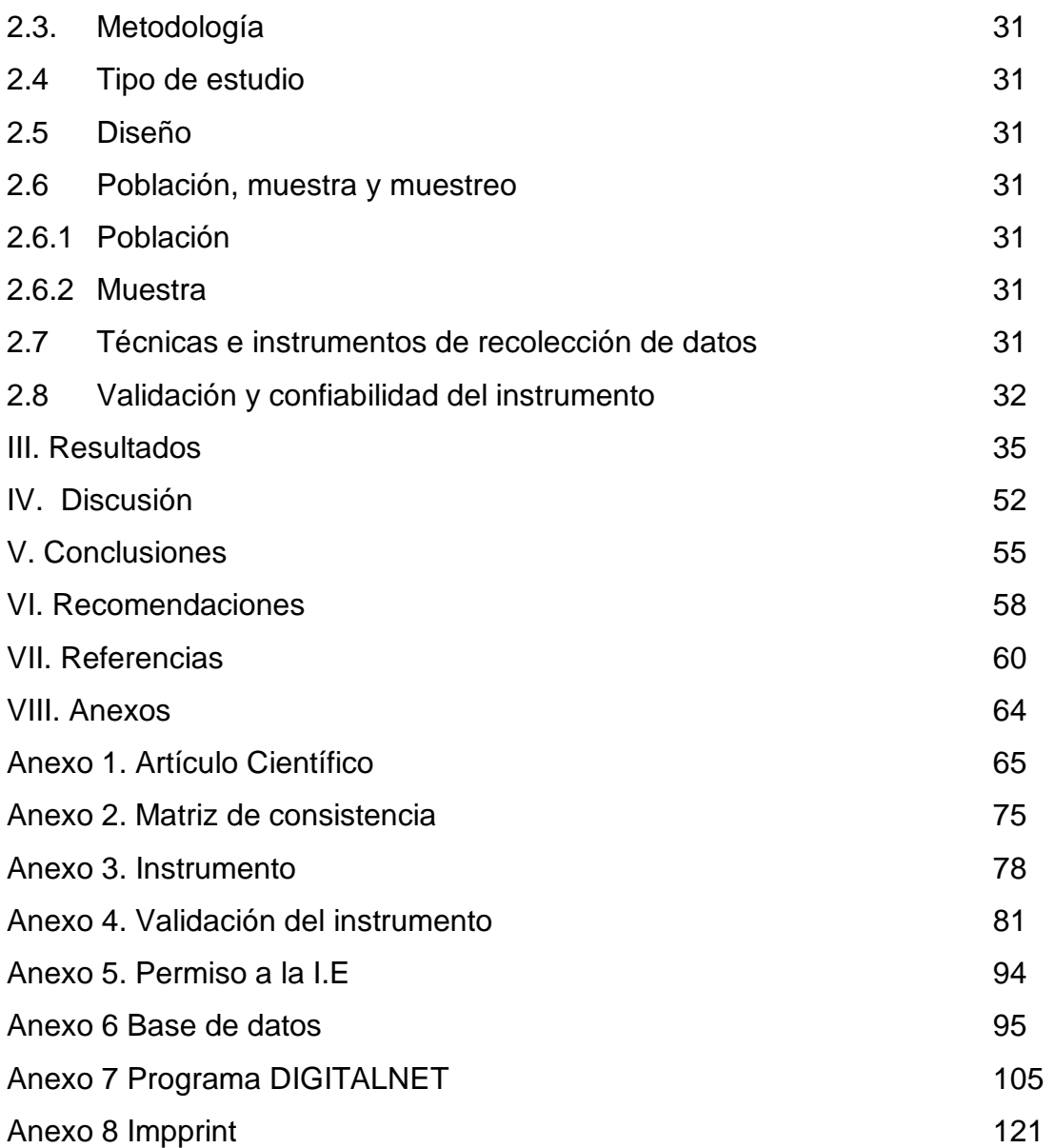

### **Índice de tablas**

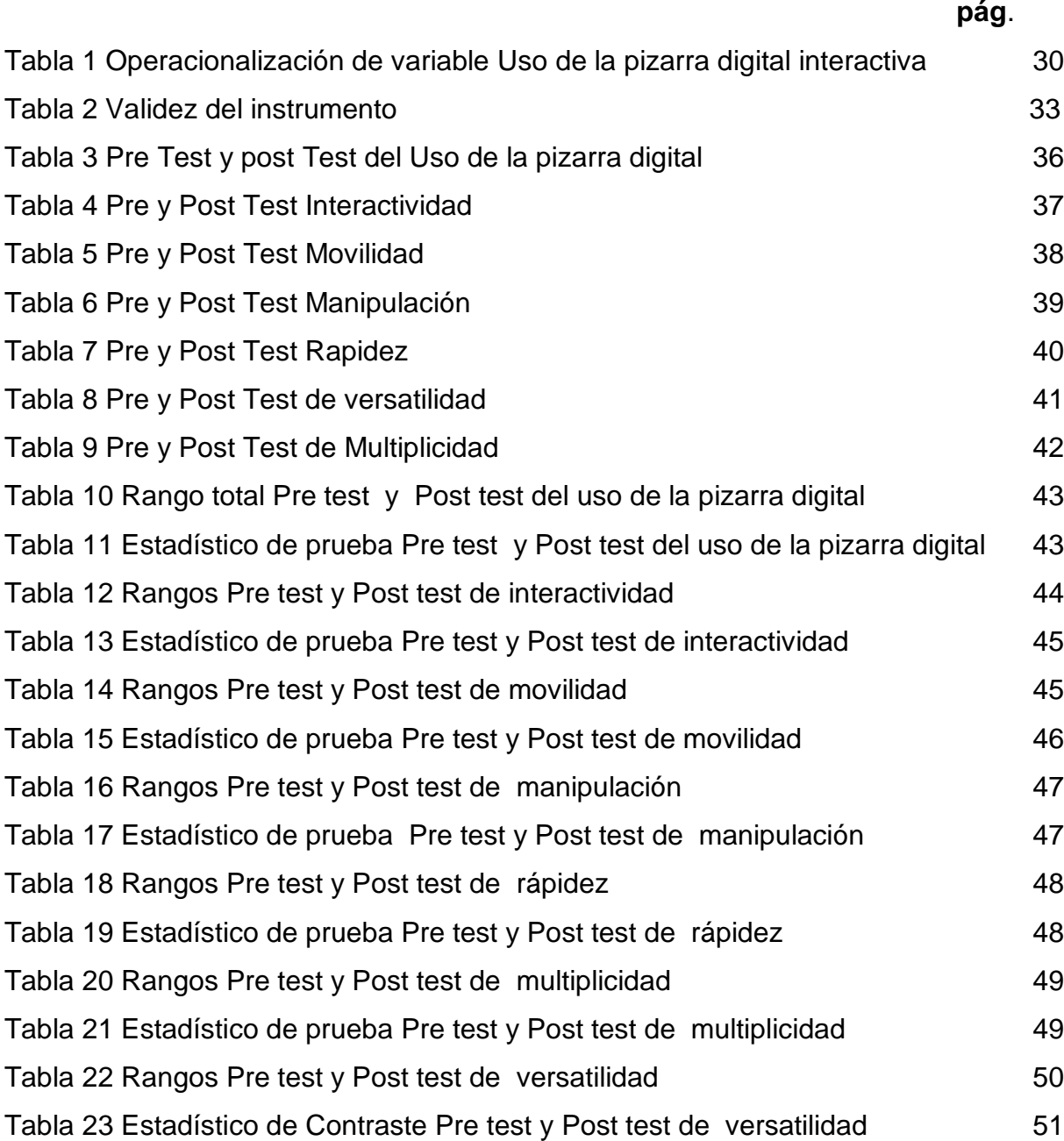

## Índice de figura

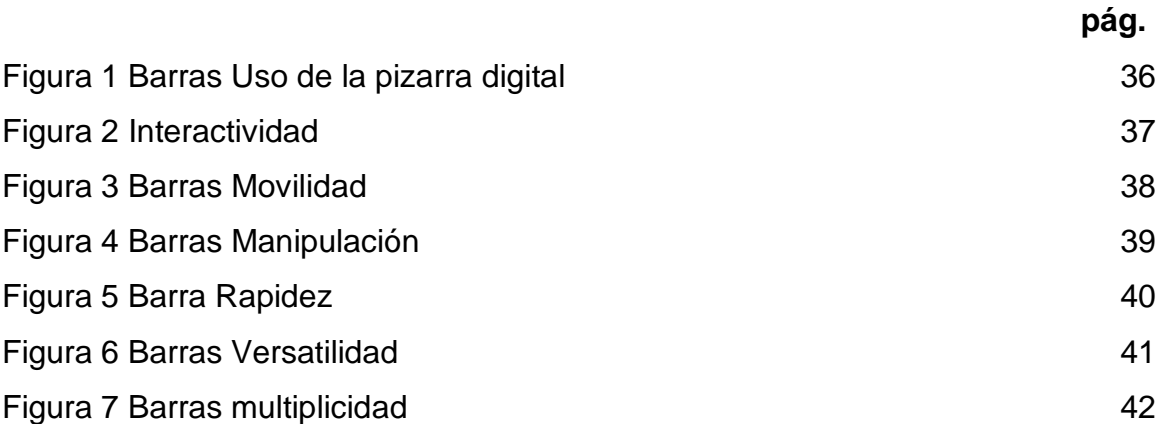

#### **Resumen**

La presente investigación tiene como objetivo general determinar la influencia del programa DIGITALNET en el uso de la pizarra digital interactiva de los docentes de la I.E.P Corazón de Jesús de los Olivos, Lima 2017.

La investigación es de enfoque cuantitativo y de tipo aplicada. El diseño es cuasi experimental y la población de estudio fue de 60, para la recolección de datos en la variable Uso de la pizarra digital, se aplicó la técnica de la encuesta y de instrumento el cuestionario en una escala politómica y su confiabilidad de alfa de Cronbach que indica una confiabilidad alta (0.973).La validez de los instrumentos la brindaron dos temáticos y un metodólogo quienes coinciden en determinar que es aplicable los instrumentos, para medir Programa DIGITALNET para el uso de la pizarra digital interactiva de los docentes de la I.E.P Corazón de Jesús, los olivos 2017. Para el proceso de los datos se aplicó el estadístico de u- Withman.

Los resultados obtenidos después del procesamiento y análisis de los datos nos indican que: Existe influencia del programa DIGITALNET en el uso de la pizarra digital interactiva de los docentes de la I.E.P Corazón de Jesús, Los Olivos 2017. Lo cual se demuestra con la prueba de With-man (p-valor = .000 < .05).

**Palabras Clave**: Pizarra digital, programa Digitalnet

#### **Abstract**

The present research has as general objective to determine the influence of the program DIGITALNET in the use of the digital interactive whiteboard of the teachers of the I.E.P Corazon de Jesus de los Olivos, Lima 2017. The design is quasi-experimental and the applied type.

The research is qualitative approach. The study population was 60, for the data collection in the variable Use of the digital board, the survey technique was applied and the questionnaire instrument of a polytomous scale and its reliability of Cronbach alpha that indicates a high reliability (0.973)was applied. The validity of the instruments was provided by two thematic and one methodologist who agreed to determine the applicability of the instruments to measure the DIGITALNET Program for the use of the digital interactive whiteboard of the teachers of the I.E.P Corazon de Jesús, the olive trees 2017. For the data processing the u-Withman statistic was applied.

The results obtained after the data processing and analysis indicate that: There is influence of the DIGITALNET program in the use of the digital interactive whiteboard of the IEP teachers Corazón de Jesús, Los Olivos 2017. This is demonstrated by the test of With-man (p-value  $= .000 < .05$ ). Keywords: Digital blackboard, Digitalnet program.

**I. Introducción**

#### **1.1 Antecedentes**

#### **1.1.1Antecedentes Internacionales**

Rodríguez (2015) desarrollo la investigación llamada *Lineamientos para el desarrollo del ámbito pedagógico curricular en la gestión del aprendizaje de los contenidos asociados al buen uso de las Tics*. La investigación fue de tipo básica, donde el objetivo general fue conocer la necesidades de mejora en la gestión y tratamiento de la Tic en el ámbito pedagógico se concluyó que el proyecto educativo en ninguno de los sectores encuestados tiene en conjunto entre el personal directivo y docente, debido a este documento de gestión tiene opiniones diferentes en relación a la incorporación de proyectos de innovación, ampliación, actualización e incorporación de las tecnologías de la información y comunicación(TIC).

Álvarez (2012) desarrollo la investigación llamada *Percepción del uso de pizarras digitales interactivas en un colegio de la comuna de Osorno: Un estudio de caso en la universidad de La Frontera país de chile* en la cual la investigación fue de tipo experimental, donde el objetivo general fue conocer la percepción que tienen los docentes y los estudiantes, sobre el uso de las pizarras digitales interactivas al interior del aula, se concluyó que docentes como estudiantes, afirman que la pizarra es un buen recurso tecnológico y que su aporte al proceso de enseñanza y aprendizaje, la pizarra digital interactiva, su aporte, debe cumplir con ciertos requisitos a nivel institucional, que permita su real desempeño.

Santana(2012) desarrolló la investigación llamada *Caracterización de los usos didácticos del profesor, de la PDI en educación matemática: Una revisión bibliográfica en la Universidad de Granada país España*, fue investigación de tipo exploratoria-descriptiva, el objetivo fue analizar y caracterizar el papel de la PDI en la actividad docente del profesor, se concluyó que en la base de datos revisadas existen 52 artículos que traten sobre investigaciones sobre la PDI y las matemáticas de los que sólo 8 exponen usos de la PDI por parte de los profesores.

Gonzáles (2011) desarrollo la investigación llamada *Impacto del uso de la pizarra digital interactiva en la enseñanza de la lectura en el grado primero en el Instituto Pedagógico "Arturo Ramírez Montúfar" en la universidad Nacional de Colombia país de Colombia* la investigación fue de tipo experimental, donde el

objetivo general fue proporcionar algunos elementos de análisis para la incorporación de las TIC, se concluyó que al comparar las medidas de observación antes y después, se pudo constatar la presencia de algún cambio o efecto con el uso de la PDI.

Soto (2011) desarrolló la investigación llamada *Características de la implantación de la pizarra digital interactiva en los colegios de la comunidad de Madrid en la universidad Complutense país de España*, en la cual la investigación fue de tipo cualitativo exploratorio, donde el objetivo general aproximarse y profundizar en el conocimiento sobre esta herramienta, concretamente sobre las principales características que suceden al introducir la PDI en los centros, utilizando el instrumento cuyo diseño para una población o muestra fue de 10 profesores y 50 alumnos en la cual se concluyó que al utilizar la PDI, el profesorado mantiene la tendencia a integrar y dominar primero los nuevos recursos didácticos y tecnológico en sus actividades habituales antes de explorar las nuevas posibilidades que éstos pueden comportar.

#### **1.1.2 Antecedentes Nacionales**

Marzano (2014) desarrollo la investigación llamada *Aplicación del sistema multimedia interactivo en la enseñanza de física para el logro de aprendizajes de los estudiantes de la facultad de ciencias*, de la universidad nacional de educación Enrique Guzmán y Valle en la universidad de César Vallejo país de Perú en la cual la investigación fue de tipo experimental, donde el objetivo general fue determinar el efecto que produce en el logro de aprendizajes la aplicación del Sistema de Aprendizaje Multimedia Interactivo (SAMI) de enseñanza de Física, se concluyó que no hay evidencias cuantitativas para afirmar que hay incremento significativo en la atención de los examinados, en vista que el valor de la prueba Z de hipótesis nos ofrece un valor de 3.33, valor que se encontró sobre el área de rechazo de la hipótesis nula.

Guanilo (2014) desarrolló la investigación *Estrategias basadas en el uso de las TIC para desarrollar capacidades en el área de educación para el trabajo en los alumnos del segundo año del nivel secundaria de la I.E N°80865 Daniel Hoile del distrito y provincia a de Trujillo*, en la Universidad Nacional Pedro Ruiz Gallo , Perú, en la cual la investigación fue de tipo aplicada y cuasi experimental, donde el objetivo fue diseñar y ejecutar estrategias basadas en las TIC, se concluyó que el proceso de enseñanza - aprendizaje mejora y desarrolla

las capacidades de aplicación de tecnologías informáticas utilizando el programa Open Office.

Espinoza(2013) desarrollo la investigación llamada *Diseño y aplicación de un programa basado en el uso de las Tics y su influencia en el desempeño laboral de los docentes de la institución educativa 80034 María del Socorro del distrito de Huanchaco en la universidad de Cesar Vallejo* país de Perú en la cual la investigación fue de tipo aplicada, donde el objetivo general fue determinar la influencia del programa basado en el uso de las Tics en la mejora del desempeño docente, se concluyó en que el uso de las Tics influye en un 39% en la mejora del desempeño laboral de los docentes.

Reyes (2012) desarrollo la investigación llamada *Uso de la pizarra digital interactiva y su influencia en el desempeño docente de la institución educativa privada San Agustín de Huánuco en la universidad de César Vallejo* país de Perú en la cual la investigación fue de tipo Aplicada, donde el objetivo fue demostrar que la pizarra digital interactiva influye en el desempeño docente de la institución educativa privada San Agustín de Huánuco, utilizando el instrumento cuyo diseño para una población o muestra de 38 docentes en la cual se concluyó en que la pizarra digital interactiva existe una mejora moderada del nivel de desempeño en los docentes de la institución educativa San Agustín.

Aredo (2012) desarrolló la investigación llamada *Modelo metodológico, en el marco de algunas teorías constructivistas, para la enseñanza – aprendizaje de funciones reales del curso de matemática básica en la facultad de ciencias de la universidad nacional de Piura,* en la Pontificia Universidad Católica del Perú, en la cual la investigación fue de tipo descriptivo y pre experimental, donde el objetivo fue elaborar y aplicar un modelo metodológico. La autoevaluación fue el proceso de aprendizaje para los estudiantes a fin de obtener información en detalle es decir : intervención en aula, en prácticas y su responsabilidad; cumplimiento en la entrega, involucrarse en la aplicación práctica de los contenidos en el quehacer cotidiano para obtener mejores resultados

### **1.2 Fundamentación científica Pizarra digital interactiva (PDI)**

Noda (2009) explicó:

La PDI es una computadora que tiene enlace con internet (donde va instalado el software de la PDI), un video-proyector que reproduce a gran escala en el monitor del computador y una pantalla táctil que realiza la interacción y hace anotaciones sobre ella un puntero y a veces incluso con los dedos. (p.122).

Noda, (2009) consideró al respecto:

Que se desea mejorar el conocimiento y competencias de estudiantes y docentes en los salones de clase, a fin de lograr este cometido es necesario la instalación en condiciones apropiadas. La actitud de los docentes debe ser favorable. En tal sentido, la utilización de las PDI es fácil para los docentes y puedan utilizar este recurso que es muy importante. La utilización de las PDI es importante en nuestro quehacer docente. Se pueden realizar muchas actividades didácticas para una mejor motivación en nuestros alumnos. La utilización de la PDI es productiva, por la versatilidad de actividades que no exigen una mayor dedicación de tiempo ni esfuerzo por parte del profesorado. (p.126)

Cortizas (2010), explica sobre el software:

El programa para computadora que ayuda al trabajo interactivo con la pizarra Activboard, el software ActivInspire cuya versatilidad en el uso mejora la productividad en la sesión de aprendizaje. Trabaja de manera integrada con soluciones educativas como Promethean, (p.10).

#### **1.2.1 Funcionamiento de la pizarra interactiva**

Cuando se halla instalado correctamente la pizarra digital interactiva se debe tener en cuenta lo siguiente:

Murado (2005) indica:

La pantalla en la interactividad con los dedos o con una herramienta específica, envía al computador la transmisión hacia el proyector de video, estas señales recibidas desde la pizarra a través de una conexión de cable tipo universal o inalámbrica tipo bluetooh; el proyector de video, conectado previamente al computador, muestra el resultado en la pantalla. (p.11).

Debemos de tener en cuenta que los dispositivos que se van a usar deben tener permiso y verificación de calidad de los proveedores para que no haya ningún tipo de problemas posteriores si fuese necesario ya que estarán conectados para el uso de los docentes y alumnos y muchas veces no son las personas indicadas para la utilización.

#### **1.2.2 Características de la pizarra interactiva**

Según García (2008) "Las pizarras digitales interactivas tienen conexión directa al computador: permitiendo almacenar lo que escribimos en ella, a través de la utilización de un tablero interactivo que permite llevar a cabo una escritura electrónica mediante lápices de cuatro colores" (p.405).

Las pizarras digitales son utilizadas como un monitor electrónico donde podemos interactuar con el simple hecho de tocar la pantalla o la utilización de un puntero que viene de fábrica para la utilización de los docentes y estudiantes. Los parámetros que caracterizan una pizarra interactiva pueden resumirse en los siguientes puntos: la resolución, conocida como sensibilidad. Cuya diferencia sobre resolución de pantalla, que es la capacidad gráfica del computador y la resolución nativa del video proyector (reflejada en píxeles por pulgada), y la resolución de toque o sensibilidad de la pizarra ante el toque del usuario unido al número de puntos de toque en su superficie. El otro aspecto es el tiempo de respuesta, como el tiempo de transferencia del toque táctil desde la pizarra al computador. Se mide en milisegundos. Este tiempo varía entre 1ms a los 15ms. Murado (2012) indicó:

> Sobre la superficie de una Pizarra interactiva digital, se forma por dos capas entre las que existen una cámara de aire. La capa exterior es blanda y flexible, de tal forma que al presionar sobre ella entra en contacto con la membrana interior, genera un impulso

eléctrico que permite localizar el punto exacto sobre el que se desea actuar. (p.12).

Desde la perspectiva de Vega (2010) "Ayuda a integrar el programa de la pizarra en otras aplicaciones: muestra lo realizado por el estudiante, a través de diferentes programas que están conectados a la pizarra, y pueden ser modificables" (p.91).

Respecto a los programas de las pizarras deben ser compatibles con Windows 98, 2000, NT, ME, XP, Vista, V7; Linux (según modelo) y Mac (según modelo). Es conveniente se encuentre en idioma nativo del usuario. Además, debe contemplar alguna o todas de las siguientes opciones:

- Reconocimiento de escritura manual y teclado en la pantalla.
- Biblioteca de imágenes y plantilla:
- Herramientas pedagógicas como, regla y transportador de ángulos, librerías de imágenes de Matemáticas, Física, Química, Geografía, Música, etc.
- Capacidad para importar y salvar al menos en algunos de los siguientes formatos: JPG, BMP, GIF, HTML, PDF, PowerPoint.
- Capacidad de importar y exportar en el formato: IWB, formato común a todas las pizarras digitales
- Recursos didácticos en diversas áreas con distintos formatos (HTML, Flash.
- Capacidad para crear recursos.
- Integración con aplicaciones externas.  $\omega_{\rm{eff}}$

### **1.2.3 Beneficios de la pizarra interactiva**

Al respecto Otero (2013), explica que

La introducción de la PDI en el salón de clase debe considerar dos elementos fundamentales para los docentes. Por un lado, el adiestramiento en utilización y su puesta en servicio, la familiarización en una primera instancia y eventual aptitud en el manejo del programa asociado a la marca de la pizarra utilizada, así como la forma integral en torno a la competencia digital" (p.6).

La pizarra interactiva es una herramienta para el docente en una filosofía del constructivismo porque favorece el pensamiento crítico en los estudiantes. La amplitud creativa la limita la imaginación de los docentes y estudiantes.

Para Vega (2010), señaló lo siguiente:

El uso de la pizarra permite una actitud innovadora en las practicas docentes, al crearse nuevos métodos de trabajo en el salón con la finalidad de incrementar su motivación y atención del estudiante. Asimismo, incorpora nuevas herramientas para la atención de la variedad del alumnado en el salón de clase" (p.90).

Según Gallego y Álvarez (2013) "La pizarra desarrolla la variedad de construcción de ideas y la espontaneidad de los profesores, debido a sus notas pueden ser usados directamente con los recursos de la Web a través de marcadores" (p.200).

#### **Aumento de la motivación y del aprendizaje**:

Según Gallego, Álvarez (2013) "El diseño e implementación de prácticas pedagógicas de parte del profesorado en las que convergen la pizarra digital interactiva y las herramientas Web 2.0, pueden estar supeditados a una interacción social dinámica y participativa- estudiante, profesor, medio tecnológico- en donde los aprendizajes obtenidos de parte de los estudiantes son producto del descubrimiento de las potencialidades de los recursos tecnológicos disponibles, y en la que el apoyo, el andamiaje o la participación guiada del profesor sea la clave para la consecución no solo de conocimientos, sino que de aprendizajes sobre el uso de las herramientas web 2.0 a través de la pizarra interactiva"(p.204).

Es de mucho interés el uso de la pizarra digital porque incrementa la motivación en los estudiantes, incrementa el interés y hacen de las sesiones de clases más entretenidas y amenas favoreciendo el trabajo en equipo para que todos los estudiantes colaboren en el proceso de enseñanza y aprendizaje de cada uno cuyo beneficio es la interrelación con todos y el docente.

Al usar la pizarra digital facilita la comprensión la inmersión en el aprendizaje a través de video, juegos interactivos, video conferencias, imágenes entre otras cosas.

#### **Las pantallas al servicio del aprendizaje**

Vega (2010) "El uso de PDI, en el proceso de enseñanza y aprendizaje, el docente potencia nuevos métodos de trabajo, que ayude a vencer dificultades respecto a las herramientas tradicionales" (p.91).

Debe incorporarse la PDI en los salones de clase para el aprendizaje. Es decir, tener una computadora conectada a internet, video proyector y un tablero interactivo (pizarra digital interactiva)

Vega (2010)" Todos los recursos digitales disponibles para la utilización en el aula por otros medios, son recursos potencialmente útiles para ser trabajados y utilizados con la pizarra digital: presentaciones, imágenes, videos" (p.91).

Es necesario para una buena información por parte del docente que las aulas estén equipadas para el buen uso de la pizarra digital, se puede realizar múltiples presentaciones que puedan utilizarse como un recurso didáctico para los estudiantes.

#### **TIC en la enseñanza de la matemática**

García (2008) "Emplear herramientas tecnológicas en el proceso de enseñanza-aprendizaje, supone un cambio en la actuación pedagógica del profesor, ya que su uso implica una transformación en el modelo estratégico de la enseñanza. Por tanto, la incorporación de métodos de innovación docente, como las pizarras digitales interactivas, supone cambios en los roles tanto del profesor como del alumno, así como la forma de trabajo" (p.405).

La introducción de las Tecnologías de la Información y la Comunicación (TIC) en los centros escolares ha generado bastantes expectativas en torno a la transformación que pueda operarse en la enseñanza del currículo. Actualmente parece que existe un cierto reconocimiento de que las TIC son accesibles y se usan en los centros escolares, aunque no de manera generalizada y desde enfoques no especialmente innovadores (Munro, 2010; Montero y Gewerc (2010).

De ahí que resulte importante proponer un cambio para una agenda futura de investigación sobre el tema que intente comprender en qué consisten las prácticas con TIC que están implementando los profesores con los alumnos en los centros escolares; qué papeles juegan profesores y alumnos en esas

prácticas; qué papel juegan las TIC y cómo se articula ese papel en relación al desarrollo del currículum en las aulas. Esto permitiría entender en profundidad formas particulares de enseñanza con TIC especialmente valiosas para ciertos objetivos educativos, alumnos o contextos escolares concretos (McCrory, 2004). Se trataría de investigar no tanto sobre los porqués, sino de investigar qué se trabaja con las TIC en las aulas y cómo se hace. (Ramírez, Domínguez, Madail,2016, p.12)

García y Valcárcel (2005) consideran que las tecnologías de información y comunicación, apoyan la enseñanza en matemáticas desde una posición del constructivismo considerándola como: Una herramienta que ayuda al aprendizaje, que fomenta el desarrollo habilidades de tipo cognitivo. También es un medio de construcción que facilita la integralidad logrando un significativo aprendizaje. Asimismo, un potenciador del procesamiento cognitivo y la memoria. (p.135)

#### **ActivBoard**

Cortizas (2010) definió

Las PDI de Promethean. La ActivBoard, es la parte importante de ActivClassroom. Son varios tipos de pizarras con diversas características según sus necesidades. Algunos modelos incluyen altavoces y amplificadores para añadir sonido estéreo en sus clases o pantalla panorámica. El modo dos usuarios simultáneos está integrado en algunos modelos y puede añadirse en otros con una actualización. Además, cuentan con soportes de altura regulable y proyector. La superficie de las pizarras está diseñada para un uso duradero en las aulas (p.19).

#### **ActivPen**

El ActivPen puede realizar las mismas acciones que los mouse de la computadora. Sirve para poder ejecutar acciones en la pizarra digital de manera manual (Cortizas, 2010, p.18).

Es muy importante hoy en día el uso del ordenador, los niños ya desde corta edad ya utilizan recursos tecnológicos como la Tablet, celular, laptop, etc. que permite estar de manera amena con la pizarra digital y el activpen.

ActivArena

Gil, Fernández, Rubio, López y Sánchez (2001) Con ActivArena, los estudiantes y docentes colaboran y contribuyen en el salón de clase de manera univoca. Con dos personas y dos bolígrafos. Permite que dos estudiantes aprendan entre ellos o que los estudiantes y los profesores trabajen en conjunto, ActivArena transforma la pizarra ActivBoard en un punto de encuentro improvisado o en un despacho para sesiones de tutoría individuales. (p.77).

#### **Contenidos**

Es muy importante conocer las aplicaciones matemáticas que trae el dispositivo multimedia ya que estos incluyen el formato para poderlos utilizar en el momento de hacer las múltiples sesiones en las diferentes áreas.

#### **Contexto**

Gil, Fernández, Rubio, López y Sánchez (2001) Es importante sobre el aprendizaje de las matemáticas su aplicación en situaciones diferentes, de la vida cotidiana, en entorno local y la sociedad. (p.77).

#### **Instalación**

La instalación del programa para la pizarra digital es fácil solo hay que verificar que potencial tiene el ordenador y las capacidades internas de su disco duro e instalaremos según sea la configuración para el nivel básico y avanzado.

### M**anipular**

Según López (2001) nos dice que

Manipular equivale a manejar. De por sí, únicamente son susceptibles de manejo de objetos. Un bolígrafo puedo utilizarlo para mis fines, cuidarlo, desecharlo. Estoy en mi derecho, porque se trata de objetos, el rebajo de nivel, la autora Valhondo (2010) define al conocimiento como la "Aprehensión de hechos, verdades o principios como resultado de estudio, investigación o erudición general. Familiaridad con un tema particular o rama del saber. (p.43)

Es muy útil saber manipular un ordenador, no es recomendable utilizar la pizarra digital si no sabe manipular, ya que puede correr el riesgo de en un futuro deje de funcionar.

#### **Conocimiento**

Según Valhondo (2010) define al conocimiento como la "Aprehensión de hechos, verdades o principios como resultado de estudio, investigación o erudición general. Familiaridad con un tema particular o rama del saber" (p.43)

### **1.3 Justificación**

#### **Justificación Teoría**

La presente investigación nos ayudará a resolver los problemas que presentan los docentes en su sesión de aprendizaje en cualquier área de estudio, de tal modo que las sesiones tradicionales o escritas mediante las operaciones abstractas y soluciones individuales en el cuaderno o en una hoja de cuaderno o de cualquier tipo. En ese sentido, Noda (2009) considero que la PDI es una computadora que tiene enlace con internet (donde va instalado el software de la PDI), un video-proyector …, el aporte al mundo científico, esta basado en el desarrollo de la tecnología y como el docente y el estudiante mejoran el proceso de enseñanza y aprendizaje.

#### **Justificación practica**

La presente investigación servirá para que otras instituciones educativas públicas o privadas; teniendo las herramientas tecnológicas; lo apliquen con los docentes y alumnos para un mejor desempeño en el aula, así como también el aprendizaje de los alumnos. Los docentes, como ya están familiarizados con las tecnologías digitales, se le va hacer fácil conocerlo y utilizarlo adecuadamente durante todo el proceso de su desempeño laboral, para ello aplicaremos el método constructivista, que permitirá ser ellos mismos creadores del nuevo conocimiento y aplicarlo adecuadamente en su sesión de aprendizaje. La pizarra digital interactiva ya es utilizada por grandes instituciones educativas, siendo de mucha importancia para la retención de saberes con su buen uso y su aplicación en la enseñanza en las diferentes áreas, es de suma importancia tener esta herramienta tecnológica y beneficiará al estudiante. , en tal sentido le sirve como herramienta útil para realizar un ambiente divertido, practico y participativo a lo largo de toda su sesión de aprendizaje, con estudiantes concentrados y participando con ésta herramienta que fácilmente se puede manejar e interactuar entre ellos.

#### **Justificación metodológica**

En la presente investigación se justifica metodológicamente, debido a que los resultados de la investigación son un aporte al conocimiento científico y la comunidad científica en general, de tal manera, que el instrumento utilizado de esta investigación aplicada y siendo cuasi experimental, es un aporte, para evaluación en dos momentos antes y después de haberse aplicado en el aprendizaje a través de la pantalla digital interactiva, en ese sentido, el programa DIGITALNET, cumple los objetivos con los docentes de IEP Corazón de Jesús, Los Olivos 2017

### **1.4 Problema**

#### **1.4.1 Problema general**

¿Cómo influye el programa DIGITALNET en el uso de la pizarra digital interactiva de los docentes de la IEP Corazón de Jesús, Los Olivos 2017?

#### **1.4.2 Problemas específicos**

Problema específico 1

¿Cómo influye el programa DIGITALNET en la interactividad a través de la pizarra digital interactiva de los docentes de la IEP Corazón de Jesús, Los Olivos 2017?

Problema específico 2

¿Cómo influye el programa DIGITALNET en la movilidad a través de la pizarra digital interactiva de los docentes de la IEP Corazón de Jesús, Los Olivos 2017?

Problema específico 3

¿Cómo influye el programa DIGITALNET en la manipulación a través de la pizarra digital interactiva de los docentes de la IEP Corazón de Jesús, Los Olivos 2017?

Problema específico 4

¿Cómo influye el programa DIGITALNET en la rapidez a través de la pizarra digital interactiva de los docentes de la IEP Corazón de Jesús, Los Olivos 2017?

Problema específico 5

¿Cómo influye el programa DIGITALNET en la multiplicidad de códigos a través de la pizarra digital interactiva de los docentes de la IEP Corazón de Jesús, Los Olivos 2017?

### Problema específico 6

¿Cómo influye el programa DIGITALNET en la versatilidad a través de la pizarra digital interactiva de los docentes de la IEP Corazón de Jesús, Los Olivos 2017?

### **1.5 Hipótesis**

### **1.5.1 Hipótesis general**

El programa DIGITALNET influye en el uso de la pizarra digital interactiva de los docentes de la I.E.P Corazón de Jesús de los Olivos, Lima 2017.

### **1.5.2 Hipótesis específicas**

### **Hipótesis específica 1**

El programa DIGITALNET influye significativamente en la interactividad a través de la pizarra digital interactiva de los docentes de la IEP Corazón de Jesús, Los Olivos 2017.

### **Hipótesis específica 2**

El programa DIGITALNET influye significativamente en la movilidad a través de la pizarra digital interactiva de los docentes de la IEP Corazón de Jesús, Los Olivos 2017.

### **Hipótesis específica 3**

El programa DIGITALNET influye significativamente en la manipulación a través de la pizarra digital interactiva de los docentes de la IEP Corazón de Jesús, Los Olivos 2017.

### **Hipótesis específica 4**

El programa DIGITALNET influye significativamente en la rapidez a través de la pizarra digital interactiva de los docentes de la IEP Corazón de Jesús, Los Olivos 2017.

### **Hipótesis específica 5**

El programa DIGITALNET influye significativamente en la multiplicidad de códigos a través de la pizarra digital interactiva de los docentes de la IEP Corazón de Jesús, Los Olivos 2017.

### **Hipótesis específica 6**

El programa DIGITALNET influye significativamente en la versatilidad a través de la pizarra digital interactiva de los docentes de la IEP Corazón de Jesús, Los Olivos 2017.

### **1.6. Objetivos**

### **1.6.1. Objetivo general**

Determinar la influencia del programa DIGITALNET en el uso de la pizarra digital interactiva de los docentes de la I.E.P Corazón de Jesús de los Olivos, Lima 2017.

### **1.6.2. Objetivos específicos**

### **Objetivo específico 1**

Determinar la influencia del programa DIGITALNET en la interactividad a través de la pizarra digital interactiva de los docentes de la IEP Corazón de Jesús, Los Olivos 2017.

### **Objetivo específico 2**

Determinar la influencia del programa DIGITALNET en la movilidad a través de la pizarra digital interactiva de los docentes de la IEP Corazón de Jesús, Los Olivos 2017.

### **Objetivo específico 3**

Determinar la influencia del programa DIGITALNET en la manipulación a través de la pizarra digital interactiva de los docentes de la IEP Corazón de Jesús, Los Olivos 2017.

### **Objetivo específico 4**

Determinar la influencia del programa DIGITALNET en la rapidez a través de la pizarra digital interactiva de los docentes de la IEP Corazón de Jesús, Los Olivos 2017.

### **Objetivo específico 5**

Determinar la influencia del programa DIGITALNET en la multiplicidad de códigos a través de la pizarra digital interactiva de los docentes de la IEP Corazón de Jesús, Los Olivos 2017.

### **Objetivo específico 6**

Determinar la influencia del programa DIGITALNET en la versatilidad a través de la pizarra digital interactiva de los docentes de la IEP Corazón de Jesús, Los Olivos 2017.

**II. Marco metodológico**

### **2.1. Variables**

### Uso de la Pizarra Digital

Según Calderón, Pairazaman e Ysla (2009) afirma que "la Pizarra Digital Interactiva es una pantalla interactiva que con sólo tocarla permite a los usuarios acceder y controlar cualquier aplicación informática o plataforma multimedia, incluyendo Internet, CD-Roms y DVD's"

### **2.2 Operacionalización de variables**

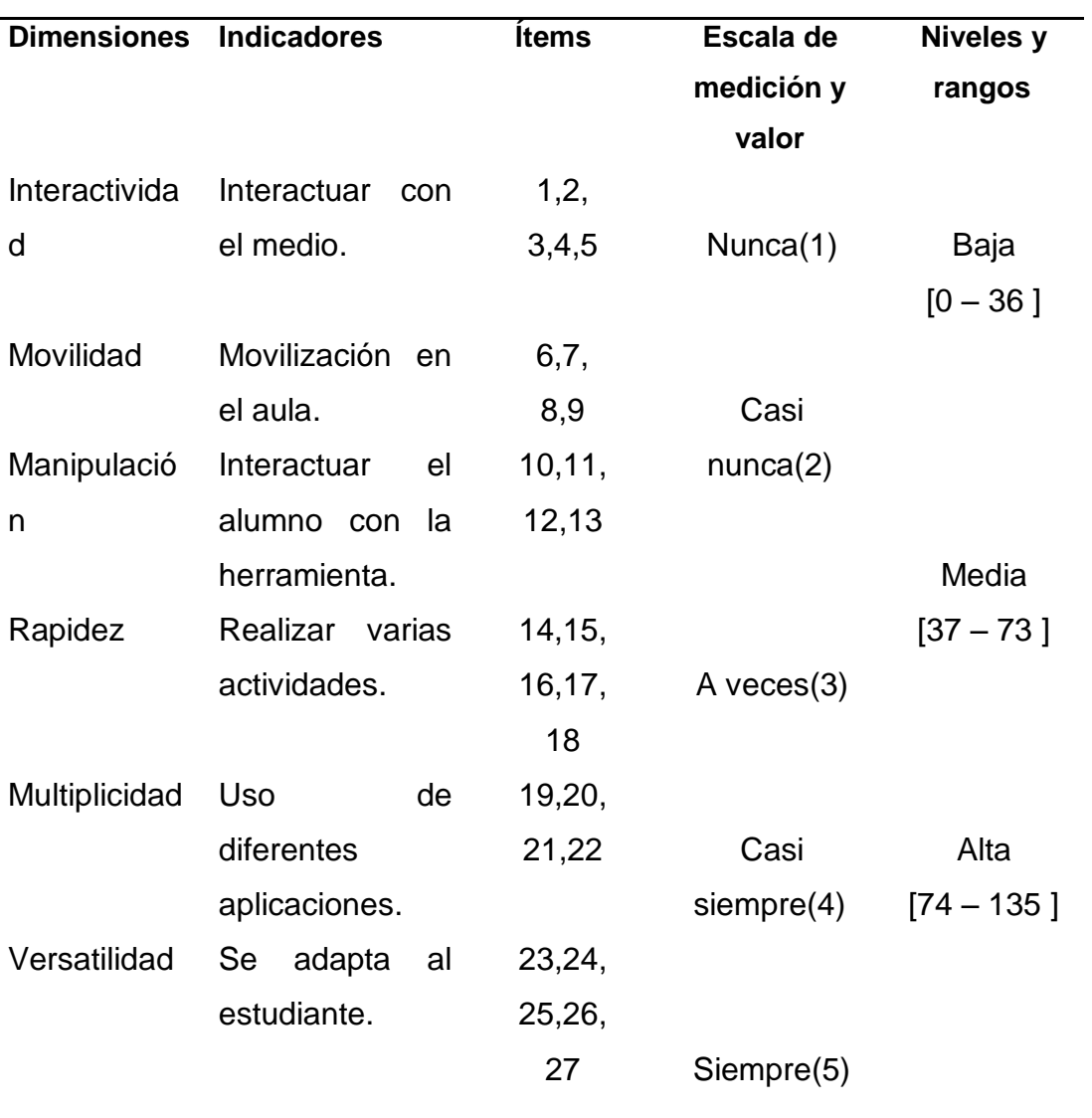

<span id="page-29-0"></span>*Tabla 1 Operacionalización de variable Uso de la pizarra digital interactiva*

Nota. Elaboración propia

### **2.3. Metodología**

El método utilizado en la investigación es el método hipotético deductivo.

### **2.4 Tipo de estudio**

La investigación es de tipo aplicada, porque el interés es aplicar una metodología en favor del incremento de conocimientos, construyendo nuevos conocimientos, bajo un enfoque constructivista.

### **2.5Diseño**

El Diseño de la investigación es cuasi experimental.

Los sujetos incluidos en los grupos de estudio son constituidos y se dispone de dos grupos, se debe evaluar a ambos en la variable dependiente, luego a uno de ellos se le aplica el tratamiento experimental y el otro sigue con las tareas y actividades rutinarias.

Esquema:

G.E: 
$$
O_1 - X - O_2
$$
  
G.C:  $O_1$   $O_2$ 

Dónde:  $O_1$  = Pre test X = Tratamiento  $O_2$  = Post test

### **2.6 Población, muestra y muestreo**

### **2.6.1Población**

La población estuvo conformada por 60 docentes, de los cuales se tomó al azar 30 docentes para el grupo de control y 30 docentes para el grupo experimental de la IEP Corazón de Jesús en los olivos.

### **2.6.2Muestra**

No hubo muestra ya que se cogió a toda la población.

### **2.7 Técnicas e instrumentos de recolección de datos**

### **Técnica**

La técnica que se utilizó fue la encuesta para la variable de estudio.

### **Instrumento**

El instrumento que se utilizó es el cuestionario.

#### **Ficha técnica**

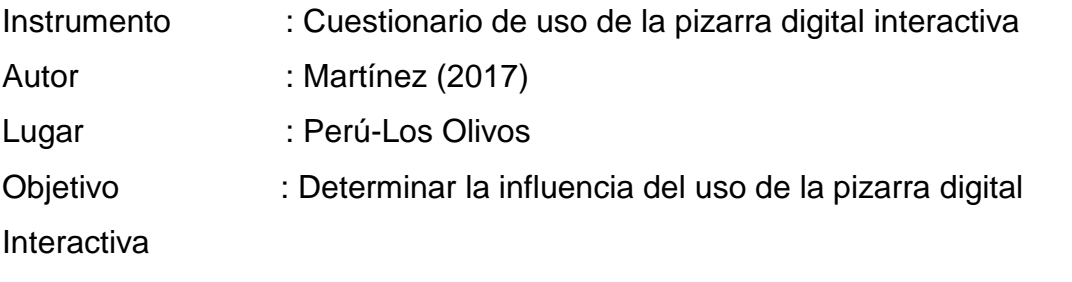

Duración : El tiempo que demora en resolver un docente es de 25 minutos aproximadamente.

Estructura : Se ha elaborado un cuestionario de 27 ítems con 5 alternativas (politómica) distribuidos en 6 dimensiones: Interactividad, movilidad, manipulación, rapidez, multiplicidad, versatilidad.

La escala de valores respectivos para este instrumento es como sigue: Nunca

(1), Casi nunca (2), A veces (3), Casi siempre (4), Siempre (5).

- Baremo:
- D1 : Bajo [0 7], Medio [8 –15], Alto [16 25]
- D2 : Bajo [0 5], Medio [6 –11], Alto [12 20]
- D3 : Bajo [0 5], Medio [6 –11], Alto [12 20]
- D4 : Bajo [0 7], Medio [8 –15], Alto [16 25]
- D5 : Bajo [0 5], Medio [6 –11], Alto [12 20]
- D6 : Bajo [0 7], Medio [8 –15], Alto [16 25]
- **2.8 Validación y confiabilidad del instrumento Validez de contenido**

Hernández (2014) "La validez, en términos generales, se refiere al grado en que un instrumento mide realmente la variable que pretende medir" (p.200).

Se establecerá mediante juicio de expertos, para lo cual se solicitará a 03 docentes de la Escuela de Post grado revisen los instrumentos, considerando como criterios de evaluación: la relevancia, la pertinencia, la claridad y la suficiencia de los ítems.

#### **Tabla 2**

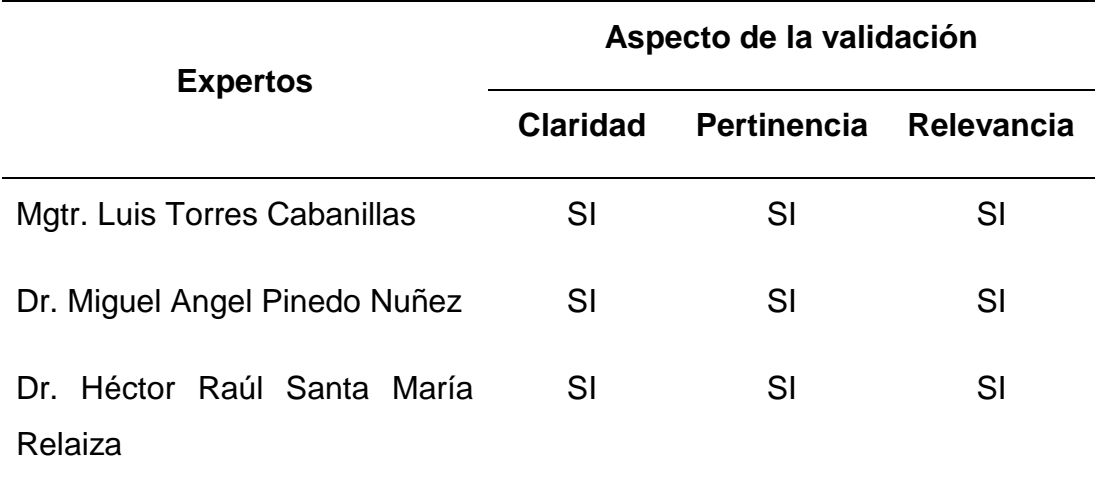

*Validez de instrumento*

Fuente: Certificados de validez

### 2.8.1 **Confiabilidad:**

Hernández (2014) "La confiabilidad de un instrumento de medición se refiere al grado en que su aplicación repetida al mismo individuo u objeto produce resultados iguales" (p.200)

Para evaluar el grado de confiabilidad de los instrumentos se aplicarán a un grupo de egresados ajenos a la muestra de estudio. Los resultados de la prueba de alfa de Cronbach es 0,927 dado que los ítems muestran la posibilidad de respuestas y nos indica que muy confiable.

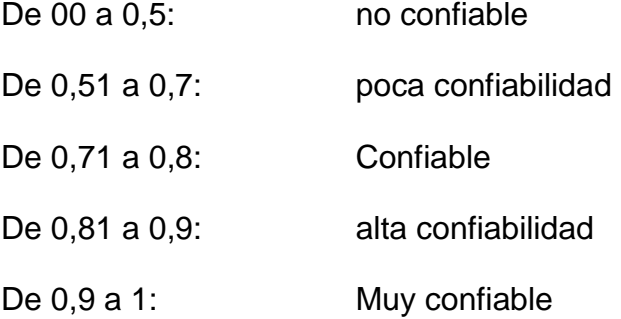

#### **Procedimientos de recolección de datos**

La técnica utilizada es la encuesta en la cual hemos preguntado a los docentes sobre el uso de la pizarra interactiva donde ellos han respondido de manera politómica buscando ser veraces, esta se realizó a cada docente de la institución educativa dando las respectivas indicaciones, el instrumento utilizado es el cuestionario con preguntas cerradas y buscando valorar la variable dependiente.

#### **Métodos de análisis de datos**

Análisis descriptivo:

Se tabularán y organizarán los datos en función de las dimensiones y objetivos de la investigación, elaborándose las bases de datos correspondientes.

Se presentarán los datos en tablas de frecuencia y en figuras adecuadas para permitir su interpretación.

Análisis estadístico:

Considerando que las variables son de naturaleza cualitativa y que en ambas se considera escalas para establecer tanto el nivel de desarrollo de las competencias como el nivel de empleabilidad, corresponde emplear pruebas no paramétricas para determinar la causalidad entre ellas.

Se aplicará primariamente la prueba de independencia del X2, la que permitirá establecer la asociación entre las variables en estudio. Posteriormente se empleará la prueba de Regresión simple para determinar el nivel de influencia sobre la empleabilidad.

#### **Consideraciones éticas**

En el desarrollo de la investigación se cautelará el estricto cumplimiento de los principios o guías éticas de autonomía, de no maleficencia, de beneficencia y de justicia, asimismo, todos los demás aspectos éticos.

**III. Resultados**

#### **Resultados de estadística descriptiva**

#### <span id="page-35-0"></span>**Tabla 3**

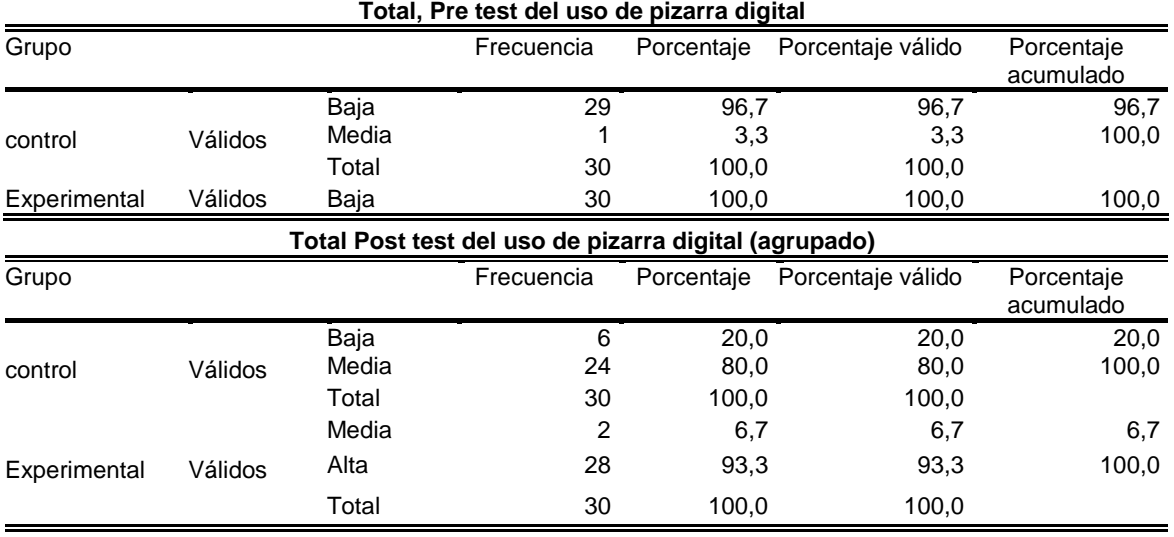

*Pre Test y post Test del Uso de la pizarra digital*

En la tabla 3 y figura 1, se puede observar que los docentes del grupo control en el Pre Test poseen presentan un nivel bajo del uso de la pizarra digital con 96,7% y media el 3,3%. En el pre Test, grupo experimental, los docentes presentan un nivel bajo en el uso de la pizarra digital con 100%. En el Post test, grupo control, los docentes presentan un nivel bajo en el uso de la pizarra digital con 20% y medio 80%. En el grupo experimental del post Test los docentes poseen un nivel medio del uso de la pizarra digital con 6,7% y alto con 93,3%.

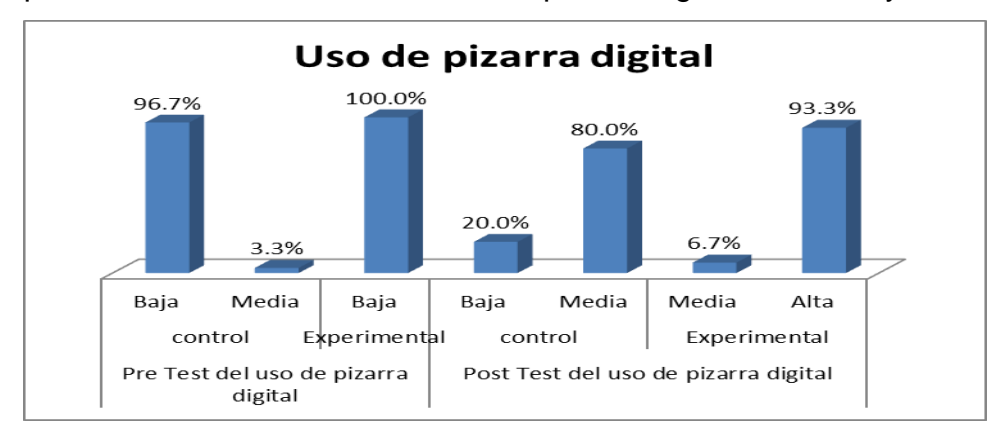

<span id="page-35-1"></span>*Figura 1 Barras Uso de la pizarra digital*
*Pre y Post Test Interactividad*

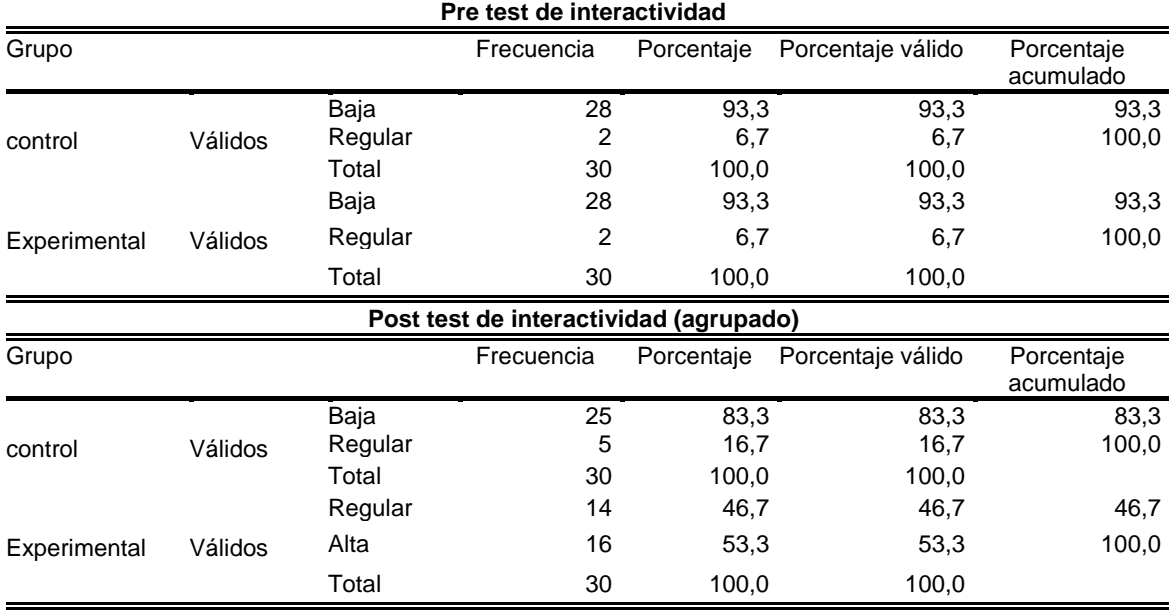

En la tabla 4 y figura 2, se puede observar que los docentes del grupo control en el Pre Test poseen presentan un nivel bajo de interactividad con 93,3% y media el 6,7%. En el pre Test, grupo experimental, los docentes presentan un nivel bajo de interactividad con 93,3% y regular con 6,7%. En el Post test, grupo control, los docentes presentan un nivel bajo de interactividad con 83,3% y regular 16,7%. En el grupo experimental del post Test los docentes poseen un nivel regular de la interactividad con 46,7% y alto con 53,3%.

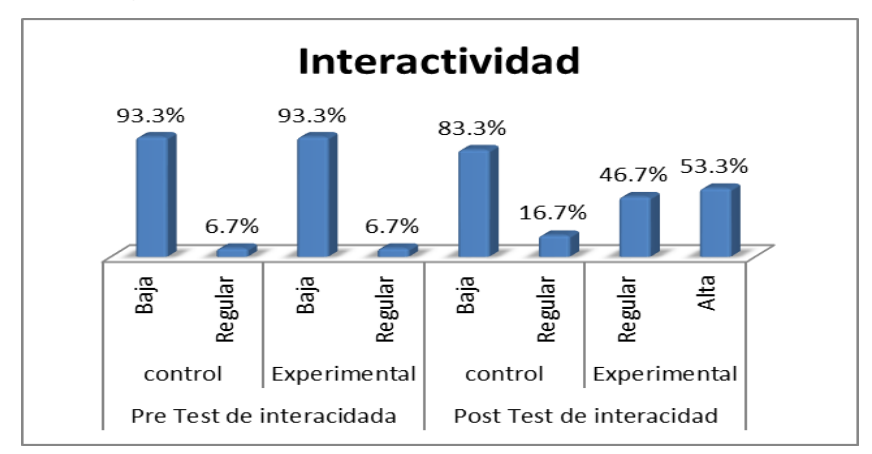

*Figura 2 Interactividad*

*Pre y Post Test Movilidad*

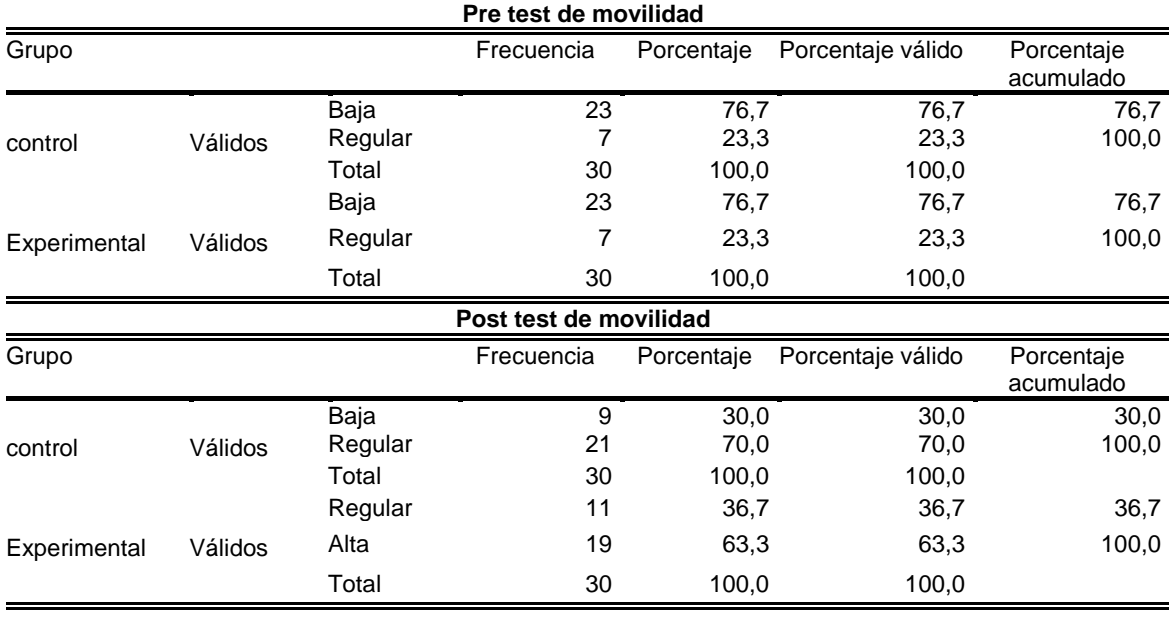

En la tabla 5 y figura 3, se puede observar que los docentes del grupo control en el Pre Test poseen presentan un nivel bajo de movilidad con 76,7% y media el 23,3%. En el pre Test, grupo experimental, los docentes presentan un nivel bajo de movilidad con 76,7% y regular con 23,3%. En el Post test, grupo control, los docentes presentan un nivel bajo de movilidad con 30% y regular 70%. En el grupo experimental del post Test los docentes poseen un nivel regular de movilidad con 36,7% y alto con 63,3%.

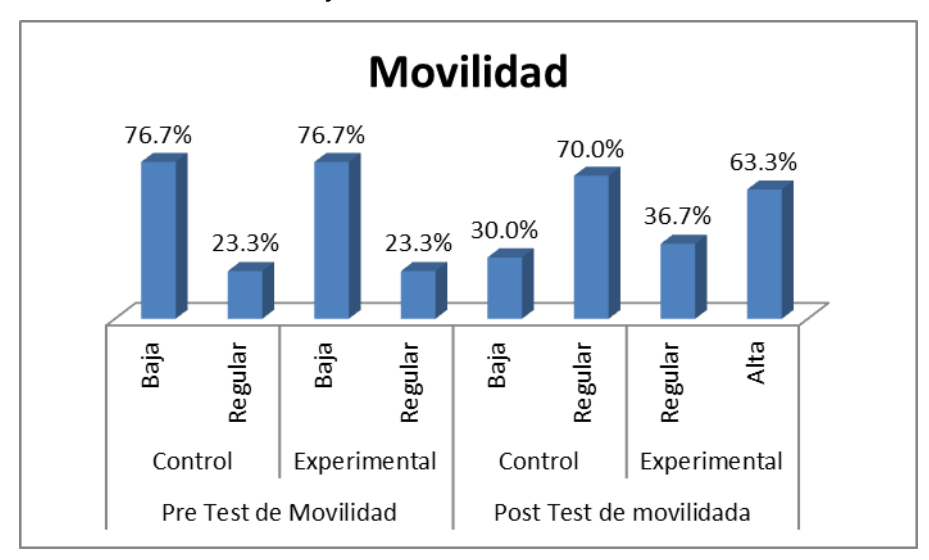

*Figura 3 Barras Movilidad*

*Pre y Post Test Manipulación*

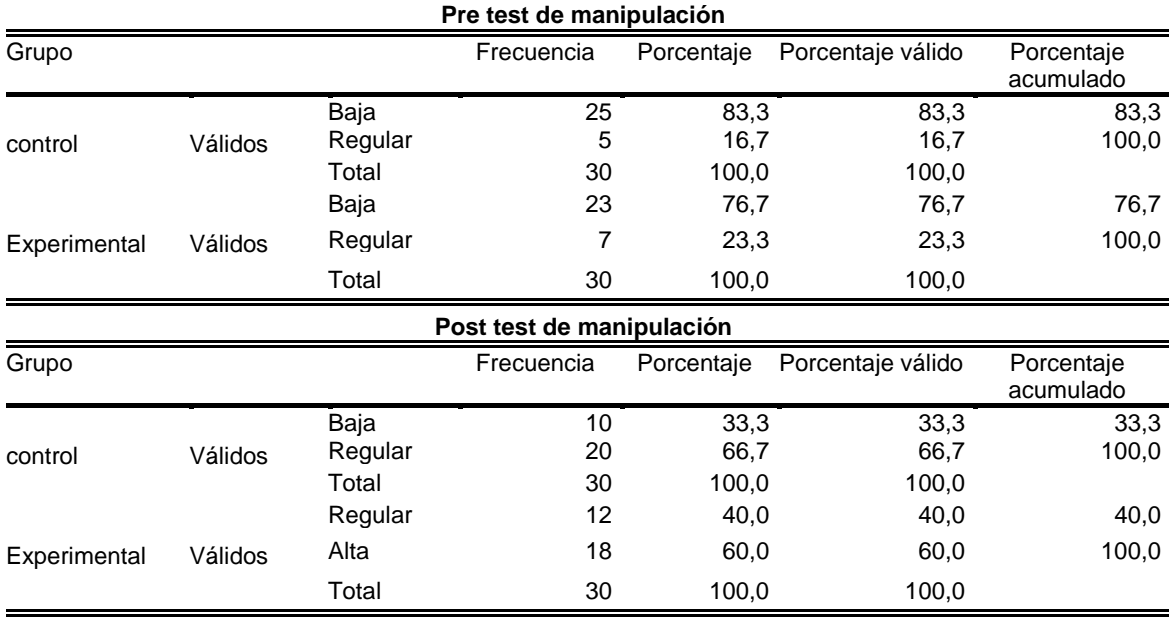

En la tabla 6 y figura 4, se puede observar que los docentes del grupo control en el Pre Test poseen presentan un nivel bajo de manipulación con 83,3% y regular el 16,7%. En el pre Test, grupo experimental, los docentes presentan un nivel bajo de manipulación con 76,7% y regular con 23,3%. En el Post test, grupo control, los docentes presentan un nivel bajo de manipulación con 33,3% y regular 66,7%. En el grupo experimental del post Test los docentes poseen un nivel regular de la manipulación con 40% y alto con 60%.

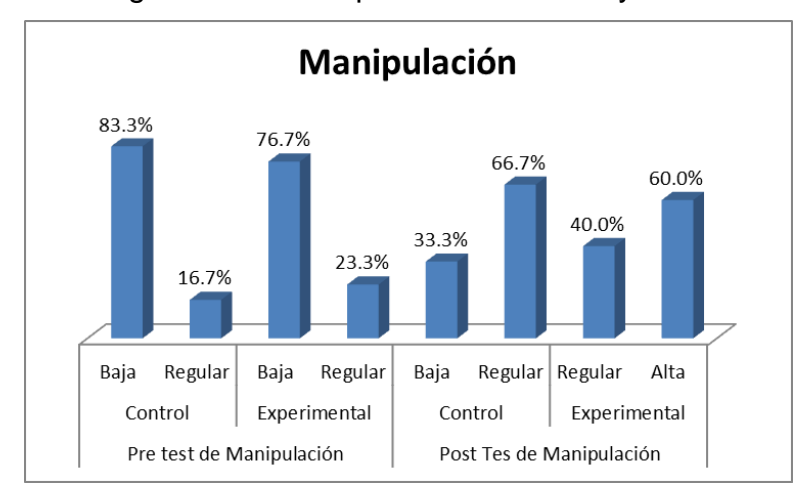

*Figura 4 Barras Manipulación*

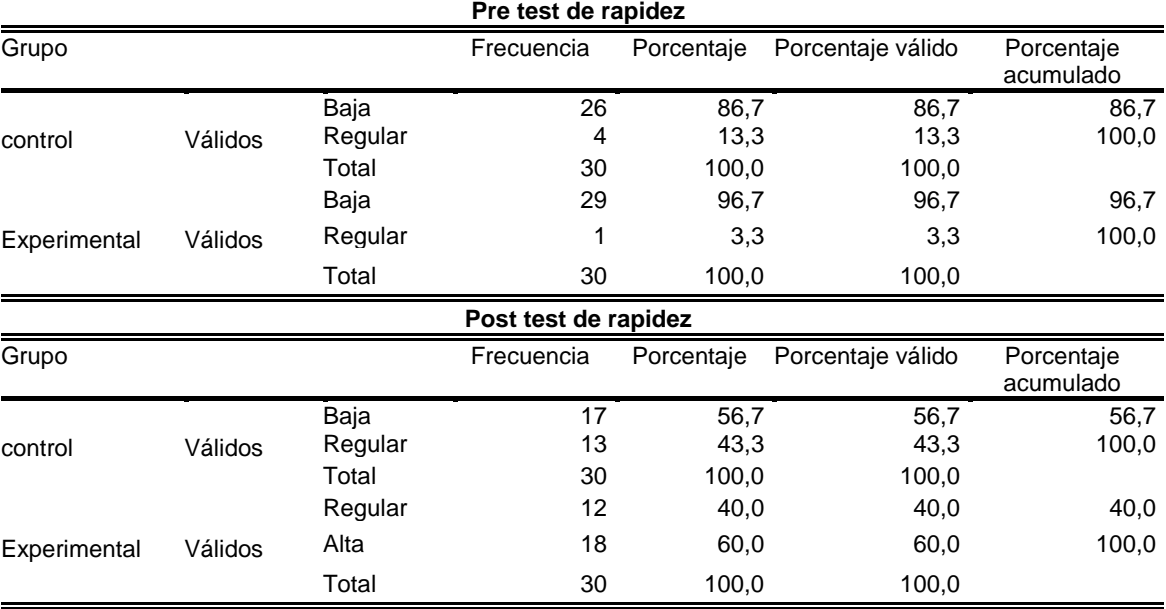

*Pre y Post Test Rapidez*

En la tabla 7 y figura 5, se puede observar que los docentes del grupo control en el Pre Test poseen presentan un nivel bajo de rapidez con 86,7% y regular el 13,3%. En el pre Test, grupo experimental, los docentes presentan un nivel bajo de rapidez con 96,7% y regular con 3,3%. En el Post test, grupo control, los docentes presentan un nivel bajo de rapidez con 56,7% y regular 43,3%. En el grupo experimental del post Test los docentes poseen un nivel regular de la rapidez con 40% y alto con 60%.

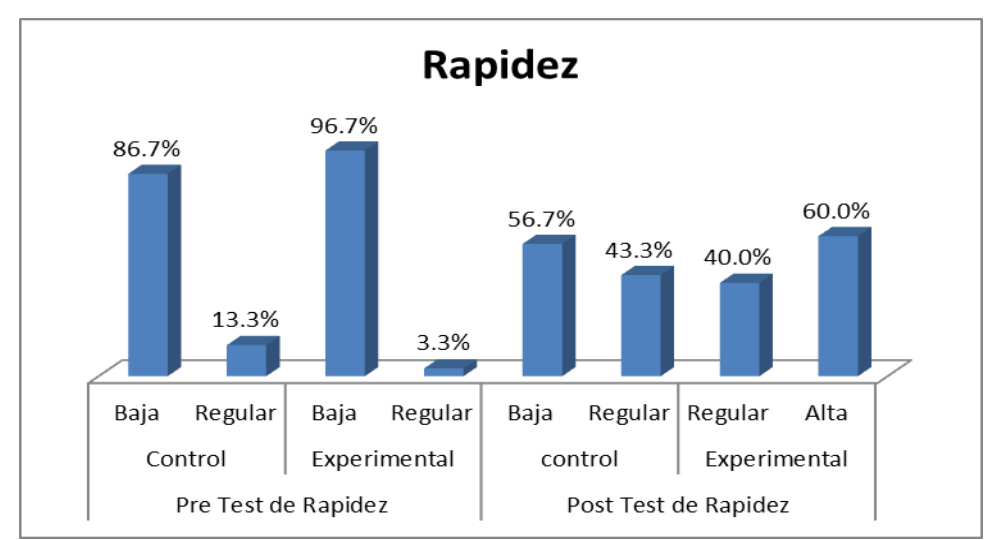

*Figura 5 Barra Rapidez*

*Pre y Post Test de versatilidad*

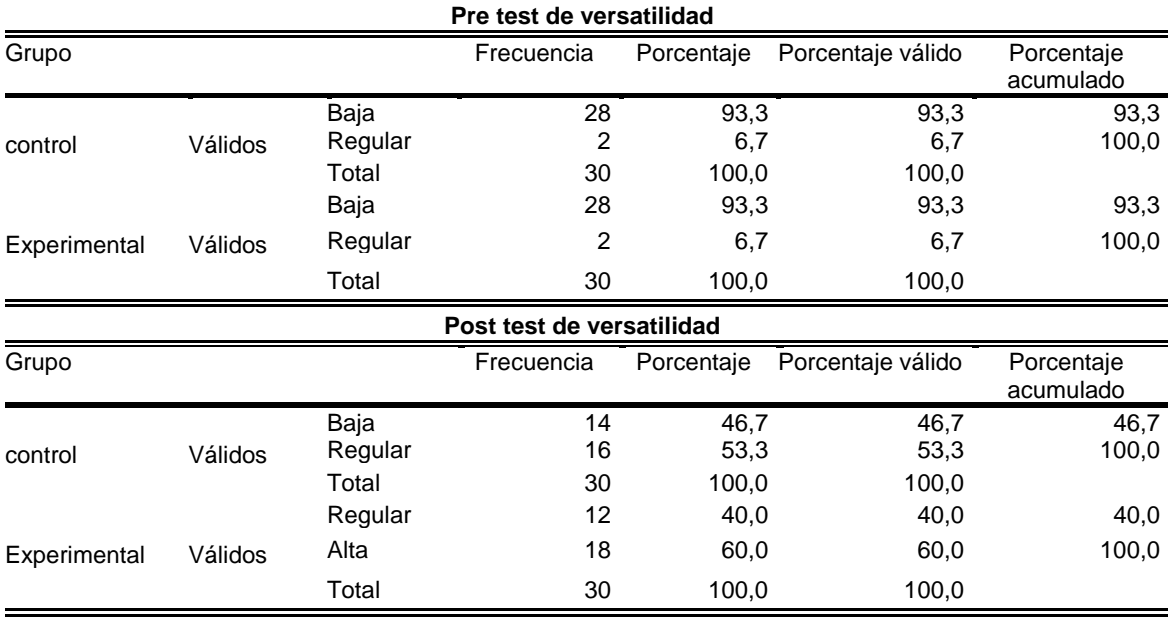

En la tabla 8 y figura 6, se puede observar que los docentes del grupo control en el Pre Test poseen presentan un nivel bajo de versatilidad con 93,3% y regular el 6,7%. En el pre Test, grupo experimental, los docentes presentan un nivel bajo de versatilidad con 93,3% y regular con 6,7%. En el Post test, grupo control, los docentes presentan un nivel bajo de versatilidad con 46,7% y regular 53,3%. En el grupo experimental del post Test los docentes poseen un nivel regular de la versatilidad con 40% y alto con 60%.

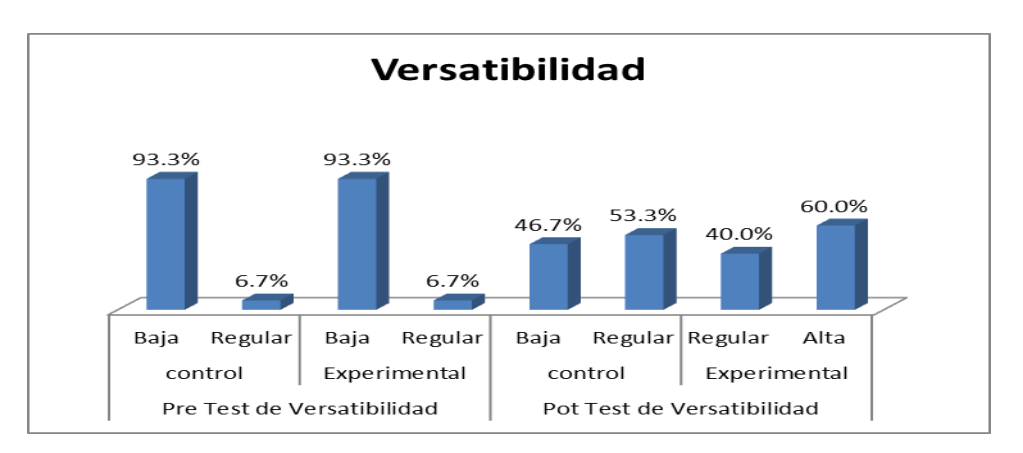

*Figura 6 Barras Versatilidad*

*Pre y Post Test de Multiplicidad*

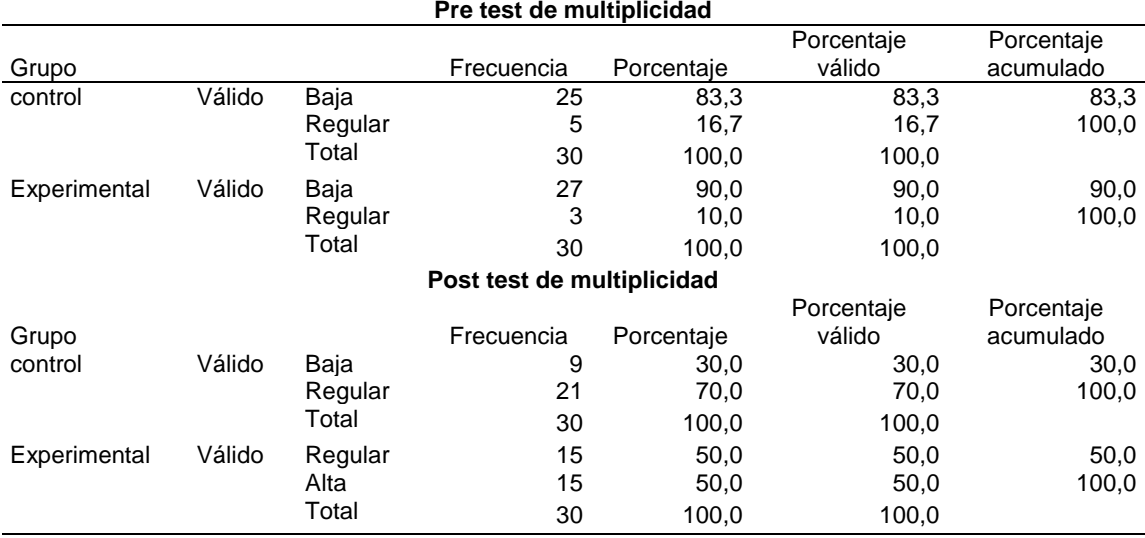

En la tabla 9 y figura 7, se puede observar que los docentes del grupo control en el Pre Test poseen presentan un nivel bajo de multiplicidad con 83,3% y regular el 16,7%. En el pre Test, grupo experimental, los docentes presentan un nivel bajo de multiplicidad con 90% y regular con 10%. En el Post test, grupo control, los docentes presentan un nivel bajo de multiplicidad con 30% y regular 70%. En el grupo experimental del post Test los docentes poseen un nivel regular de la multiplicidad con 50% y alto con 50%.

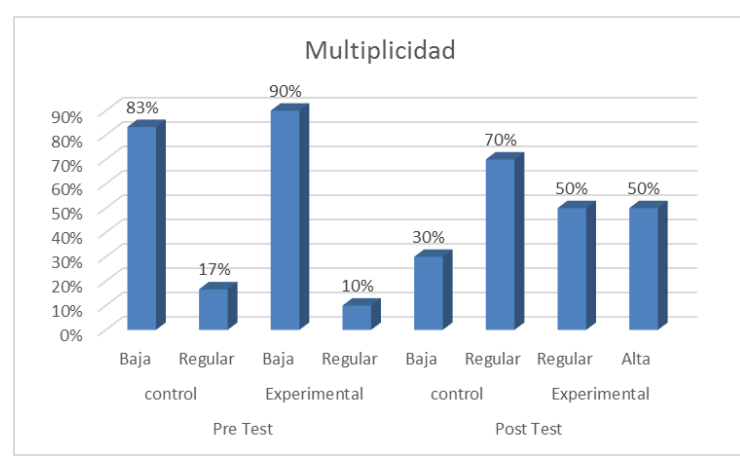

*Figura 7 Barras multiplicidad*

# **Resultados de estadística inferencial**

Hipótesis general:

H1: El programa DIGITALNET influye en el uso de la pizarra digital interactiva de los docentes de la I.E.P Corazón de Jesús de los Olivos, Lima 2017.

H2: El programa DIGITALNET no influye en el uso de la pizarra digital interactiva de los docentes de la I.E.P Corazón de Jesús de los Olivos, Lima 2017.

#### **Tabla 10**

*Rango Total Pre test del uso de pizarra digital y Total Post test del uso de pizarra digital* 

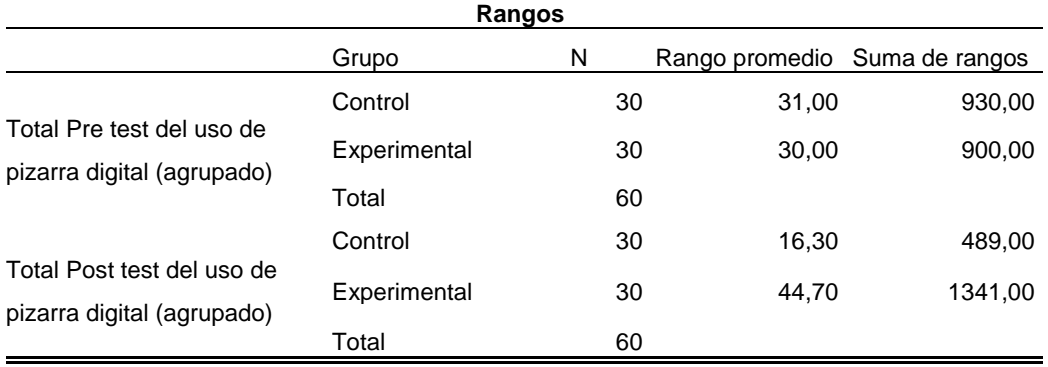

En la tabla 10, se muestra, que 60 docentes participaron en el pre test del uso de pizarra digital. El grupo control tiene una suma de rangos de 930. El grupo experimental tiene una suma de rangos de 900. En el post test, la suma de rangos es de 489. El grupo experimental, tiene una suma de rangos 1341.

# **Tabla 11**

*Pre test y post test del uso de la pizarra digital*

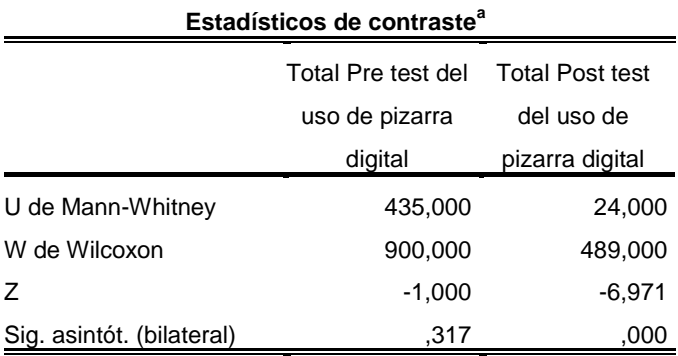

a. Variable de agrupación: Grupo

Los resultados mostrados de la tabla 11, existe significancia p= 0,000 menor que p=0,05 (p< α) y Z =-6.971 menor que -1,96 (punto crítico). Se rechaza la hipótesis nula y se comprueba de este modo que: El programa DIGITALNET influye significativamente en el uso de la pizarra digital interactiva de los docentes de la IEP Corazón de Jesús, Los Olivos 2017.

Hipótesis especifica 1:

H1: El programa DIGITALNET influye significativamente en la interactividad a través de la pizarra digital interactiva de los docentes de la IEP Corazón de Jesús, Los Olivos 2017.

H2: El programa DIGITALNET no influye significativamente en la interactividad a través de la pizarra digital interactiva de los docentes de la IEP Corazón de Jesús, Los Olivos 2017.

# **Tabla 12**

*Rangos Pre test de interactividad y Post test de interactividad*

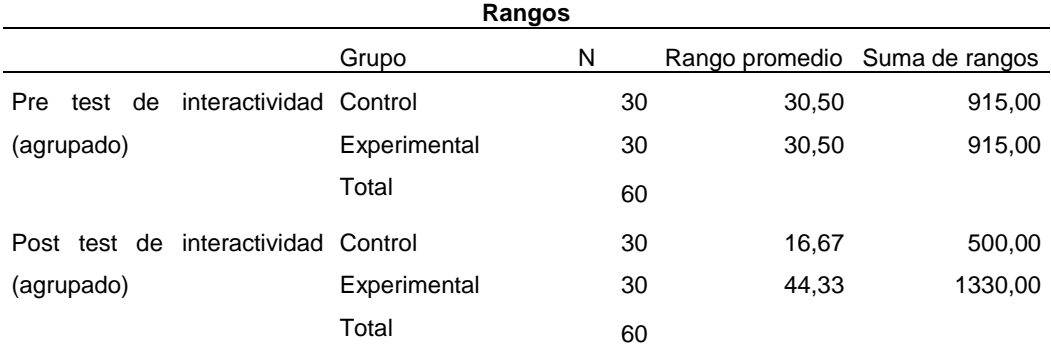

En la tabla 12, el post test, se observa que el grupo control, la suma de rangos es de 500. El grupo experimental, lo conforman 30 docentes y una suma de rangos 1330.

*Pre test y post test de interactividad*

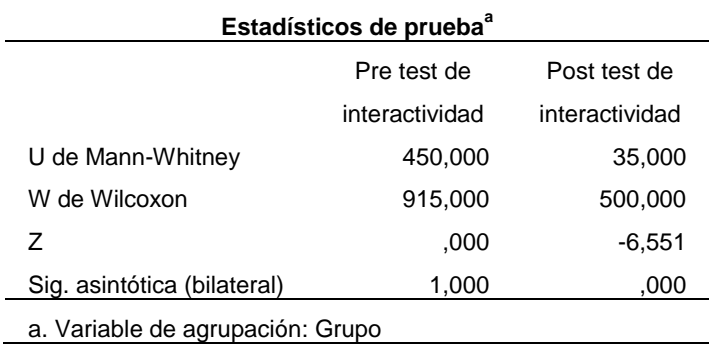

Los resultados mostrados en la tabla 13 existe significancia p= 0,000 menor que p=0,05 (p< α) y Z =6,551 menor que -1,96 (punto crítico). Se rechaza la hipótesis nula y se comprueba de este modo que: El programa DIGITALNET influye significativamente en la interactividad a través de la pizarra digital interactiva de los docentes de la IEP Corazón de Jesús, Los Olivos 2017.

Hipótesis especifica 2:

H1: El programa DIGITALNET influye significativamente en la movilidad a través de la pizarra digital interactiva de los docentes de la IEP Corazón de Jesús, Los Olivos 2017.

H2: El programa DIGITALNET no influye significativamente en la movilidad a través de la pizarra digital interactiva de los docentes de la IEP Corazón de Jesús, Los Olivos 2017.

#### **Tabla 14**

*Rangos Pre test de movilidad y Post test de movilidad* 

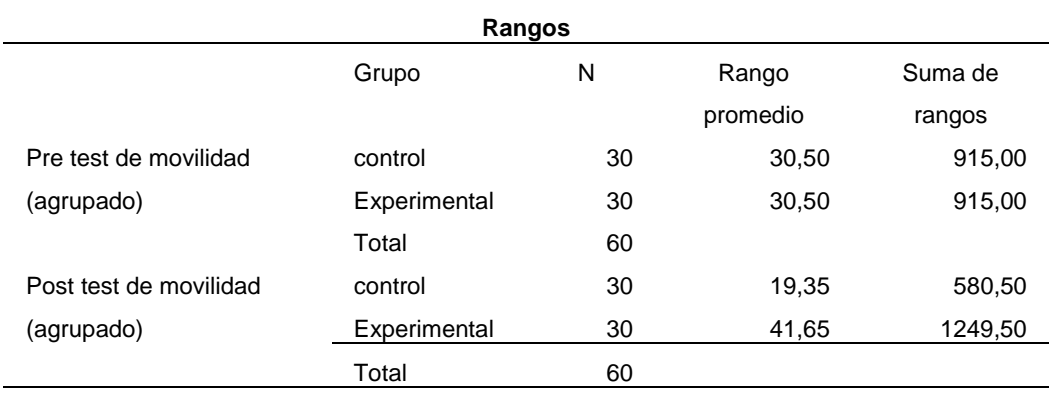

En la tabla 14, se muestra, el grupo control tuvo una suma de rangos de 915. El grupo experimental tiene una suma de rango de 915. En el post test, se observa que el grupo control, la suma de rangos es de 580.5. El grupo experimental, tiene una suma de rangos 1249.5.

#### **Tabla 15**

*Pre test y post test de movilidad*

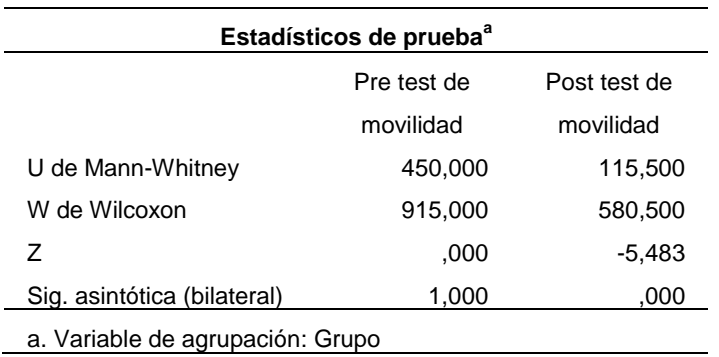

En la tabla 15, en el post test, existe significancia  $p= 0,000$  menor que  $p=0,05$ (p< α) y Z =5,483 menor que -1,96 (punto crítico). Se rechaza la hipótesis nula y se comprueba de este modo que: El programa DIGITALNET influye significativamente en la movilidad a través de la pizarra digital interactiva de los docentes de la IEP Corazón de Jesús, Los Olivos 2017.

Hipótesis especifica 3:

H1: El programa DIGITALNET influye significativamente en la manipulación a través de la pizarra digital interactiva de los docentes de la IEP Corazón de Jesús, Los Olivos 2017.

H2: El programa DIGITALNET no influye significativamente en la manipulación a través de la pizarra digital interactiva de los docentes de la IEP Corazón de Jesús, Los Olivos 2017.

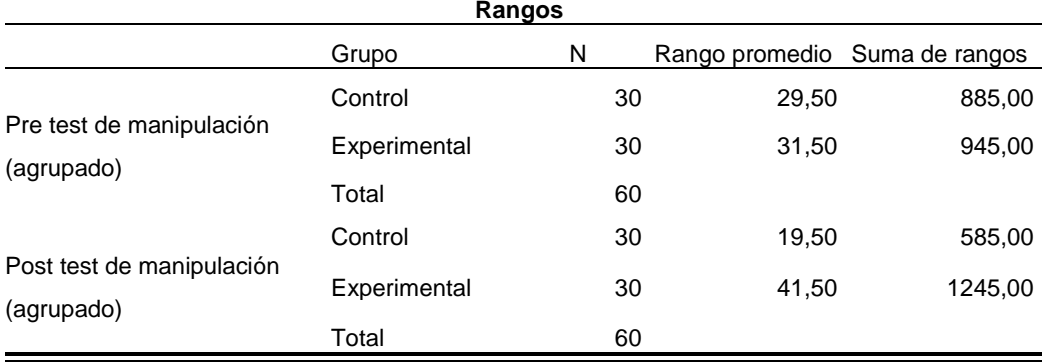

*Rangos Pre test y post test de manipulación*

En la tabla 16, el grupo control tiene una suma de rangos de 885. El grupo experimental tiene una suma de rango de 945. En el post test, tiene la suma de rangos es de 585. El grupo experimental, tiene una suma de rangos 1245.

#### **Tabla 17**

*Pre test y post test de manipulación*

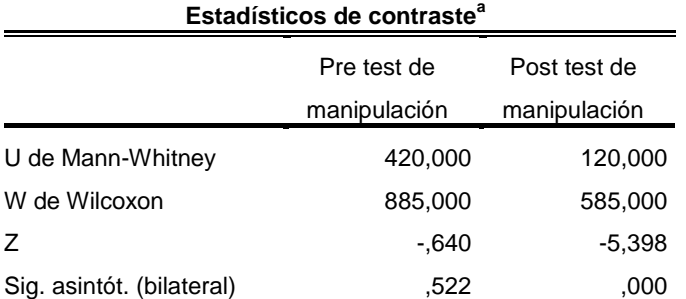

a. Variable de agrupación: Grupo

En el post test: de los resultados mostrados en la tabla 17, existe significancia p= 0,000 menor que p=0,05 (p< α) y Z =5,398 menor que -1,96 (punto crítico). Se rechaza la hipótesis nula y se comprueba de este modo que: El programa DIGITALNET influye significativamente en la manipulación a través de la pizarra digital interactiva de los docentes de la IEP Corazón de Jesús, Los Olivos 2017.

## Hipótesis especifica 4:

H1: El programa DIGITALNET influye significativamente en la rapidez a través de la pizarra digital interactiva de los docentes de la IEP Corazón de Jesús, Los Olivos 2017.

H2: El programa DIGITALNET no influye significativamente en la rapidez a través de la pizarra digital interactiva de los docentes de la IEP Corazón de Jesús, Los Olivos 2017.

#### **Tabla 18**

*Rangos Pre test y post test de rapidez*

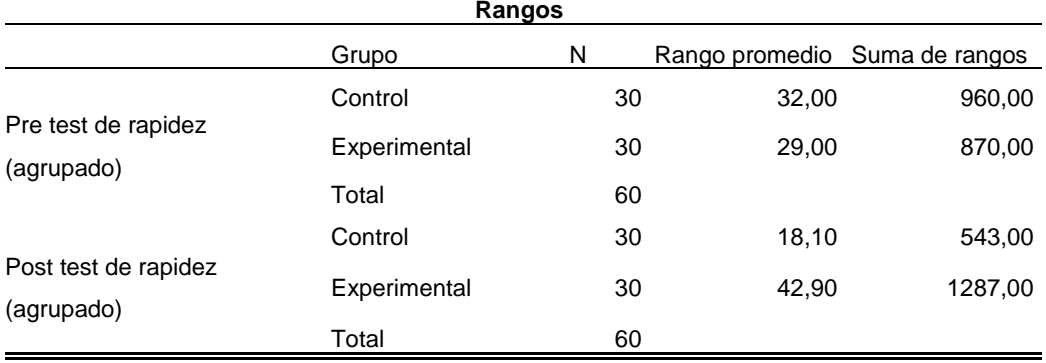

En la tabla 18, el grupo control tiene una suma de rangos de 960. El grupo experimental tiene una suma de rango de 870. En el post test, tiene una suma de rangos es de 543. El grupo experimental, tiene una suma de rangos 1287.

#### **Tabla 19**

*Pre test y post test de rapidez*

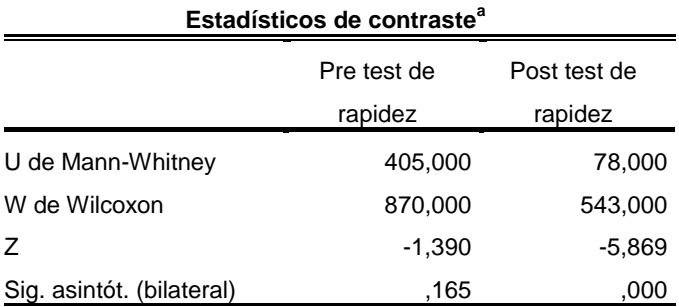

a. Variable de agrupación: Grupo

Según la tabla 19, el post test: de los resultados muestra una significancia p= 0,000 menor que p=0,05 (p< α) y Z =5,869 menor que -1,96 (punto crítico). Se rechaza la hipótesis nula y se comprueba de este modo que: El programa DIGITALNET influye significativamente en la rapidez a través de la pizarra digital interactiva de los docentes de la IEP Corazón de Jesús, Los Olivos 2017.

Hipótesis especifica 5:

H1: El programa DIGITALNET influye significativamente en la multiplicidad a través de la pizarra digital interactiva de los docentes de la IEP Corazón de Jesús, Los Olivos 2017.

H2: El programa DIGITALNET no influye significativamente en la multiplicidad a través de la pizarra digital interactiva de los docentes de la IEP Corazón de Jesús, Los Olivos 2017.

### **Tabla 20**

*Rangos Pre test y post test de multiplicidad*

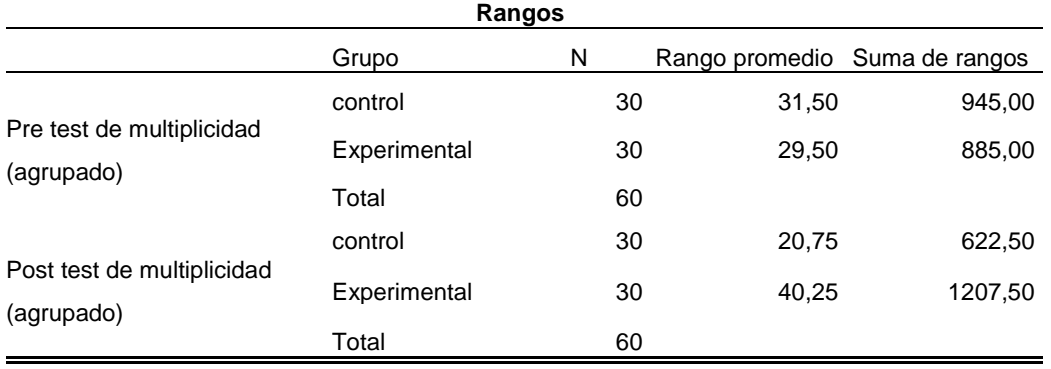

En la tabla 20, el grupo control tiene una suma de rangos de 945. El grupo experimental tiene una suma de rango de 885. En el post test, tiene la suma de rangos es de 622,5. El grupo experimental, lo conforman 30 docentes con un rango promedio de 40,25 y una suma de rangos 1207,5.

### **Tabla 21**

*Pre test y post test de multiplicidad*

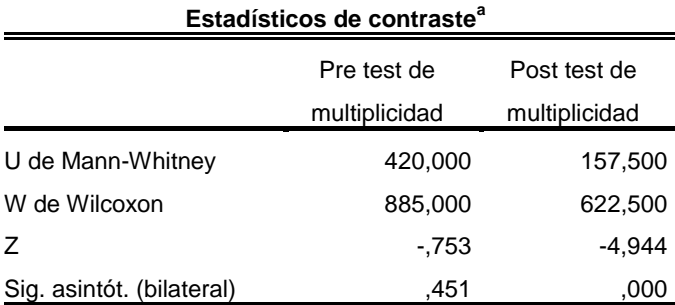

a. Variable de agrupación: Grupo

En el post test:, en la tabla 20, tiene una significancia p= 0,000 menor que p=0,05 (p< α) y Z =-4,944 menor que -1,96 (punto crítico). Se rechaza la hipótesis nula y se comprueba de este modo que: El programa DIGITALNET influye significativamente en la multiplicidad a través de la pizarra digital interactiva de los docentes de la IEP Corazón de Jesús, Los Olivos 2017.

# Hipótesis especifica 6:

H1: El programa DIGITALNET influye significativamente en la versatilidad a través de la pizarra digital interactiva de los docentes de la IEP Corazón de Jesús, Los Olivos 2017.

H2: El programa DIGITALNET no influye significativamente en la versatilidad a través de la pizarra digital interactiva de los docentes de la IEP Corazón de Jesús, Los Olivos 2017.

### **Tabla 22**

*Rangos Pre test y post test de versatilidad*

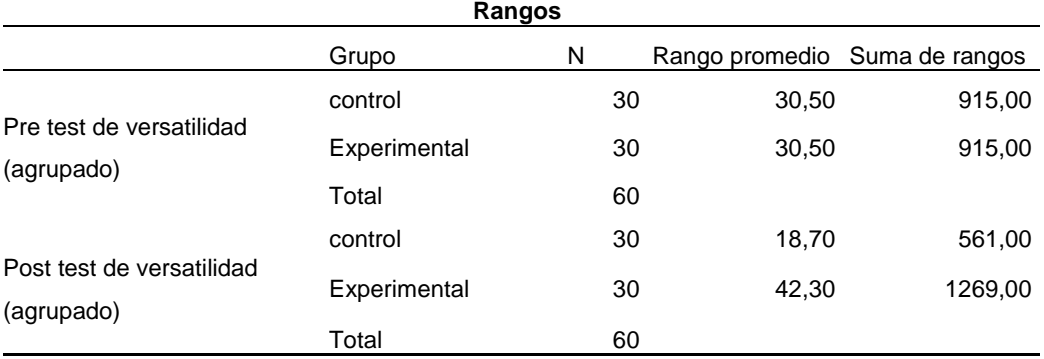

En la tabla 22, el grupo control tiene una suma de rangos de 915. El grupo experimental tiene una suma de rango de 915. En el post test, tiene una suma de rangos es de 561. El grupo experimental, tiene suma de rangos 1269.

*Pre test y post test de versatilidad*

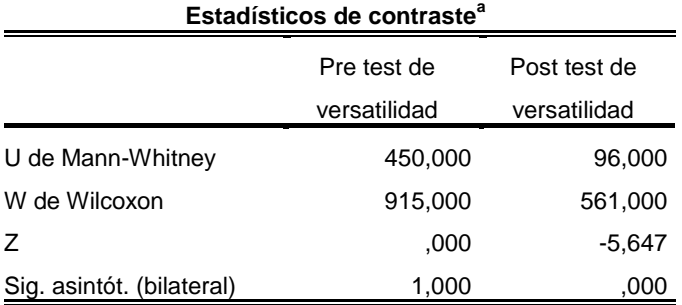

a. Variable de agrupación: Grupo

En el post test: en la tabla 22, tiene una significancia p= 0,000 menor que p=0,05 (p< α) y Z =-5,647 menor que -1,96 (punto crítico). Se rechaza la hipótesis nula y se comprueba de este modo que: El programa DIGITALNET influye significativamente en la versatilidad a través de la pizarra digital interactiva de los docentes de la IEP Corazón de Jesús, Los Olivos 2017.

**IV. Discusión**

En los resultados mostrados se aprecia los estadísticos de los grupos de estudio, siendo el nivel de significancia p= 0,000 la hipótesis se comprueba que El programa DIGITALNET influye significativamente en el uso de la pizarra digital interactiva, estos resultados nos dicen que las TICs influyen positivamente en el desempeño laboral, así como lo muestra el trabajo de Espinoza (2013) que hubo una mejora en los docentes con el uso de los tics en el desempeño laboral. Encontramos que el programa DIGITALNET influye en la interactividad a través de la pizarra digital interactiva de los docentes, según U de Mann Whitney con un p\_valor 0,000 los resultados de nuestra investigación hacen ver que nuestro programa mejora la interactividad evidenciando la relación docente-discente que tiene similitud con los resultados de la investigación de Reyes (2013) quién demostró que la pizarra digital interactiva influye en el desempeño docente; así como también Santana(2012) quien recopiló información de diferentes acercamientos a la potencialidad didáctica de éstos recursos en el aula de matemática.

También el programa DIGITALNET demostró la influencia de la movilidad a través de la pizarra digital interactiva de los docentes, según U de Mann Whitney con un p\_valor 0,000. Siendo altamente significativo lo cual permite la percepción de los docentes y estudiantes y coincide con los resultados de investigación de Álvarez (2012); así como también lo sostiene Marzano (2014) en su investigación en el cual concluyó que hay evidencias cuantitativas que hay incremento significativo en el logro de aprendizaje del sistema multimedia interactivo en el aula.

Encontramos que el programa DIGITALNET influye significativamente en la manipulación a través de la pizarra digital interactiva de los docentes de la IEP Corazón de Jesús, Los Olivos 2017, según U de Mann Whitney con un p\_valor 0,000 , los resultados muestran que la manipulación influye significativamente en el proceso de enseñanza y aprendizaje donde se pudo constatar la presencia de algún cambio o efecto con el uso de la pizarra digital interactiva como lo muestra en su investigación Gonzáles (2011) y Soto(2011) quien afirma que el profesorado mantiene la tendencia de integrar los recursos didácticos y tecnológicos en sus actividades habituales en el proceso de enseñanza aprendizaje.

Se ha demostrado que programa DIGITALNET influye en la rapidez a través de la pizarra digital interactiva de los docentes, según U de Mann Whitney de 0,000, siendo altamente significativo, rechaza la hipótesis nula y mejora el desarrollo de las TICS al igual que el trabajo que realizó Espinoza (2013) mejora el desempeño docentes y Guanilo(2014) quién concluyó además que las estrategias basadas en el uso de las Tics mejora la enseñanza- aprendizaje y desarrolla capacidades de aplicación de tecnologías informáticas en el aula con el docente como facilitador .También manifestamos que el programa DIGITALNET influye significativamente en la multiplicidad de códigos a través de la pizarra digital interactiva de los docentes de la IEP Corazón de Jesús, Los Olivos 2017, según U de Mann Whitney con un p\_valor 0,000, lo cual nos permite afirmar que mejora el proceso de enseñanza y aprendizaje utilizando diferentes estrategias y elementos multimedia(TICs), como lo hizo en su investigación Gonzales (2011).

Se ha demostrado que programa DIGITALNET influye en la versatilidad a través de la pizarra digital interactiva de los docentes, según U de Mann Whitney de 0,000, estos resultados nos dicen que las TICs influyen positivamente en el desempeño laboral esto es corroborado por Espinoza (2013) y Rodríguez(2015) quien concluyó que se debe conocer la mejora de la gestión en el uso de las Tics en el ámbito pedagógico.

**V. Conclusiones**

# Primera

Se ha demostrado que programa DIGITALNET influye el uso de la pizarra digital interactiva de los docentes, según U de Mann Whitney de 0,000. Siendo altamente significativo, rechaza la hipótesis nula y tenemos que: El programa DIGITALNET influye significativamente en el uso de la pizarra digital interactiva de los docentes de la IEP Corazón de Jesús, Los Olivos 2017.

## Segunda

Se ha demostrado que programa DIGITALNET influye en la interactividad a través de la pizarra digital interactiva de los docentes, según U de Mann Whitney de 0,000. Siendo altamente significativo, rechaza la hipótesis nula y tenemos que: El programa DIGITALNET influye significativamente en la interactividad a través de la pizarra digital interactiva de los docentes de la IEP Corazón de Jesús, Los Olivos 2017.

# **Tercera**

Se ha demostrado que programa DIGITALNET influye en la movilidad a través de la pizarra digital interactiva de los docentes, según U de Mann Whitney de 0,000. Siendo altamente significativo, rechaza la hipótesis nula y tenemos que: El programa DIGITALNET influye significativamente en la movilidad a través de la pizarra digital interactiva de los docentes de la IEP Corazón de Jesús, Los Olivos 2017.

# Cuarta

Se ha demostrado que programa DIGITALNET influye en la manipulación a través de la pizarra digital interactiva de los docentes, según U de Mann Whitney de 0,000. Siendo altamente significativo, rechaza la hipótesis nula y tenemos que: El programa DIGITALNET influye significativamente en la manipulación a través de la pizarra digital interactiva de los docentes de la IEP Corazón de Jesús, Los Olivos 2017.

# **Quinta**

Se ha demostrado que programa DIGITALNET influye en la rapidez a través de la pizarra digital interactiva de los docentes, según U de Mann Whitney de 0,000. Siendo altamente significativo, rechaza la hipótesis nula y tenemos que: El programa DIGITALNET influye significativamente en la rapidez a través de la pizarra digital interactiva de los docentes de la IEP Corazón de Jesús, Los Olivos 2017.

### Sexta

Se ha demostrado que programa DIGITALNET influye en la multiplicidad a través de la pizarra digital interactiva de los docentes, según U de Mann Whitney de 0,000. Siendo altamente significativo, rechaza la hipótesis nula y tenemos que: El programa DIGITALNET influye significativamente en la multiplicidad a través de la pizarra digital interactiva de los docentes de la IEP Corazón de Jesús, Los Olivos 2017.

#### Séptima

Se ha demostrado que programa DIGITALNET influye en la versatilidad a través de la pizarra digital interactiva de los docentes, según U de Mann Whitney de 0,000. Siendo altamente significativo, rechaza la hipótesis nula y tenemos que: El programa DIGITALNET influye significativamente en la versatilidad a través de la pizarra digital interactiva de los docentes de la IEP Corazón de Jesús, Los Olivos 2017.

**VI. Recomendaciones**

# Primera

Se recomienda que se aplique Programa DIGITALNET para obtener mejores resultados en el uso de la pizarra digital interactiva de los docentes de la IEP Corazón de Jesús, Los Olivos 2017.

### Segunda

Se recomienda que se aplique Programa DIGITALNET para obtener mejores resultados en la interactividad a través de la pizarra digital interactiva de los docentes de la IEP Corazón de Jesús, Los Olivos 2017.

### **Tercera**

Se recomienda que se aplique Programa DIGITALNET para obtener mejores resultados en la movilidad a través de la pizarra digital interactiva de los docentes de la IEP Corazón de Jesús, Los Olivos 2017.

Cuarta

Se recomienda que se aplique Programa DIGITALNET para obtener mejores resultados en la manipulación a través de la pizarra digital interactiva de los docentes de la IEP Corazón de Jesús, Los Olivos 2017.

### **Quinta**

Se recomienda que se aplique Programa DIGITALNET para obtener mejores resultados en la rapidez a través de la pizarra digital interactiva de los docentes de la IEP Corazón de Jesús, Los Olivos 2017.

# **Sexta**

Se recomienda que se aplique Programa DIGITALNET para obtener mejores resultados en la multiplicidad a través de la pizarra digital interactiva de los docentes de la IEP Corazón de Jesús, Los Olivos 2017.

### Séptima

Se recomienda que se aplique Programa DIGITALNET para obtener mejores resultados en la versatilidad a través de la pizarra digital interactiva de los docentes de la IEP Corazón de Jesús, Los Olivos 2017.

**VII. Referencias**

- Alegre, J. (2004). *La gestión del conocimiento como motor de la innovación.* Castelló de la Plana: Athenea
- Älvarez , H. (2012). *Percepción del uso de pizarras interactivas en un colegio de la comuna de osorno:Estudio de caso.* Temuco.
- Ardila, R. (2001). *Psicología del aprendizaje.* Buenos aires: Siglo veintiuno.
- Aredo, M. (2012). *Modelo metodológico en el marco de algunas teorías constructivistas para la enseñanza-aprendizaje de funciones reales del curso de matemática básica en la facultad de ciencias de la Universidad de Piura.* Lima.
- Bou, J. (2009). *Coaching para docentes: El desarrollo de habilidades en el aula.* Alicante: Club universitario.
- Castejón, J., & Navas, L. (2009). *Aprendizaje,desarrollo y disfunciones:Implicaciones para la enseñanza de la educación secundaria.* Alicante: Club universitario.
- Castillo, T., & Espeleta, V. (2003). *La matemática:Su enseñanza y aprendizaje.* Costa rica: Universidad estatal a distancia.
- Cortizas, E. (2010). *Inspirate con Activinspire.* España: Creative Commons
- Del Otero,D. (2013). *Inglés, internet y pizarra digital. Castilla: Consejería de educación.*
- Espinoza,Marco(2012).*Diseño y aplicación de un programa basado en el uso de las Tics y su influencia en el desempeño laboral de los docentes de la Institución Educativa 80034 "María del Socorro" del distrito de Huanchaco.*
- Estrada,F. (2007). *Método y diseños de la investigación educativa.* Sevilla: Rumieras.
- Gallego, D., Alonso, C., & Cacheiro, M. (2011). *Educación,sociedad y tecnología.* Madrid: Centro de estudios Ramón Areces.
- Gallego,D.,Álvarez, M.(2013).*Capacitación y gestión del conocimiento a través de la Web 2.0.*Madrid:Dikinson.
- Gallego, J., & Folgado, L. (2011). *Instalación de software montaje y mantenimiento.* España: Editex
- García,A. (2008).*Pizarras digitales interactivas multipunto:Estrategias metodológicas para una mayor participación y motivación del alumno*.Salamanca:Universidad de Salamanca.

Garza, A. (2007). *Manual de técnicas de investigación para estudiantes de ciencias sociales y humanidades.* México D.F:Colegio de México

- Gil, G., Fernández, J., Rubio, F., López, C., & Sánchez, S. (2001). *La medida de los conocimientos y destreza de los alumnos.* Madrid: Ministerio de educación,cultura y deporte.
- Gómez, I. (2000). *Matemática emocional, los efectos en el aprendizaje matemática.* Madrid: Narcea.
- Gómez,M. (2006). *Introducción a la metodología de la investigación científica.*  Córdoba:Brujas.
- Gonzáles, R. (2011). *Impacto del uso de la pizarra digital interactiva en la enseñanza de la lectura en el grado primero en el instituto pedagógico Artur Ramírez Montufar.* Bogotá.
- Guanilo, S. (2014). *Estrategias basadas en el uso de las Tics para desarrollar capacidades en el área de educación para el trabajo en los alumnos del segundo grado del nivel secundaria de la IEN°80865 Daniel Hoyle.* Trujillo.
- Gutierrez, L., Martínez, E., & Nebreda, T. (2008). *Las competencias básicas en el área de matemáticas.* Cantabria: Consejería de educación de Cantabria.
- Juanes, J., Rodriguez, J., Lagándara, L., Olmos, S., Juanes, L., Cabrero, J., & Vázquez, R. (2009). *Pizarras digitales interactivas multipunto:estrategia metodológica para una mayor participación y motivación del alumno.* Salamanca: Universidad de salamanca.
- López , A. (2001). *La tolerancia y la manipulación.* Madrid: Rialp.
- Marzano, R. (2014). *Aplicación del sistema multimedia interactivo(SAMI)en la esnseñanza de la física para el logro de aprendizaje de los estudiantes nde la facultad de ciencias de la universidad Enrique Guzman y Valle.* Lima.
- Montero. (1995). *Interactividad versus retroactividad.* RED.
- Murado, L. (2012). *Pizarra digital , herramienta metodológica integral en el contexto del aula del siglo XXI.*
- Noda, A. (2009). Pizarra digital interactiva en aulas de matemáticas. *Didáctica de las matemáticas*, 121-127.
- Reyes, D., & Santiago, Z. (2012). *Uso de la pizarra digital interactiva y su influencia en el desempeño docente de la institución educativa privada San Agustín .* Huanuco.
- Rodriguez, D. (2015). *Lineamientos para el desarrollo del Ämbito pedagógico curricular en la gestión del aprendizaje de los contenidos asociados al buen uso de las Tics.* San Pedro de Sula.
- Saavedra, M. (1999). *Principios de aprendizaje.* Santiago de Chile: Universitaria.
- Santana, E. (2012). *Caracterización de los usos didácticos del profesor, de la PDI en educación matemática: Una revisión bibliográfica.* Granada.
- Soto, R. (2011). *Características de la implantación de la pizarra digital interactiva en colegios de la comunidad de Madrid.* Madrid.
- Valhondo, D. (2010). *Gestión del conocimiento.* Madrid: Diaz de Santos.
- Vega,L. (2010). El proceso de Bolonia y la educación comparada.Salamanca:Universidad de Salamanca

**VIII. Anexos**

# **Anexo 1 Esquema del artículo científico**

#### **1. Título**

Programa DIGITALNET para el uso de la pizarra digital interactiva de los docentes de la I.E.P Corazón de Jesús, Los Olivos 2017.

### **2. Autor (a, es, as)**

Miguel Armando Martínez Magallanes, miguel\_2m@hotmail.com

# **Resumen**

La presente investigación tiene como objetivo general determinar la influencia del programa DIGITALNET en el uso de la pizarra digital interactiva de los docentes de la I.E.P Corazón de Jesús de los Olivos, Lima 2017. La investigación es de enfoque cuantitativo de tipo aplicada. El diseño es cuasi experimental y la población de estudio fue de 60, para la recolección de datos en la variable Uso de la pizarra digital, se aplicó la técnica de la encuesta y de instrumento el cuestionario en una escala politómica y su confiabilidad de alfa de Cronbach que indica una confiabilidad alta (0.973).La validez de los instrumentos la brindaron dos temáticos y un metodólogo quienes coinciden en determinar que es aplicable los instrumentos, para medir Programa DIGITALNET para el uso de la pizarra digital interactiva de los docentes de la I.E.P Corazón de Jesús, los olivos 2017. Para el proceso de los datos se aplicó el estadístico de u- Withman. Los resultados obtenidos después del procesamiento y análisis de los datos nos indican que: Existe influencia del programa DIGITALNET en el uso de la pizarra digital interactiva de los docentes de la I.E.P Corazón de Jesús, Los Olivos 2017. Lo cual se demuestra con la prueba de With-man (p-valor =  $.000 < .05$ ).

#### **3. Palabras clave**

Pizarra digital, programa Digitalnet.

## **4. Abstract**

The present research has as general objective to determine the influence of the program DIGITALNET in the use of the digital interactive whiteboard of the teachers of the I.E.P Corazón de Jesus de los Olivos, Lima 2017. The design is quasi-experimental and the applied type.The research is qualitative approach. The study population was 60, for the data collection in the variable Use of the digital board, the survey technique was applied and the questionnaire instrument of a polytomous scale and its reliability of Cronbach

alpha that indicates a high reliability (0.973)was applied. The validity of the instruments was provided by two thematic and one methodologist who agreed to determine the applicability of the instruments to measure the DIGITALNET Program for the use of the digital interactive whiteboard of the teachers of the I.E.P Corazón de Jesús, the olive trees 2017. For the data processing the u-Withman statistic was applied.The results obtained after the data processing and analysis indicate that: There is influence of the DIGITALNET program in the use of the digital interactive whiteboard of the IEP teachers Corazón de Jesús, Los Olivos 2017. This is demonstrated by the test of Withman (p-value =  $.000 < .05$ ).

#### **5. Keywords**

Digital blackboard, Digitalnet program.

## **6. Introducción**

### Antecedentes

Marzano (2014) desarrollo la investigación llamada Aplicación del sistema multimedia interactivo en la enseñanza de física para el logro de aprendizajes de los estudiantes de la facultad de ciencias, de la universidad nacional de educación Enrique Guzmán y Valle en la universidad de César Vallejo país de Perú en la cual la investigación fue de tipo experimental, donde el objetivo general fue Determinar el efecto que produce en el logro de aprendizajes la aplicación del Sistema de Aprendizaje Multimedia Interactivo (SAMI) de enseñanza de Física de los estudiantes de la Facultad de Ciencias de la Universidad Nacional de Educación "Enrique Guzmán y Valle, utilizando el instrumento cuyo diseño para una población o muestra de 104 alumnos en la cual se concluyó en que no hay evidencias cuantitativas para afirmar que hay incremento significativo en la atención de los examinados, en vista que el valor de la prueba Z de hipótesis nos ofrece un valor de 3.33, valor que se encontró sobre el área de rechazo de la hipótesis nula. Álvarez (2012) desarrollo la investigación llamada Percepción del uso de pizarras digitales interactivas en un colegio de la comuna de Osorno: Un estudio de caso en la universidad de La Frontera país de chile en la cual la investigación fue de tipo experimental, donde el objetivo general fue conocer la percepción que tienen los docentes y los estudiantes, sobre el uso de las pizarras digitales interactivas al interior del aula, en un establecimiento de la comuna de Osorno, utilizando el instrumento cuyo diseño para una población o muestra de todos los estudiantes del 2do año medio en la cual se concluyó en que tanto

docentes como estudiantes, afirman que la pizarra es un buen recurso tecnológico y que su aporte al proceso de enseñanza y aprendizaje, puede significar una suma en la calidad de la educación y que sin embargo para que la pizarra digital interactiva, tenga un real aporte, se debe cumplir con ciertos requisitos a nivel institucional, que permita su real desempeño.

Marco Teórico Pizarra digital interactiva (PDI)

Noda (2009) establece que una PDI "consiste en un ordenador con conexión a internet (donde va instalado el software de la PDI), un video proyector que reproduce a gran tamaño el monitor del ordenador y una pantalla táctil que permite interactuar y hacer anotaciones sobre ella un puntero y a veces incluso con los dedos".(p.122).

Lo que se pretende con la integración de las PDI en las aulas, es facilitar a los estudiantes la adquisición de los conocimientos y las competencias que deben adquirir, y facilitar al profesorado con la realización de su tarea docente.

Pero para lograr este objetivo no basta con disponer de buenas infraestructuras bien mantenidas. Es necesario que el profesorado se implique con una actitud favorable. Para ello es necesario ver:

Que el uso de las PDI es fácil y que en poco tiempo se puede aprender lo necesario para manejarlas sin problema.

Que el uso de las PDI es cómodo, útil y eficaz. Se pueden realizar actividades de mayor potencialidad didáctica y lograr una mayor motivación y participación del alumnado.

Que el uso de la PDI es eficiente, ya que hay un gran abanico de actividades que no exigen una mayor dedicación de tiempo ni esfuerzo por parte del profesorado. (Noda, 2009, p.126)

ActivInspire es un paquete de software fácil de utilizar y diseñado para su uso en múltiples sistemas operativos junto a la pizarra Activboard o cualquier pizarra interactiva de otros fabricantes, o incluso solamente con un ordenador. Totalmente integrado con todas las soluciones educativas de Promethean, ActivInspire ha sido creado para su utilización en aulas de todo el mundo de educación primaria y secundaria.

ActivInspire permite acceder de manera inmediata a 10.000 recursos, imágenes y fondos, además de ofrecer la posibilidad de elegir interfaces adecuadas para el rango de edad de los alumnos: interfaces sofisticadas para la escuela secundaria e interfaces atrayentes y con colores vivos para la escuela primaria (Cortizas,2010,p.10).

Una pizarra digital (PD) es un sistema tecnológico, generalmente integrado por un ordenador y un video proyector, que permite proyectar contenidos digitales en un formato idóneo para visualización en grupo. Se puede interactuar sobre las imágenes proyectadas utilizando los periféricos del ordenador: ratón, teclado.

La superficie de proyección puede ser una pizarra blanca (recomendado), una pantalla de proyección o incluso una pared blanca.

La interacción se realiza necesariamente con los periféricos del ordenador: teclado, ratón, tableta gráfica... (Que conviene sean inalámbricos tipo Bluetooth).

Componentes básicos de una PD:

Un ordenador: es conveniente que el aula tenga conexión a Internet.

Un video proyector: es conviene que el video proyector esté fijo en el techo.

Pizarra blanca donde proyectar.

Pizarra digital interactiva (PDI)

Una pizarra digital interactiva es un sistema tecnológico, generalmente integrado por un ordenador, un video proyector y un dispositivo de control de puntero, que permite proyectar en una superficie interactiva contenidos digitales en un formato idóneo para visualización en grupo. Se puede interactuar directamente sobre la superficie de proyección

Su valor añadido frente a la PD es que permite interactuar directamente sobre la superficie de proyección mediante un lápiz-puntero (o con los dedos si es una PDI táctil).

La superficie de proyección suele ser una pizarra blanca que incluye en su interior el "dispositivo de control de puntero". Si este dispositivo es una cajita externa transportable que se puede adherir a cualquier pizarra blanca la PDI se denominará pizarra digital interactiva portable.

Componentes básicos de una PDI:

Un ordenador: es conveniente que el aula tenga conexión a Internet.

Una pizarra blanca que integre el "dispositivo de control de puntero" , o una pizarra blanca normal y un dispositivo PDI portable. En ambos casos se incluye un pack de software PDI: driver PDI, tinta digital, editor multimedia, recursos de apoyo, etc.

Y un video proyector: es conveniente que esté fijo en el techo o integrado en la parte superior de la pizarra blanca.

Ejemplos de pizarras blancas interactivas son la PDI Smart o la PDI Promethean.

La pizarra blanca interactiva se conoce también como PDI de gran formato para distinguirla de la pizarra digital interactiva portable (PDIp).

Elementos que integran la pizarra interactiva

Una pizarra interactiva debe incluir como mínimo los siguientes elementos:

Ordenador multimedios (portátil o sobre mesa), dotado de los elementos básicos. Este ordenador debe ser capaz de reproducir toda la información multimedios almacenada en disco. El sistema operativo del ordenador tiene que ser compatible con el software de la pizarra proporcionado.

Proyector, con objeto de ver la imagen del ordenador sobre la pizarra. Hay que prever una luminosidad y resolución suficiente (Mínimo 2000 Lumen ANSI y 1024x768). El proyector conviene colocarlo en el techo y a una distancia de la pizarra que permita obtener una imagen luminosa de gran tamaño.

Medio de conexión, a través del cual se comunican el ordenador y la pizarra. Existen conexiones a través de bluetooth, cable (USB, paralelo) o conexiones basadas en tecnologías de identificación por radiofrecuencia.

Pantalla interactiva, sobre la que se proyecta la imagen del ordenador y que se controla mediante un puntero o incluso con el dedo. Tanto los profesores como los alumnos tienen a su disposición un sistema capaz de visualizar e incluso interactuar sobre cualquier tipo de documentos, Internet o cualquier información de la que se disponga en diferentes formatos, como pueden ser las presentaciones multimedia documentos de disco o vídeos.

Software de la pizarra interactiva, proporcionada por el fabricante o distribuidor y que generalmente permite: gestionar la pizarra, capturar imágenes y pantallas, disponer de plantillas, de diversos recursos educativos, de herramientas tipo zoom, conversor de texto manual a texto impreso y reconocimiento de escritura, entre otras.

#### **7. Metodología**

La investigación aplicada, guarda íntima relación con la básica, pues depende de los descubrimientos y avances de la investigación básica y se enriquece con ellos, pero se caracteriza por su interés en la aplicación, utilización y consecuencias prácticas de los conocimientos. La investigación aplicada busca el conocer para hacer, para actuar, para construir, para modificar. Los sujetos incluidos en los grupos de estudio ya están asignados o constituidos y consiste en que una vez que se dispone de los dos grupos, se debe evaluar a ambos en la variable dependiente, luego a uno de ellos se le aplica el tratamiento experimental y el otro sigue con las tareas y actividades rutinarias. Está conformada por 60 docentes de la IEP Corazón de Jesús en los olivos.

30 Docentes destinados para el grupo de control y 30 al grupo experimental

## **8. Resultados**

En el pre test: de los resultados mostrados en la tabla 10 se aprecia los estadísticos de los grupos de estudio, siendo el nivel de significancia p= .317 mayor que p=0,0 (p $>\alpha$ ) y  $Z = 1,00$  mayor que -1,96 (punto crítico), por lo tanto, se concluye que los docentes al inicio presentan resultados similares en cuanto al nivel de uso de las pizarras en los docentes, es decir no hay diferencias significativas entre el grupo control y experimental. En el post test: de los resultados mostrados en la tabla 10, se aprecia los estadísticos de los grupos de estudio, siendo el nivel de significancia p= 0,000 menor que p=0,05 (p <  $\alpha$ ) y Z =-6.971 menor que -1,96 (punto crítico). Se rechaza la hipótesis nula y se comprueba de este modo que: El programa DIGITALNET influye significativamente en el uso de la pizarra digital interactiva de los docentes de la IEP Corazón de Jesús, Los Olivos 2017.

### **9. Discusión**

En los resultados mostrados se aprecia los estadísticos de los grupos de estudio, siendo el nivel de significancia p= 0,000 la hipótesis se comprueba que El programa DIGITALNET influye significativamente en el uso de la pizarra digital interactiva, estos resultados nos dicen que las TICs influyen positivamente en el desempeño laboral, así como lo muestra el trabajo de Espinoza (2013) que hubo una mejora en los docentes con el uso de los tics en el desempeño laboral. Encontramos que el programa DIGITALNET influye en la interactividad a través de la pizarra digital interactiva de los docentes, según U de Mann Whitney con un p\_valor 0,000 los resultados de nuestra investigación hacen ver que nuestro programa mejora la interactividad evidenciando la relación docentediscente que tiene similitud con los resultados de la investigación de Reyes (2013) quién demostró que la pizarra digital interactiva influye en el desempeño docente; así como también Santana(2012) quien recopiló información de diferentes acercamientos a la potencialidad didáctica de éstos recursos en el aula de matemática.

Se ha demostrado que programa DIGITALNET influye en la movilidad a través de la pizarra digital interactiva de los docentes, según U de Mann Whitney con un p\_valor 0,000. Siendo altamente significativo lo cual permite la percepción de los docentes y estudiantes y coincide con los resultados de investigación de Álvarez (2012); así como también lo sostiene Marzano (2014) en su investigación en el cual concluyó que hay evidencias cuantitativas que hay incremento significativo en el logro de aprendizaje del sistema multimedia interactivo en el aula.

Encontramos que el programa DIGITALNET influye significativamente en la manipulación a través de la pizarra digital interactiva de los docentes de la IEP Corazón de Jesús, Los Olivos 2017, según U de Mann Whitney con un p\_valor 0,000 , los resultados muestran que la manipulación influye significativamente en el proceso de enseñanza y aprendizaje donde se pudo constatar la presencia de algún cambio o efecto con el uso de la pizarra digital interactiva como lo muestra en su investigación Gonzáles (2011) y Soto(2011) quien afirma que el profesorado mantiene la tendencia de integrar los recursos didácticos y tecnológicos en sus actividades habituales en el proceso de enseñanza aprendizaje.

Se ha demostrado que programa DIGITALNET influye en la rapidez a través de la pizarra digital interactiva de los docentes, según U de Mann Whitney de 0,000, siendo altamente significativo, rechaza la hipótesis nula y mejora el desarrollo de las TICS al igual que el trabajo que realizó Espinoza (2013) mejora el desempeño docentes y Guanilo(2014) quién concluyó además que las estrategias basadas en el uso de las Tics mejora la enseñanza- aprendizaje y desarrolla capacidades de aplicación de tecnologías informáticas en el aula con el docente como facilitador . También manifestamos que el programa DIGITALNET influye significativamente en la multiplicidad de códigos a través de la pizarra digital interactiva de los docentes de la IEP Corazón de Jesús, Los Olivos 2017, según U de Mann Whitney con un p\_valor 0,000, lo cual nos permite afirmar que mejora el proceso de enseñanza y aprendizaje utilizando diferentes estrategias y elementos multimedia(TICs), como lo hizo en su investigación Gonzales (2011).

Se ha demostrado que programa DIGITALNET influye en la versatilidad a través de la pizarra digital interactiva de los docentes, según U de Mann Whitney de 0,000, estos resultados nos dicen que las TICs influyen positivamente en el desempeño laboral esto es corroborado por Espinoza (2013) y Rodríguez(2015) quien concluyó que se debe conocer la mejora de la gestión en el uso de las Tics en el ámbito pedagógico.

# **10. Conclusiones**

Se ha demostrado que programa DIGITALNET influye el uso de la pizarra digital interactiva de los docentes, según U de Mann Whitney de 0,000. Siendo altamente significativo, rechaza la hipótesis nula y tenemos que: El programa DIGITALNET influye significativamente en el uso de la pizarra digital interactiva de los docentes de la IEP Corazón de Jesús, Los Olivos 2017.

# **11. Referencias**

Älvarez , H. (2012). Percepción del uso de pizarras interactivas en un colegio de la comuna de osorno:Estudio de caso. Temuco.

Ardila, R. (2001). Psicología del aprendizaje. Buenos aires: Siglo veintiuno.

Aredo, M. (2012). Modelo metodológico en el marco de algunas teorías constructivistas para la enseñanza-aprendizaje de funciones reales del curso de matemática básica en la facultad de ciencias de la Universidad de Piura. Lima.

Bou, J. (2009). Coaching para docentes: El desarrollo de habilidades en el aula. Alicante: Club universitario.

Castejón, J., & Navas, L. (2009). Aprendizaje,desarrollo y disfunciones:Implicaciones para la enseñanza de la educación secundaria. Alicante: Club universitario.

Castillo, T., & Espeleta, V. (2003). La matemática:Su enseñanza y aprendizaje. Costa rica: Universidad estatal a distancia.

Cortizas, E. (2010). Inspirate con Activinspire. España: Creative Commons.

 Del Otero,D. (2013). *Inglés, internet y pizarra digital. Castilla: Consejería de educación.*

 Espinoza,Marco(2012).Diseño y aplicación de un programa basado en el uso de las Tics y su influencia en el desempeño laboral de los docentes de la Institución Educativa 80034 "María del Socorro" del distrito de Huanchaco.

Gallego, D., Alonso, C., & Cacheiro, M. (2011). Educación,sociedad y tecnología. Madrid: Centro de estudios Ramón Areces.

 Gallego,D.,Álvarez, M.(2013).*Capacitación y gestión del conocimiento a través de la Web 2.0.*Madrid:Dikinson.
Gallego, J., & Folgado, L. (2011). Instalación de software montaje y mantenimiento. España: Editex.

 García,Ana(2008).*Pizarras digitales interactivas multipunto:Estrategias metodológicas para una mayor participación y motivación del alumno*.Salamanca:Universidad de Salamanca

Gil, G., Fernández, J., Rubio, F., López, C., & Sánchez, S. (2001). La medida de los conocimientos y destreza de los alumnos. Madrid: Ministerio de educación,cultura y deporte.

Gómez, I. (2000). Matemática emocional, los efectos en el aprendizaje matemática. Madrid: Narcea.

Gonzáles, R. (2011). Impacto del uso de la pizarra digital interactiva en la enseñanza de la lectura en el grado primero en el instituto pedagógico Artur Ramírez Montufar. Bogotá.

Guanilo, S. (2014). Estrategias basadas en el uso de las Tics para desarrollar capacidades en el área de educación para el trabajo en los alumnos del segundo grado del nivel secundaria de la IEN°80865 Daniel Hoyle. Trujillo.

Gutierrez, L., Martínez, E., & Nebreda, T. (2008). Las competencias básicas en el área de matemáticas. Cantabria: Consejería de educación de Cantabria.

Juanes, J., Rodriguez, J., Lagándara, L., Olmos, S., Juanes, L., Cabrero, J., & Vázquez, R. (2009). Pizarras digitales interactivas multipunto:estrategia metodológica para una mayor participación y motivación del alumno. Salamanca: Universidad de salamanca.

López , A. (2001). La tolerancia y la manipulación. Madrid: Rialp.

Marzano, R. (2014). Aplicación del sistema multimedia interactivo(SAMI)en la esnseñanza de la física para el logro de aprendizaje de los estudiantes nde la facultad de ciencias de la universidad Enrique Guzman y Valle. Lima.

Montero. (1995). Interactividad versus retroactividad*.* RED.

 Murado.(2012). Pizarra digital , herramienta metodológica integral en el contexto del aula del siglo XXI.

Noda, A. (2009). Pizarra digital interactiva en aulas de matemáticas. Didáctica de las matemáticas, 121-127.

Reyes, D., & Santiago, Z. (2012). Uso de la pizarra digital interactiva y su influencia en el desempeño docente de la institución educativa privada San Agustín . Huanuco.

Rodriguez, D. (2015). Lineamientos para el desarrollo del Ämbito pedagógico curricular en la gestión del aprendizaje de los contenidos asociados al buen uso de las Tics. San Pedro de Sula.

Saavedra, M. (1999). Principios de aprendizaje. Santiago de Chile: Universitaria.

Santana, E. (2012). Caracterización de los usos didácticos del profesor, de la PDI en educación matemática: Una revisión bibliográfica. Granada.

Soto, R. (2011). Características de la implantación de la pizarra digital interactiva en colegios de la comunidad de Madrid. Madrid.

Valhondo, D. (2010). Gestión del conocimiento. Madrid: Diaz de Santos.

Vega,L. (2010). El proceso de Bolonia y la educación comparada.Salamanca:Universidad de Salamanca

Programa Digitalnet para el uso de la pizarra digital interactiva de los docentes de la I.E.P Corazón de Jesús,Los Olivos 2017

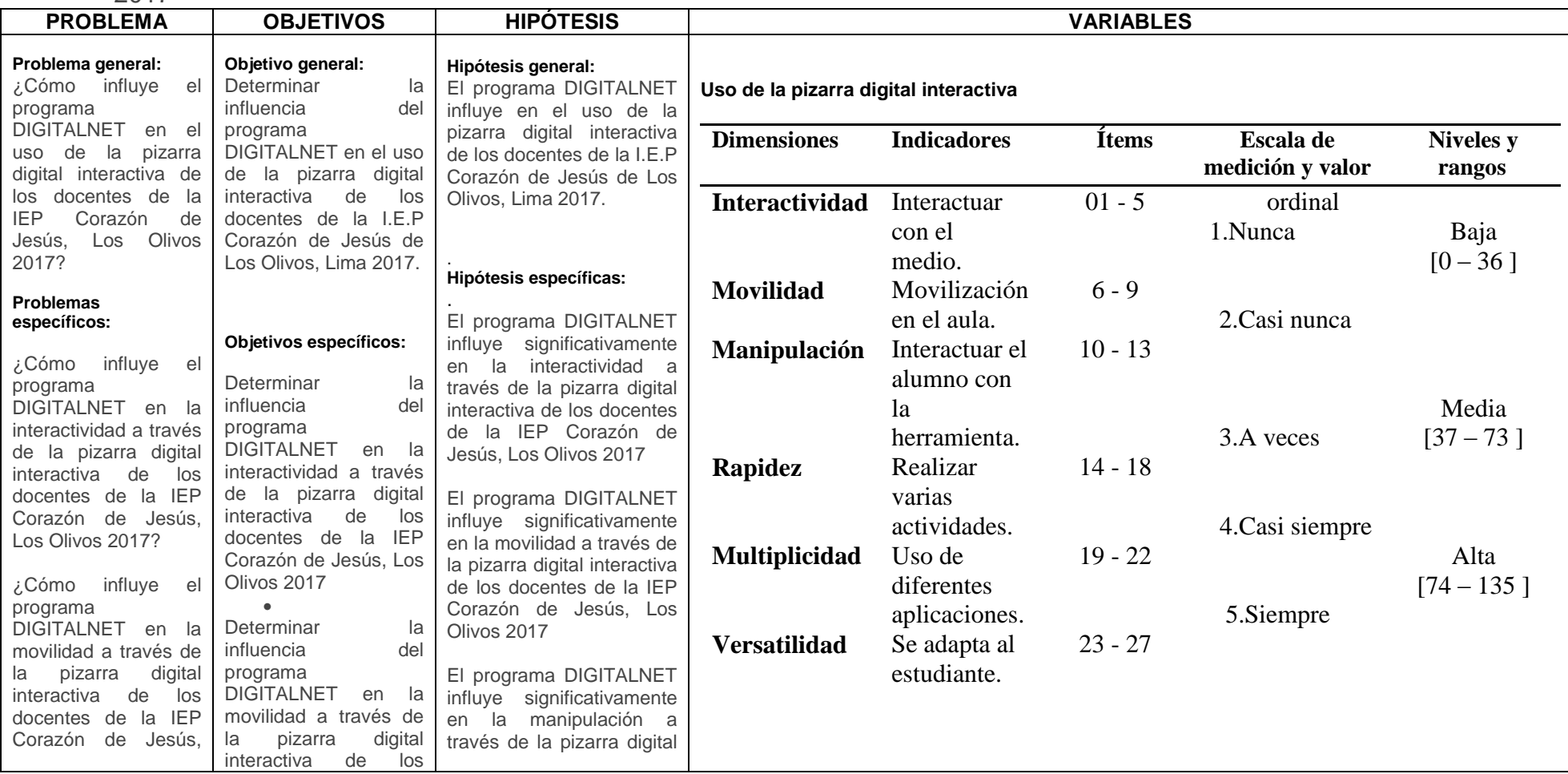

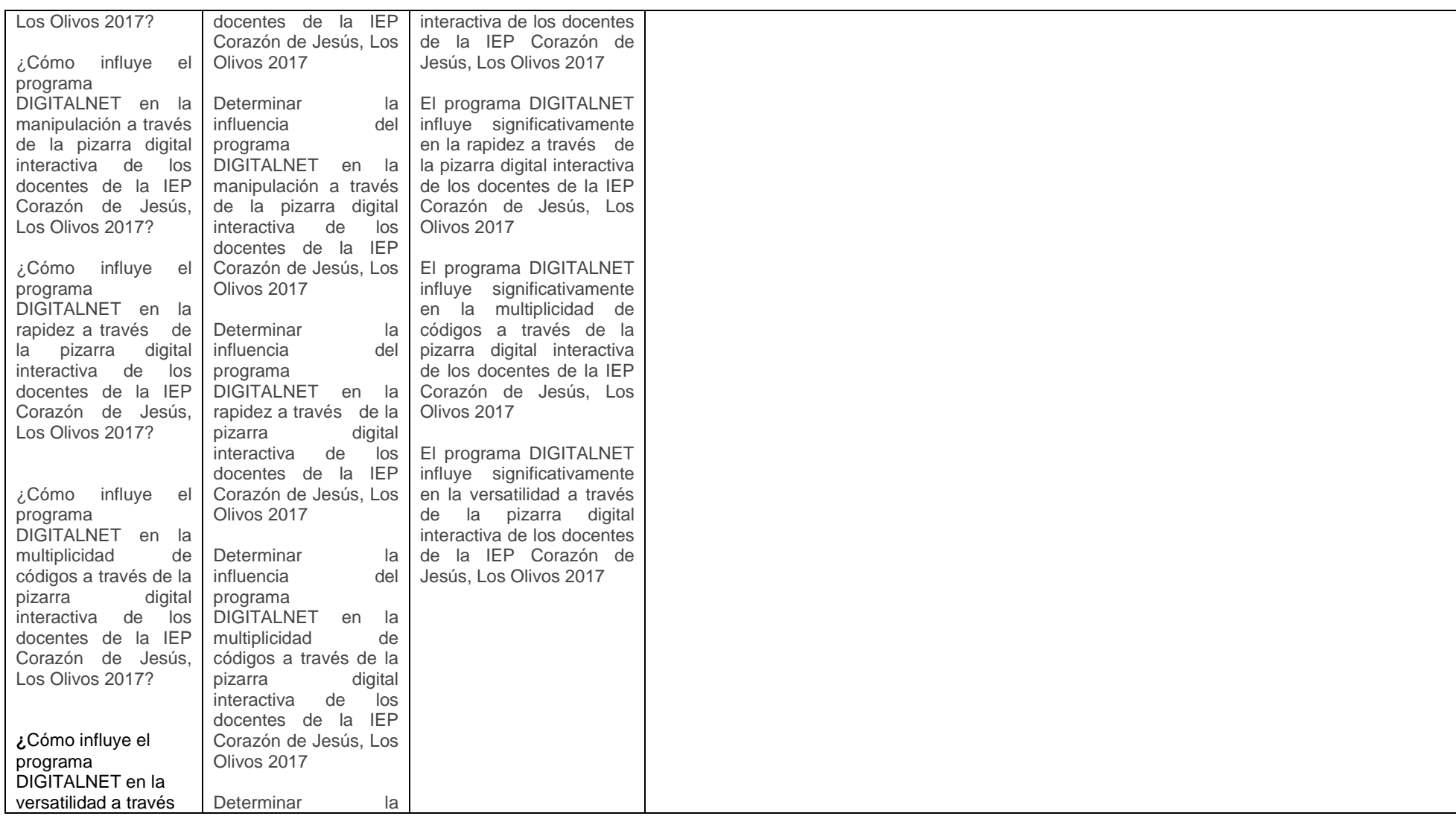

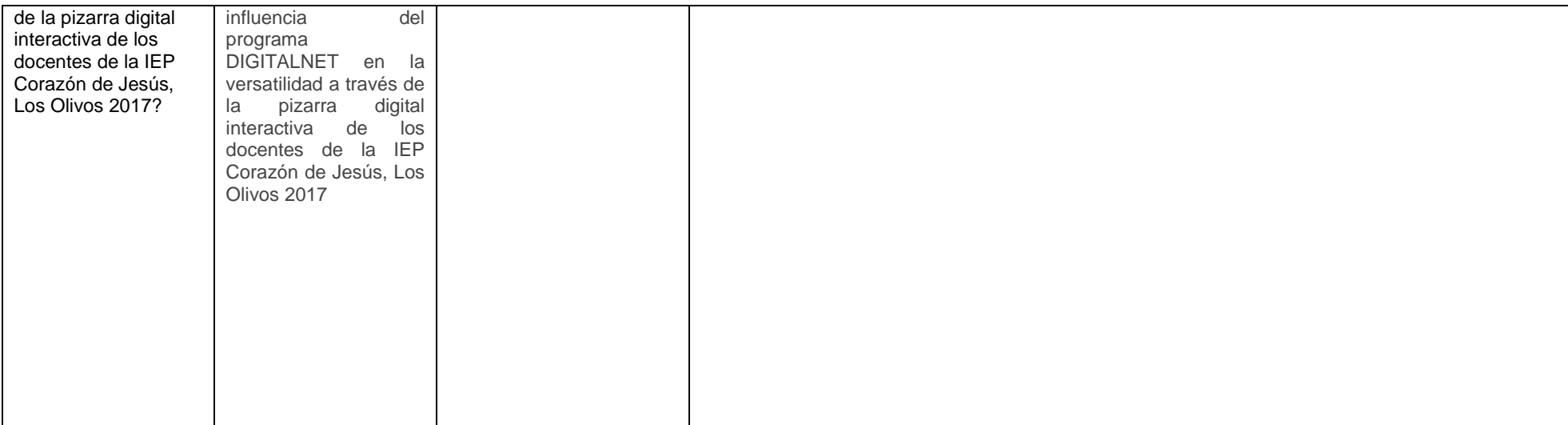

### Anexo 3 Instrumento

#### **Encuesta**

La presente encuesta tiene como finalidad recoger información sobre el uso de la pizarra digital interactiva en la Institución Educativa Privada Corazón de Jesús. Marca con una (x) la respuesta que crea conveniente después de haber sido capacitado. No hay respuestas buenas ni malas. Responda todos los ítems que aparece a continuación. Es anónima

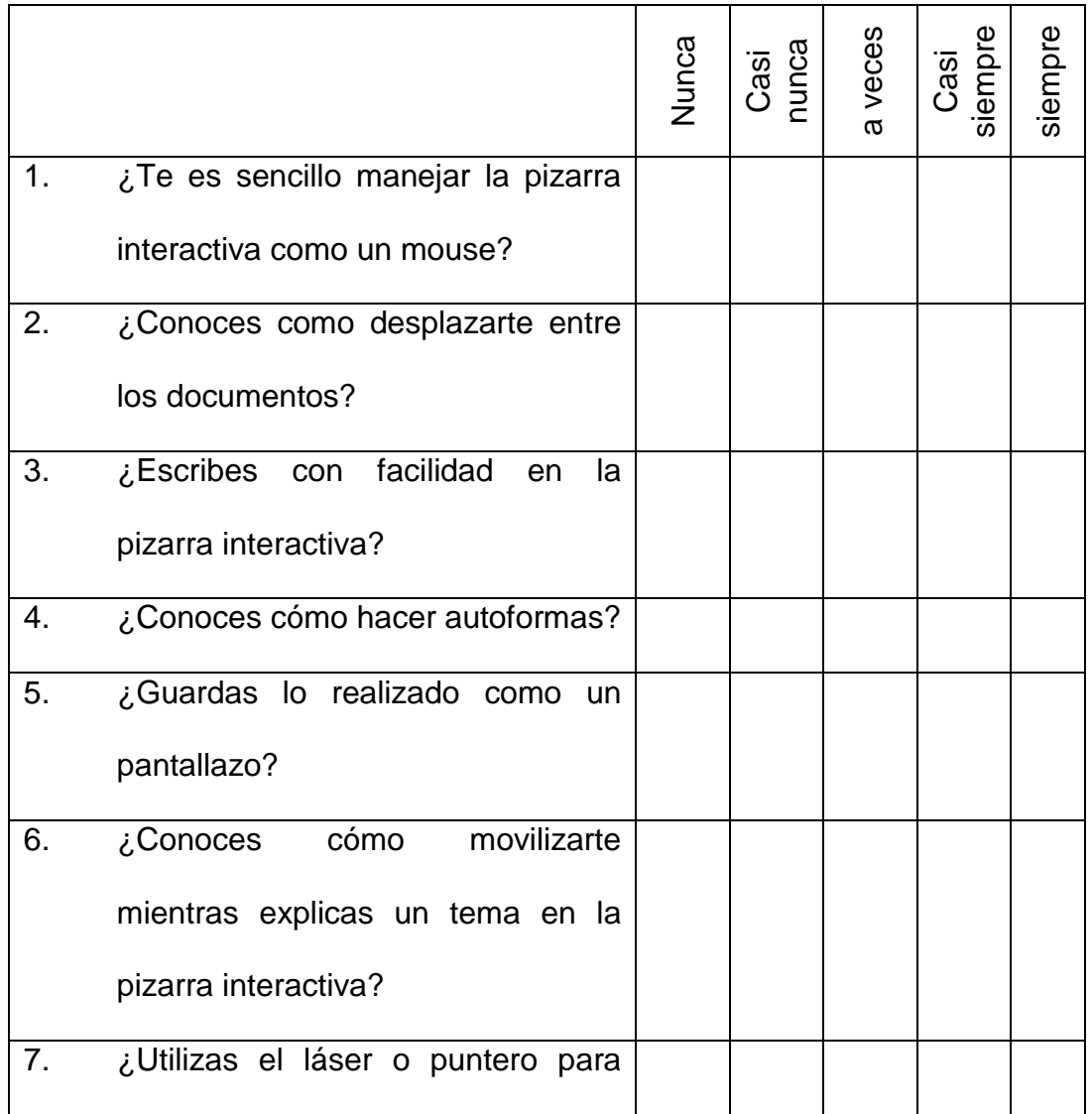

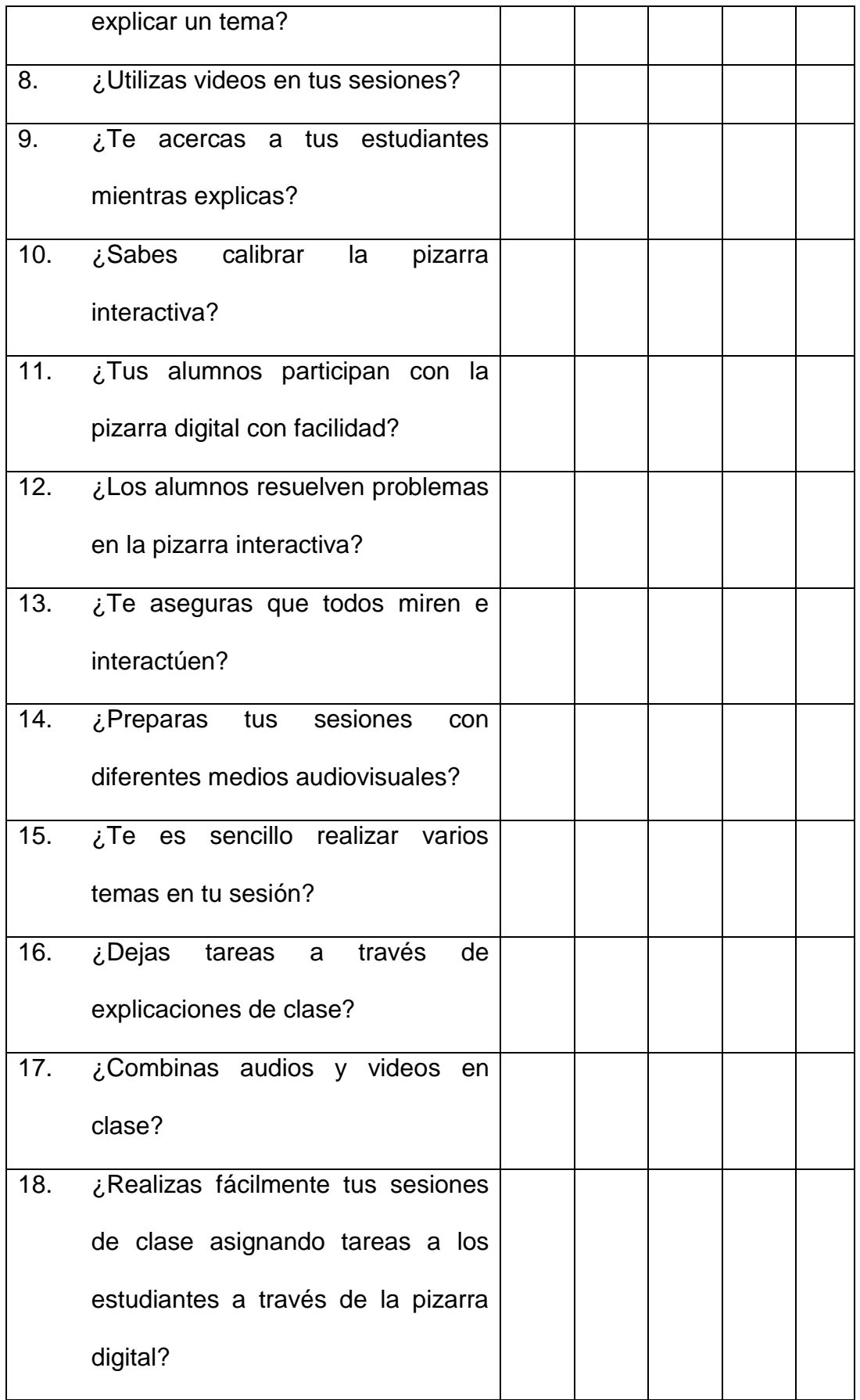

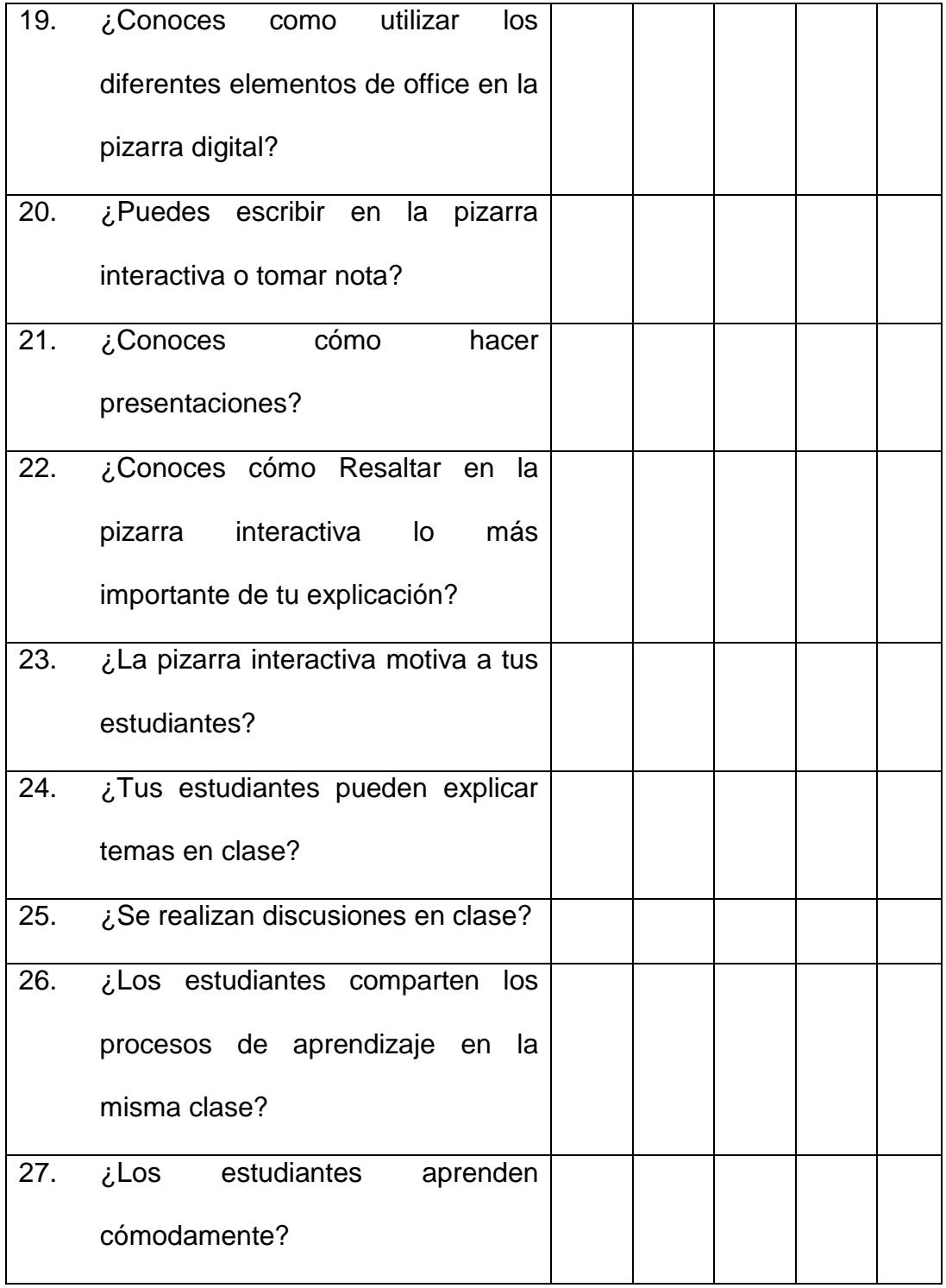

**Anexo 4**

**Validación del Instrumento**

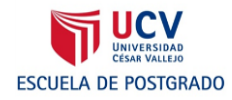

### **CERTIFICADO DE VALIDEZ DE CONTENDO DEL INSTRUMENTO QUE MIDE LA VARIABLE USO DE LA PIZARRA DIGITAL INTERACTIVA**

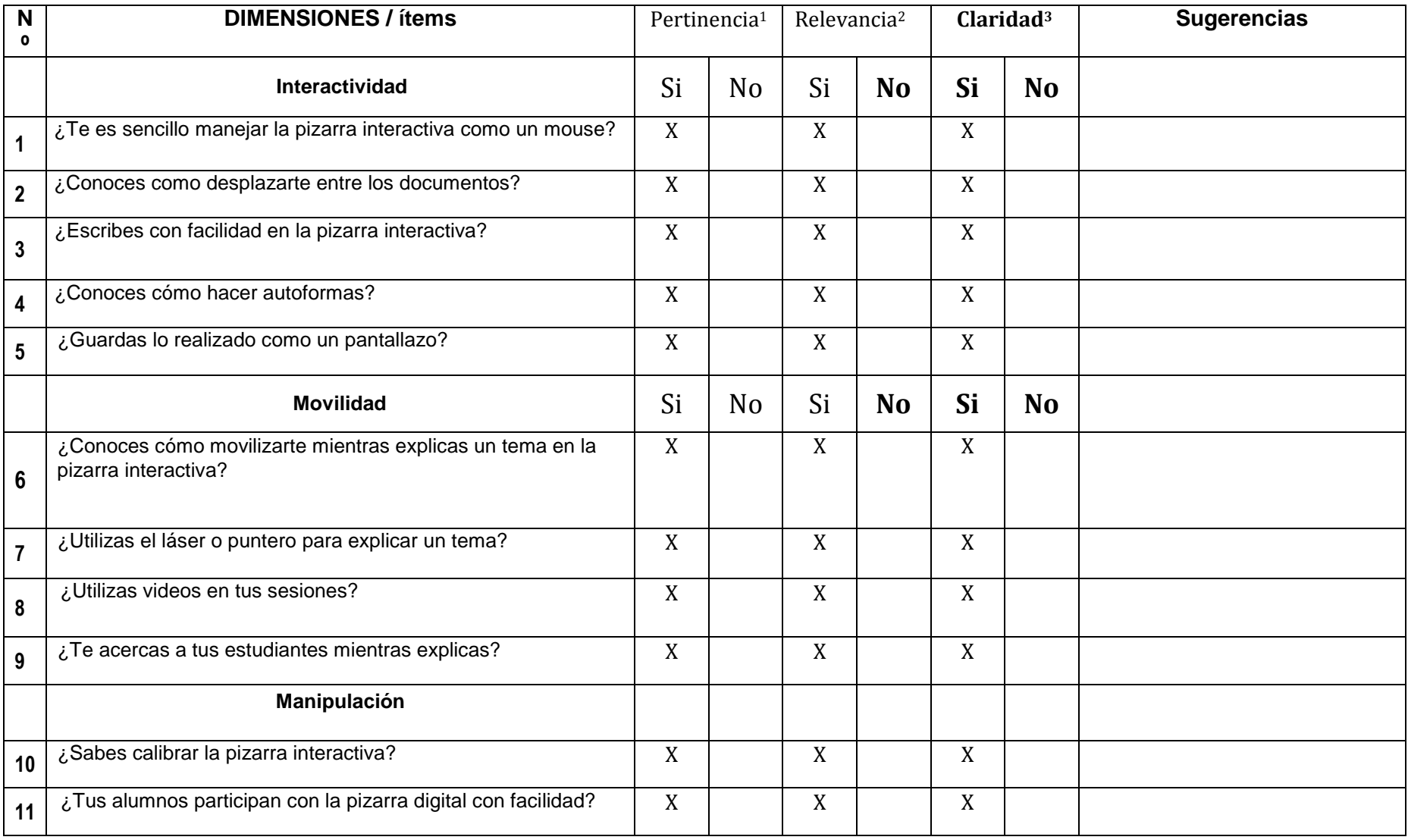

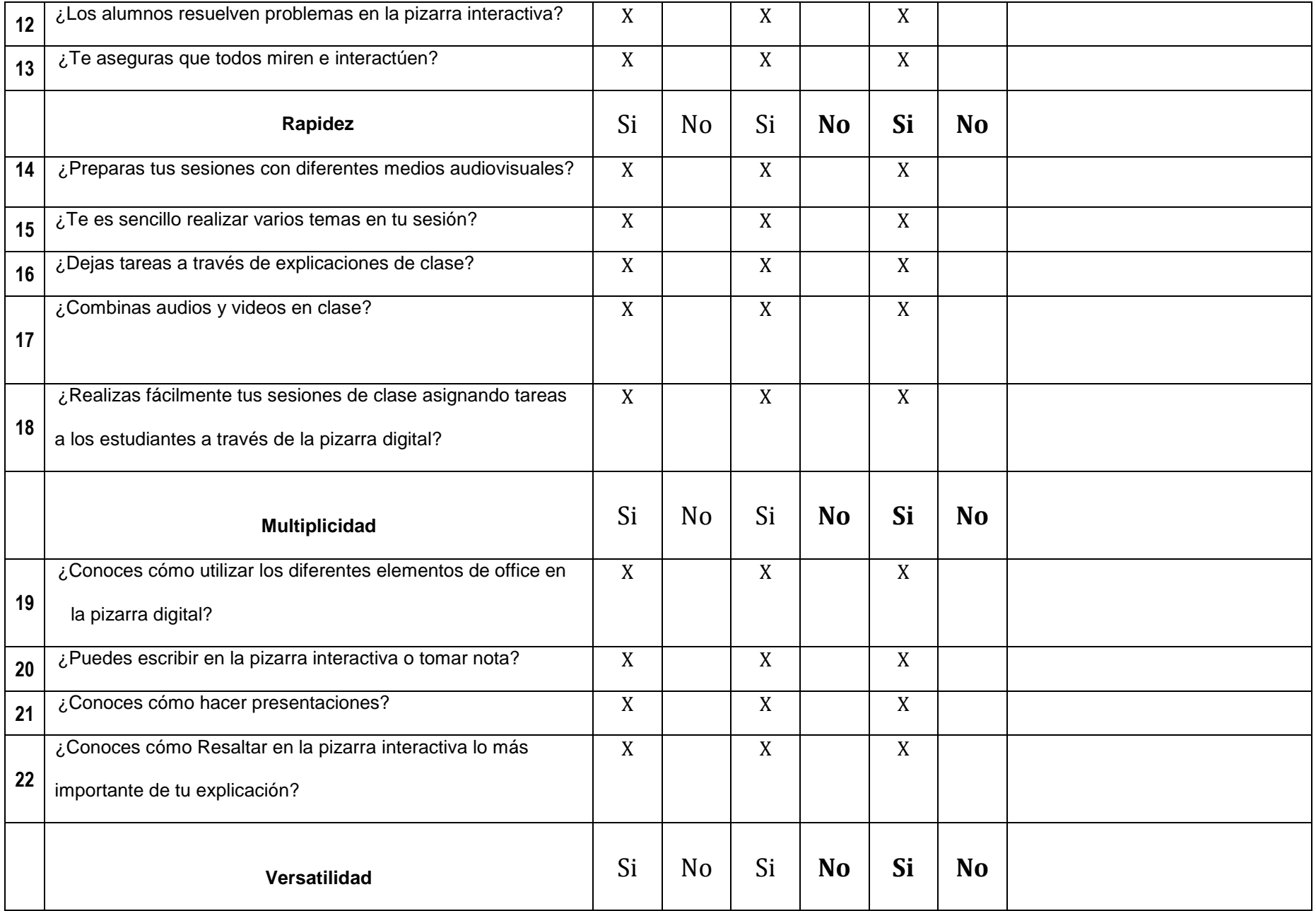

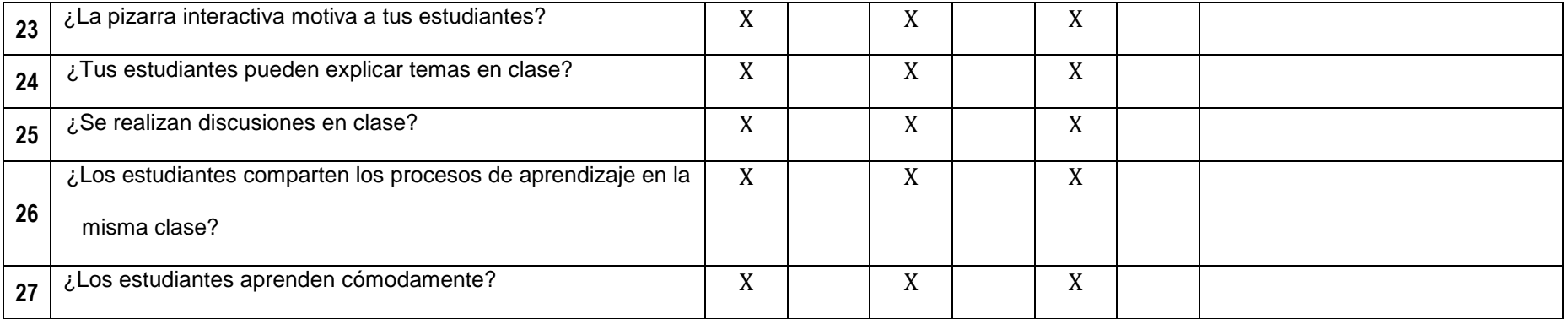

**Observaciones (precisar si hay suficiencia):\_\_\_\_\_\_\_\_\_\_\_SI HAY SUFICIENCIA\_\_\_\_\_\_\_\_\_\_\_\_\_\_\_\_\_\_\_\_\_\_\_\_\_\_\_\_\_\_\_\_\_\_\_\_\_\_\_\_\_\_\_\_\_\_\_\_\_\_\_\_\_\_\_\_**

**Opinión de aplicabilidad:** Aplicable [ X ] Aplicable después de corregir [ ] No aplicable [ ]

**Apellidos y nombres del juez validador. Dr. Miguel Angel Pinedo Nuñez DNI:08257761**

**Especialidad del validador: Dr. En Educación - Metodólogo**

**<sup>1</sup>Pertinencia:**El ítem corresponde al concepto teórico formulado. **<sup>2</sup>Relevancia:** El ítem es apropiado para representar al componente o dimensión específica del constructo **<sup>3</sup>Claridad:** Se entiende sin dificultad alguna el enunciado del ítem, es conciso, exacto y directo

**nota**. Suficiencia, se dice suficiencia cua<br>son suficientes para medir la dimensión **Nota**: Suficiencia, se dice suficiencia cuando los ítems planteados  **20 de Febrero del 2017.**

 **Dr. Miguel Angel Pinedo Nuñez DNI 08257761**

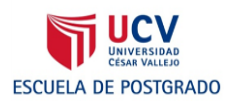

### **CERTIFICADO DE VALIDEZ DE CONTENDO DEL INSTRUMENTO QUE MIDE LA VARIABLE USO DE LA PIZARRA DIGITAL INTERACTIVA**

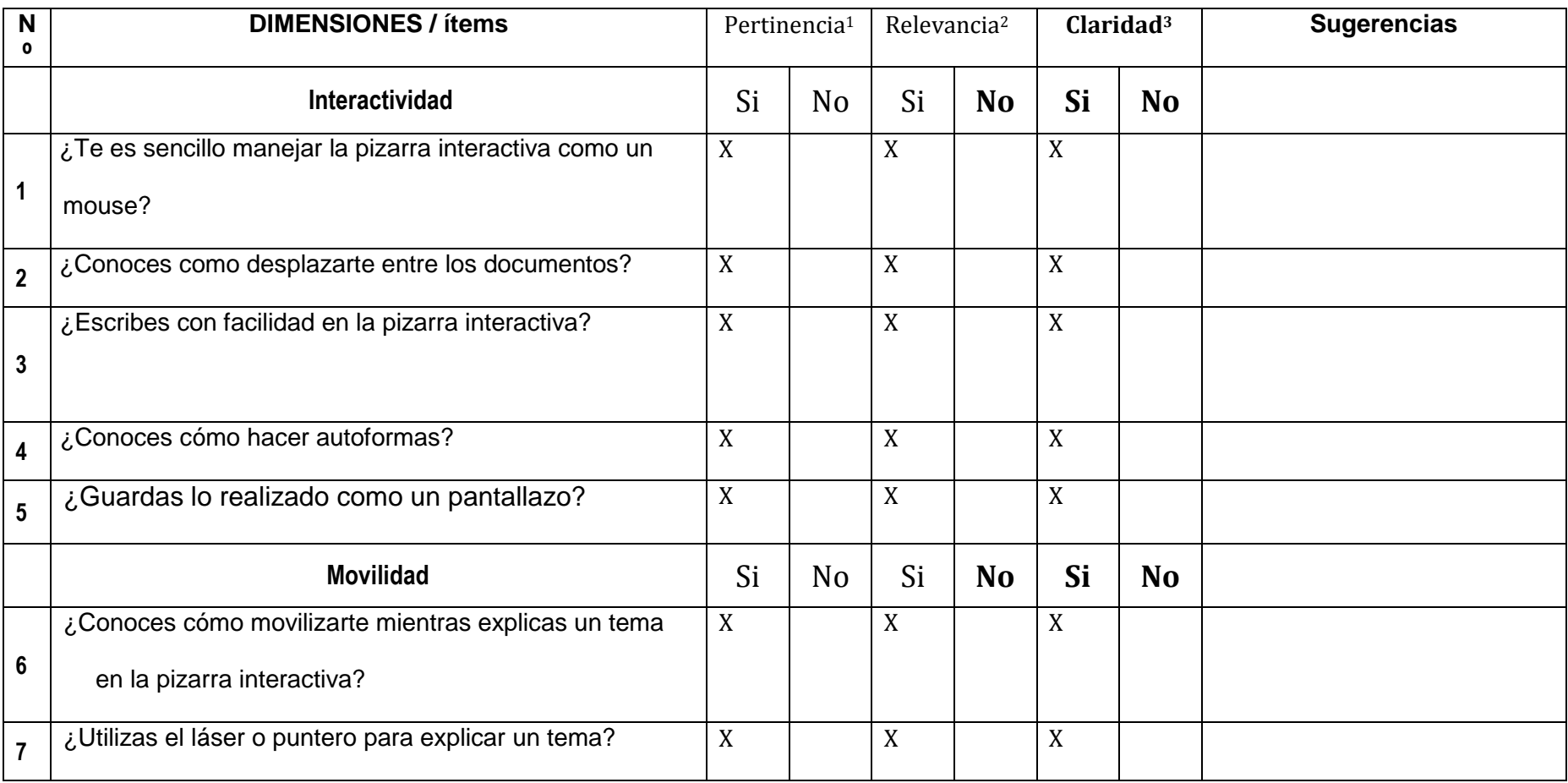

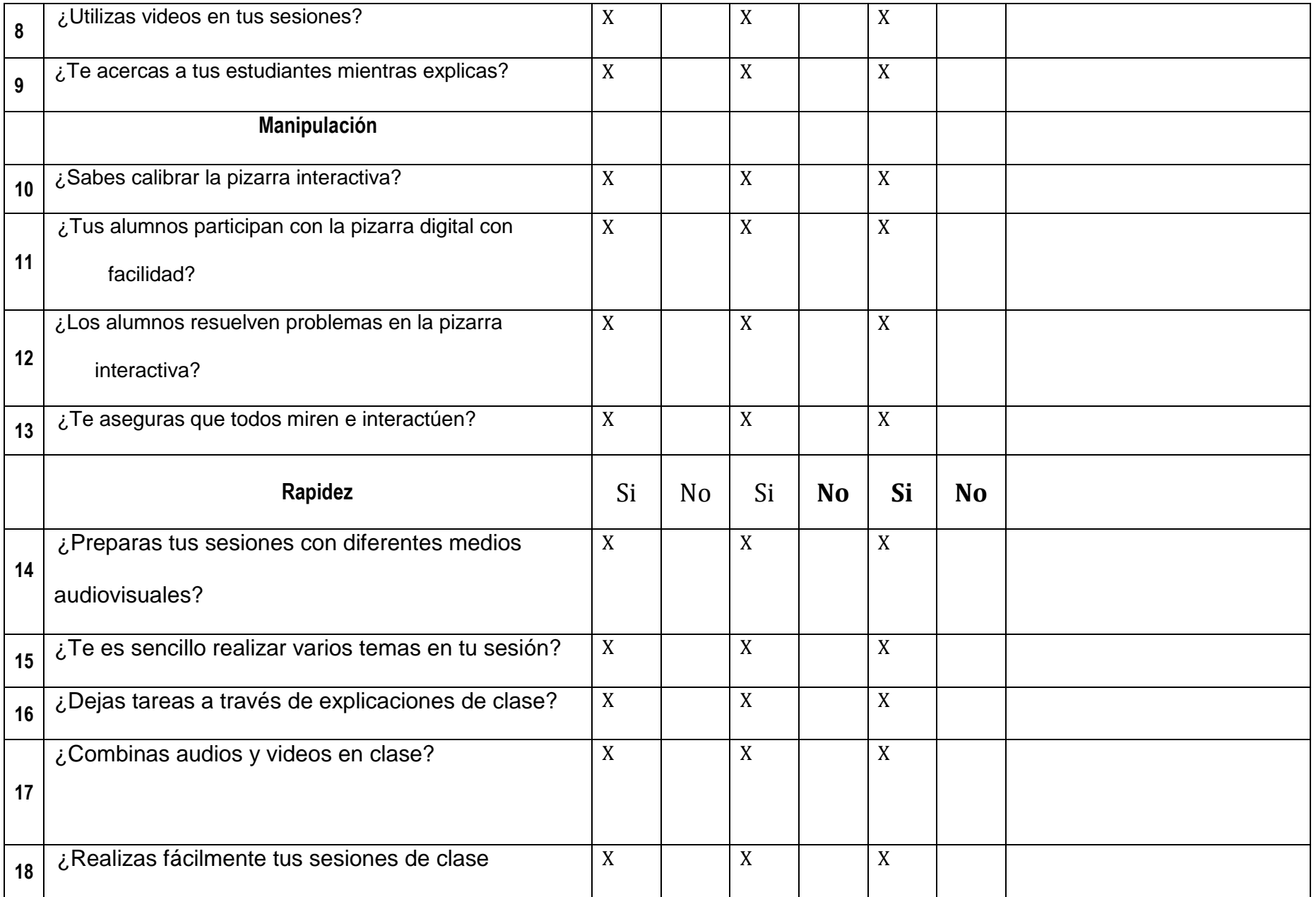

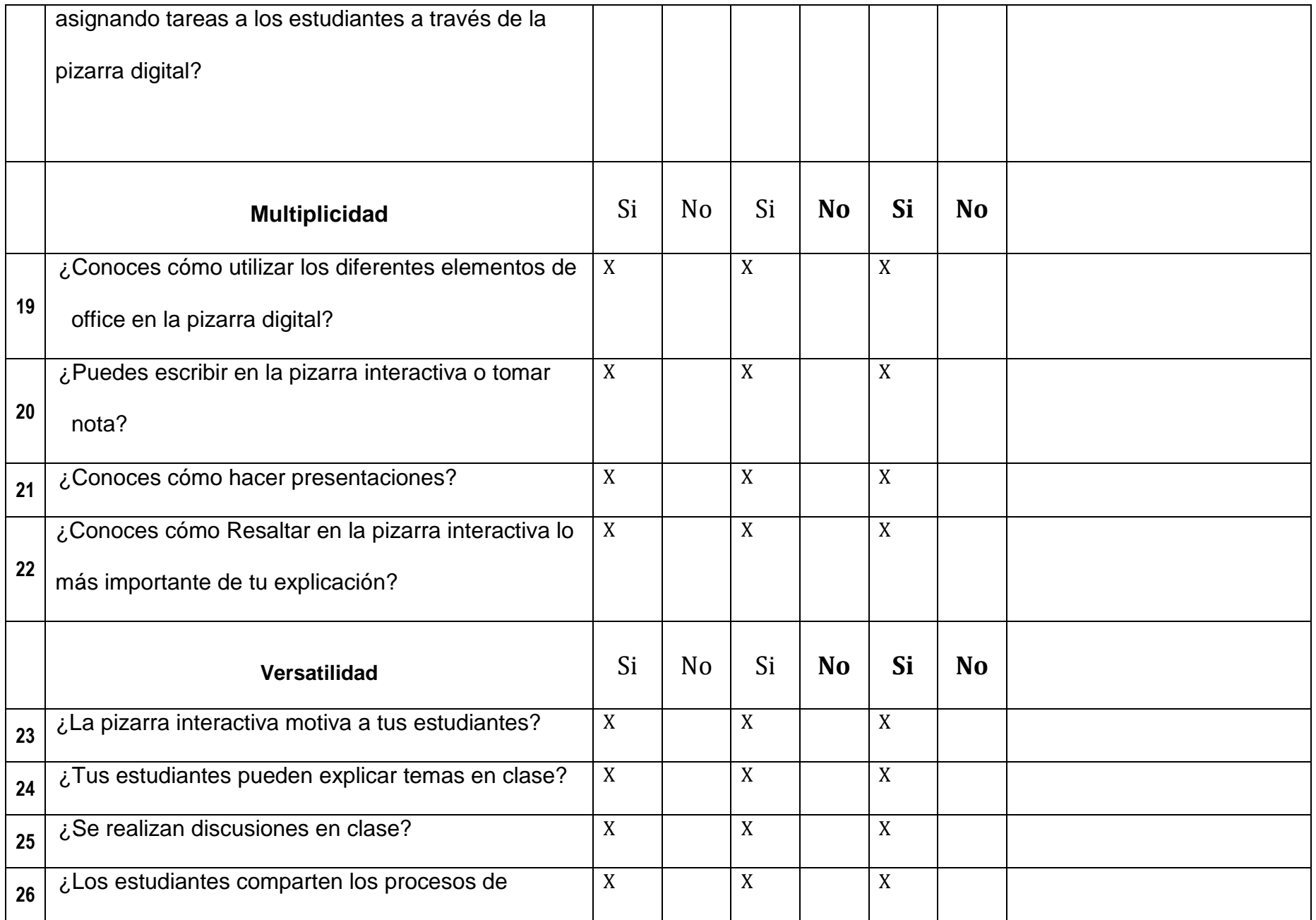

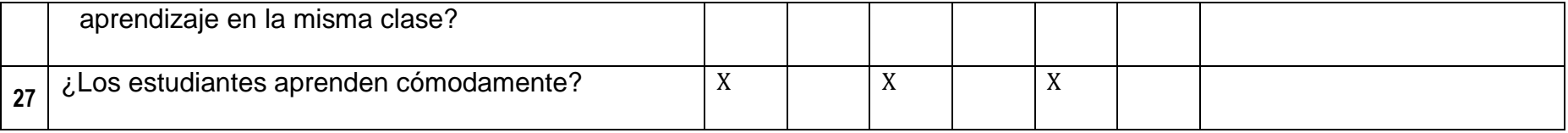

#### **Observaciones (precisar si hay suficiencia): Existe suficiencia para su aplicación**

Opinión de aplicabilidad: Aplicable [X ] Aplicable después de corregir [ ] No aplicable [ ]

Apellidos y nombres del juez validador. Dr: Héctor Raúl Santa María Relaiza **DNI: 09904625** 

**Especialidad del validador: Metodólogo / Administración de la Educación**

**<sup>1</sup>Pertinencia:**El ítem corresponde al concepto teórico formulado. **<sup>2</sup>Relevancia:** El ítem es apropiado para representar al componente o dimensión específica del constructo **<sup>3</sup>Claridad:** Se entiende sin dificultad alguna el enunciado del ítem, es conciso, exacto y directo

**Nota**: Suficiencia, se dice suficiencia cuando los ítems planteados son suficientes para medir la dimensión

 **20 .de……febrero…..del 2017..**

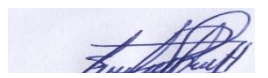

------------------------------------------

**Firma del Experto Informante.**

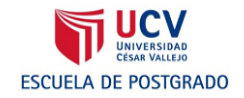

### **CERTIFICADO DE VALIDEZ DE CONTENDO DEL INSTRUMENTO QUE MIDE LA VARIABLE USO DE LA PIZARRA DIGITAL INTERACTIVA**

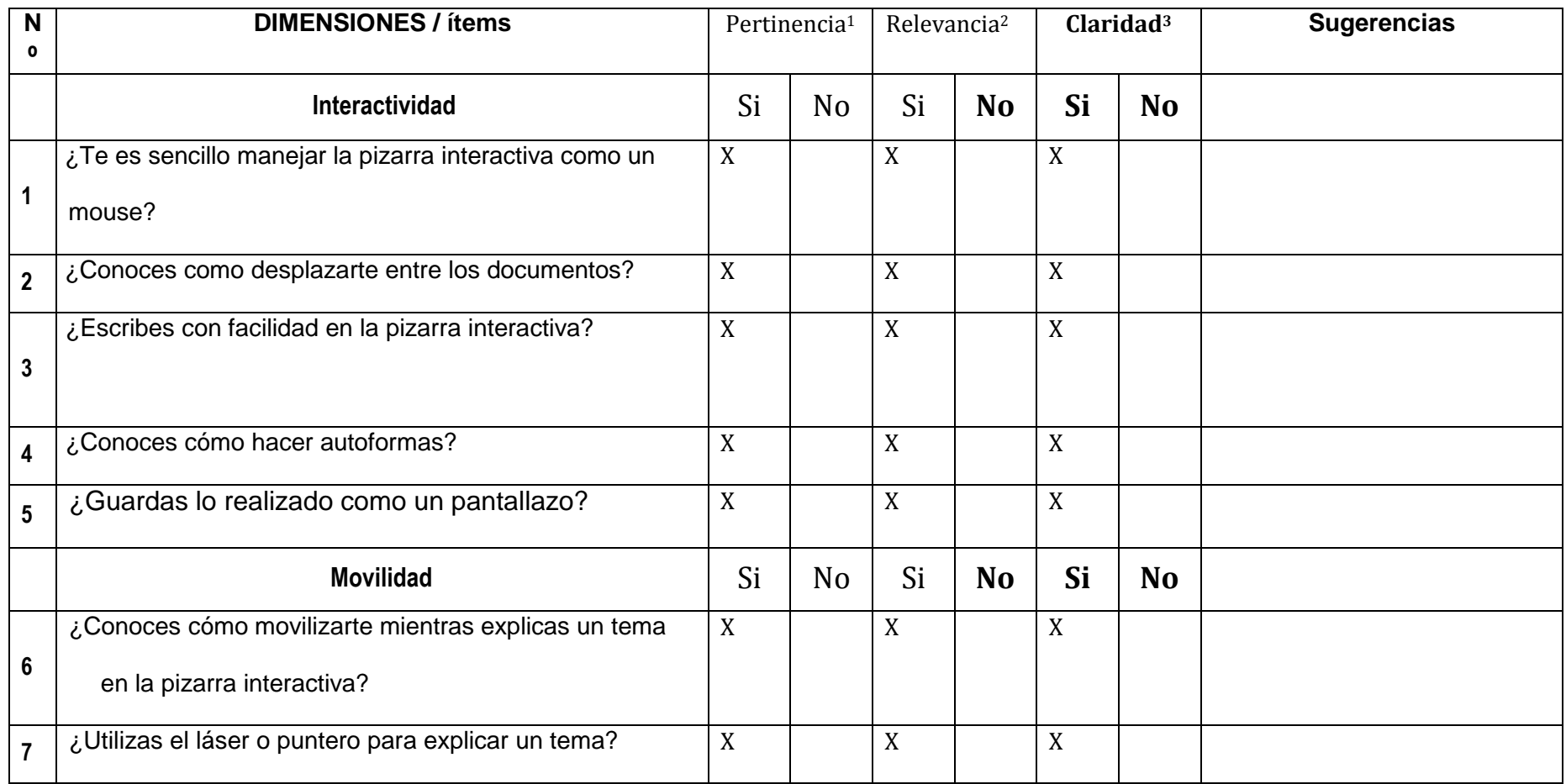

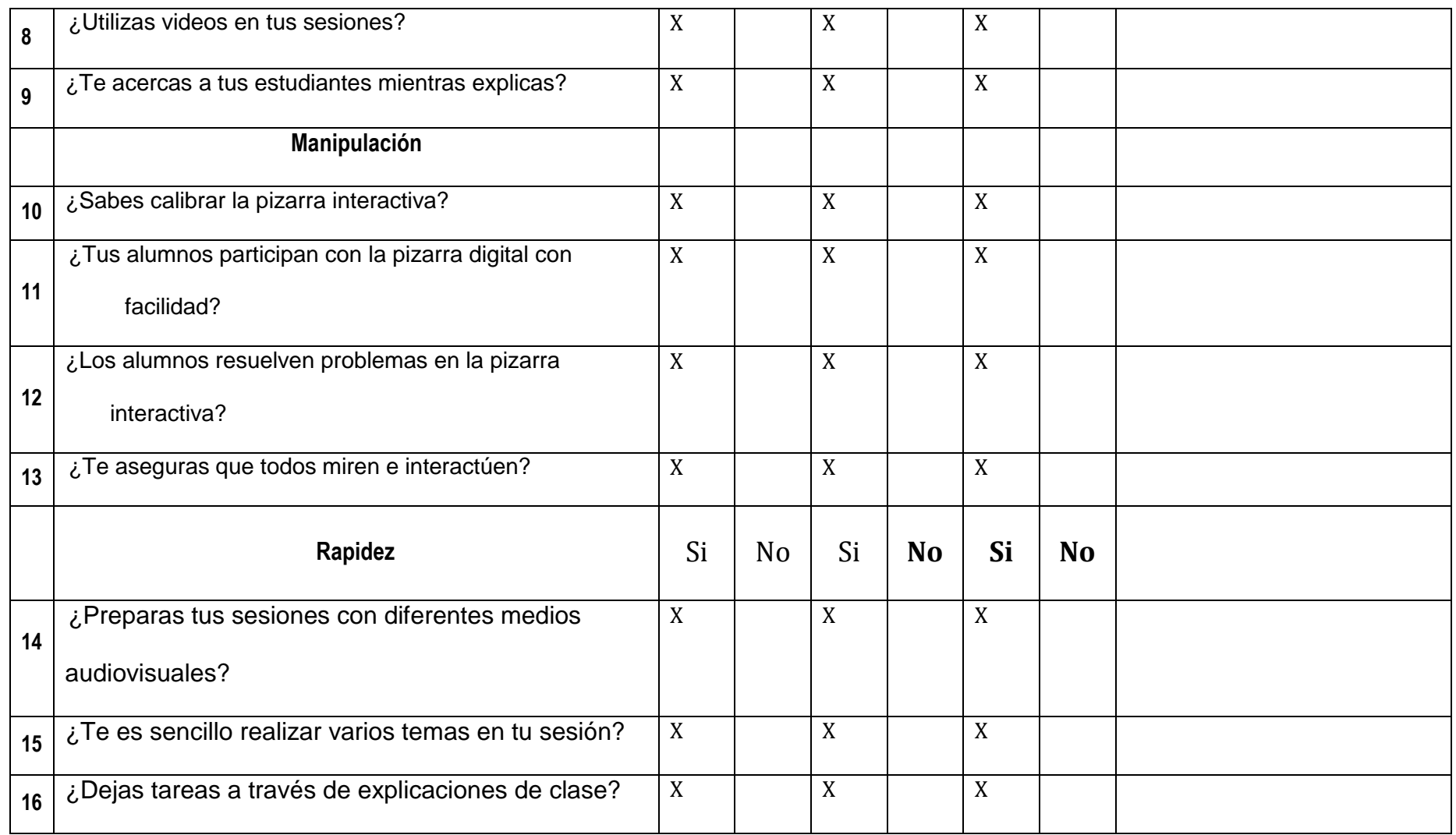

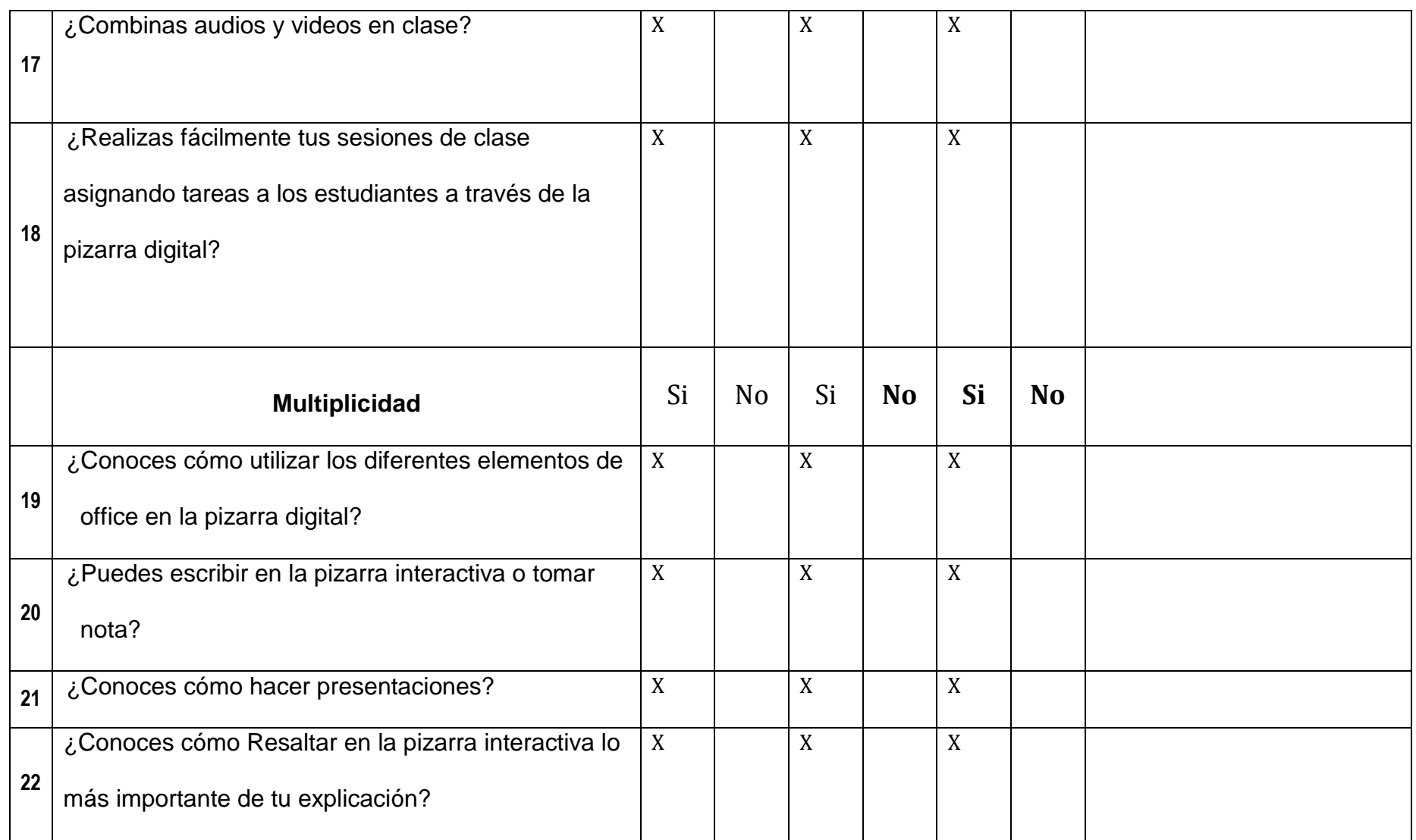

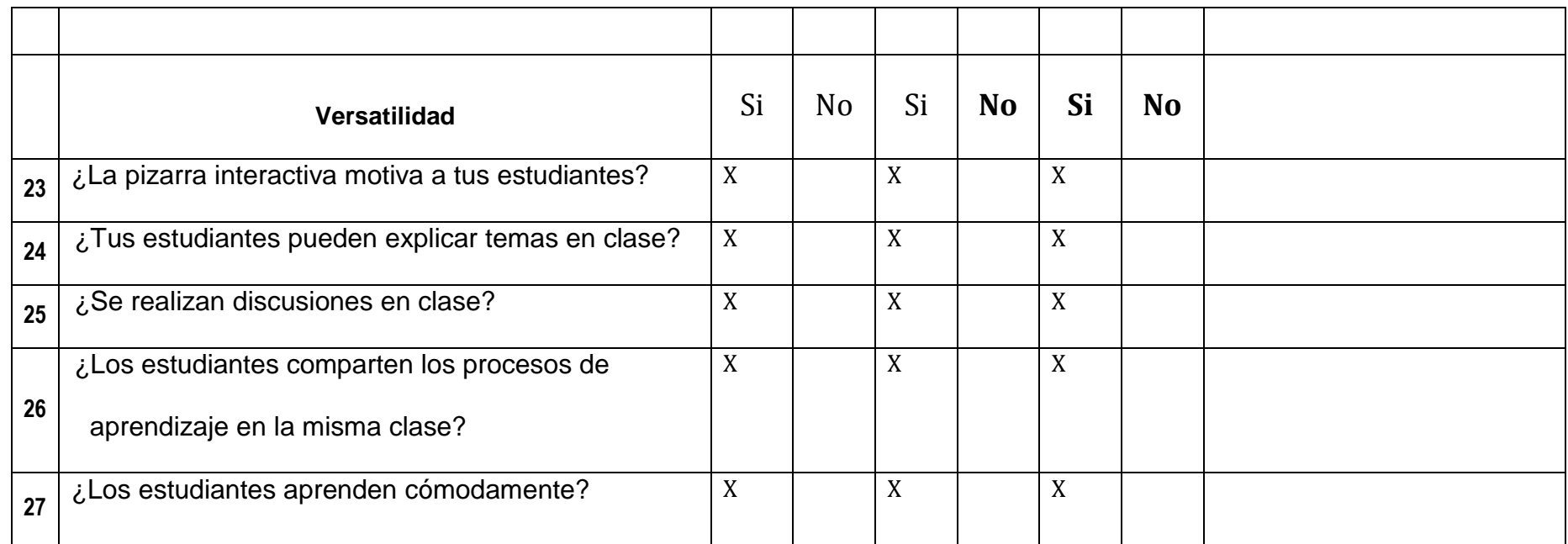

**Observaciones (precisar si hay suficiencia):\_\_\_\_\_\_\_\_\_\_\_SI HAY SUFICIENCIA\_\_\_\_\_\_\_\_\_\_\_\_\_\_\_\_\_\_\_\_\_\_\_\_\_\_\_\_\_\_\_\_\_\_\_\_\_\_\_\_\_\_\_\_\_\_\_\_\_\_\_\_\_\_\_\_**

Opinión de aplicabilidad: Aplicable [X ] Aplicable después de corregir [ ] No aplicable [ ] **Apellidos y nombres del juez validador.** Dr/ Mg**: ……MG. LUIS TORRES CABANILLAS…………………………. DNI:…08404690………** **Especialidad del validador:………………………INGENIERO ESTADISTICO CIP Nro. 49863………………………………………**

**<sup>1</sup>Pertinencia:**El ítem corresponde al concepto teórico formulado. **<sup>2</sup>Relevancia:** El ítem es apropiado para representar al componente o dimensión específica del constructo **<sup>3</sup>Claridad:** Se entiende sin dificultad alguna el enunciado del ítem, es conciso, exacto y directo

**Nota**: Suficiencia, se dice suficiencia cuando los ítems planteados son suficientes para medir la dimensión

 **……20….de…Febrero……..del 2017…..**

 $-1$ 

------------------------------------------

**Firma del Experto Informante.**

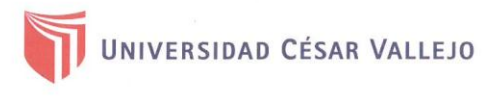

两

Escuela de Posgrado

"año del Diálogo y la Reconciliación Nacional"

Lima, 22 de febrero de 2018

Carta P. 0103-2018-EPG-UCV-LN

Catalina Sumilda Rodríguez Taype Promotora y Directora I.E.P Corazón de Jesús

De mi mayor consideración:

Es grato dirigirme a usted, para presentar a Miguel Armando Martínez Magallanes identificado con DNI N.º 21868864 y código de matrícula N.º 6000154775; estudiante del Programa de Maestría en Administración de la Educación quien se encuentra desarrollando el Trabajo de Investigación (Tesis):

"Programa DIGITALNET para el uso de la pizarra digital interactiva de los docentes de la I.E.P Corazón de Jesús, Los Olivos 2017"

En ese sentido, solicito a su digna persona otorgar el permiso y brindar las facilidades a nuestro estudiante, a fin de que pueda desarrollar su trabajo de investigación en la institución que usted representa. Los resultados de la presente serán alcanzados a su despacho, luego de finalizar la misma.

Con este motivo, le saluda atentamente,

**DIRI** Dr. Carlos/Venturo Orbegoso

Director de la Escuela de Posgrado Universidad César Vallejo - Campus Lima Norte

**FLPC** 

Somos la universidad de los que quieren salir adelante.

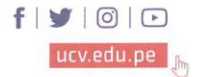

Anexo 6

Matriz de datos

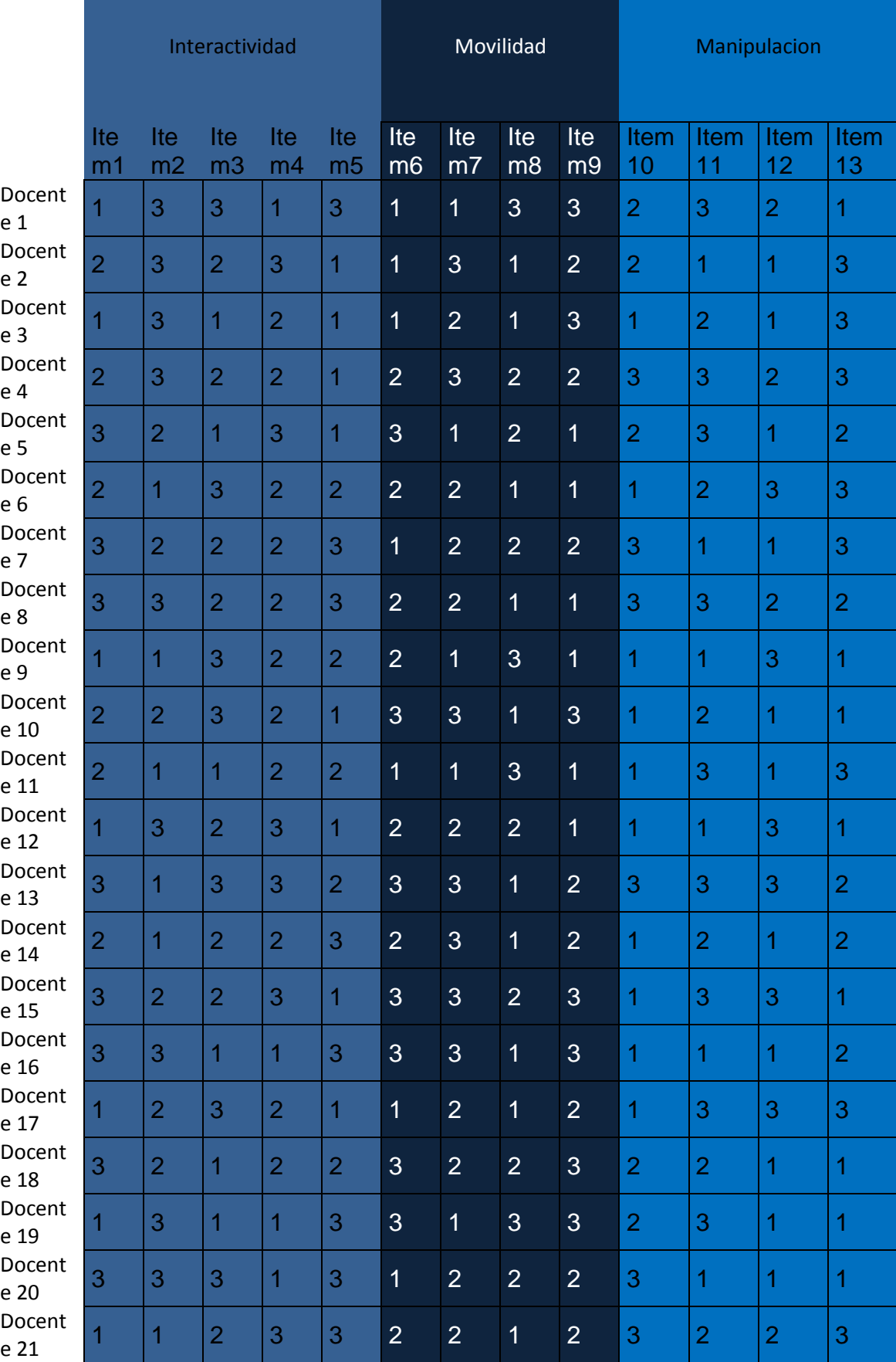

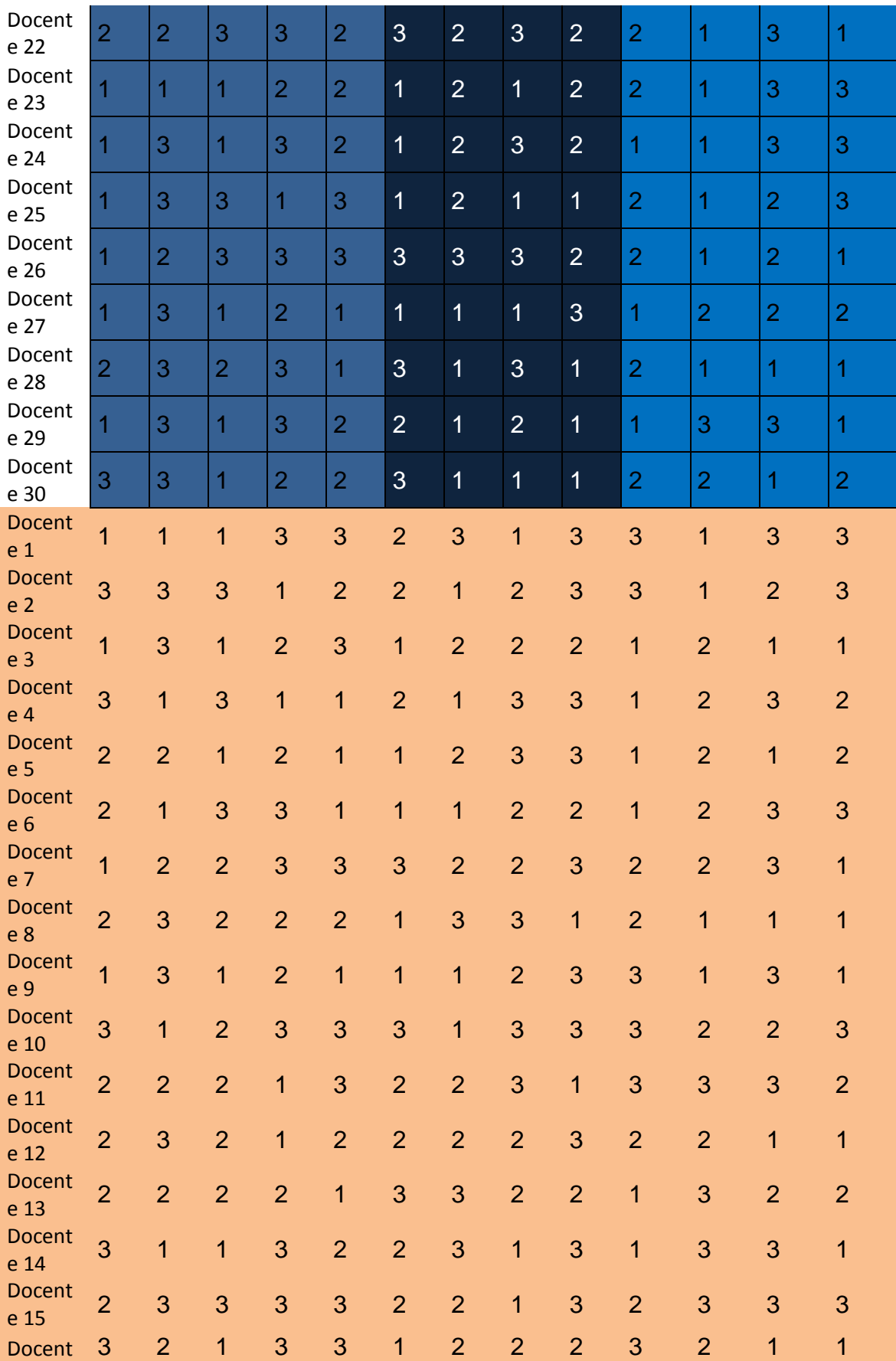

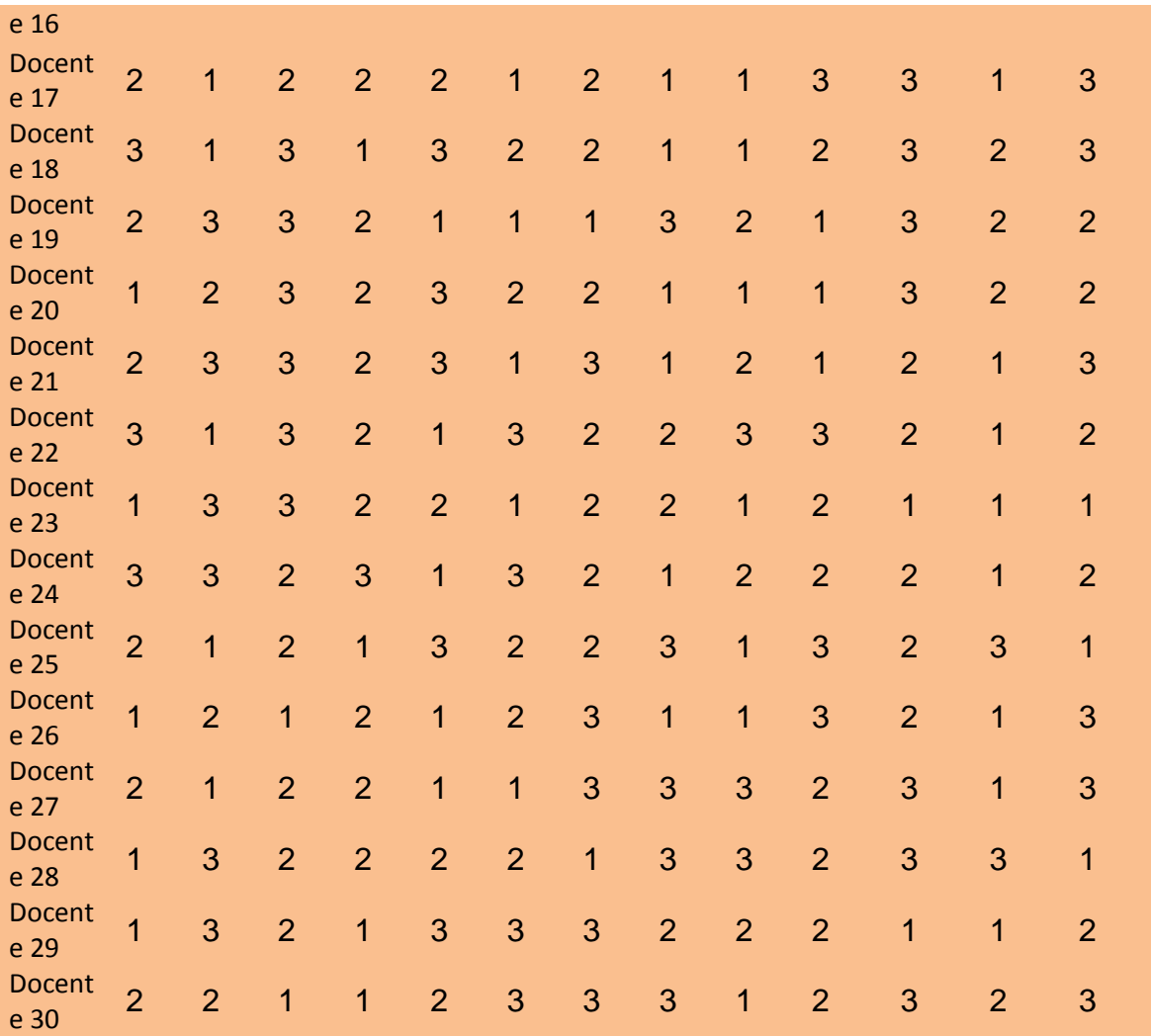

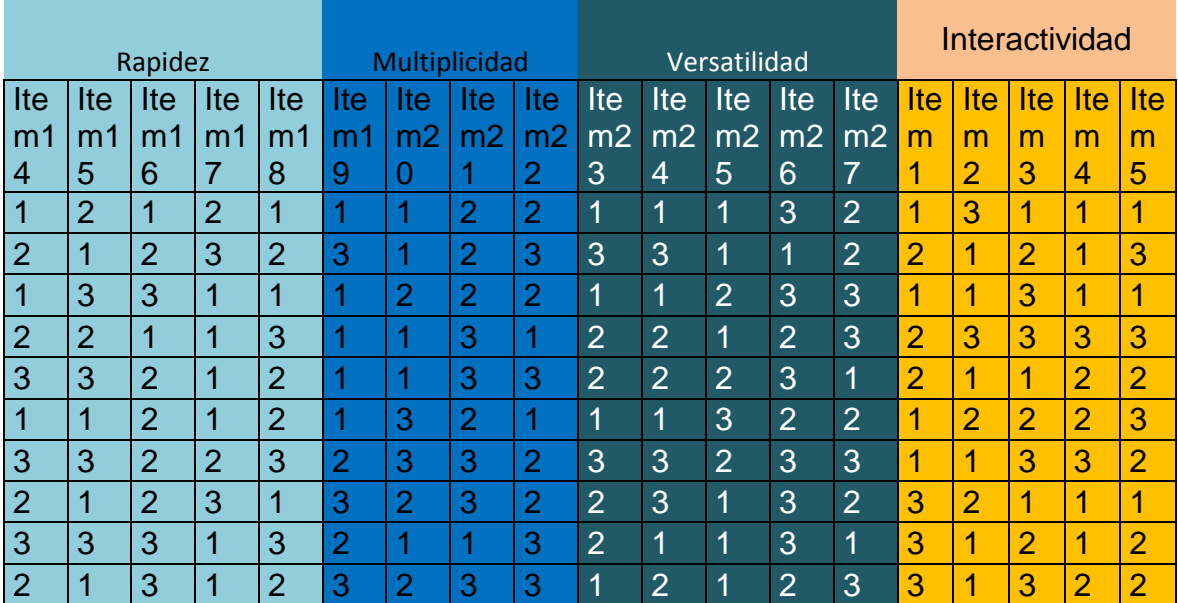

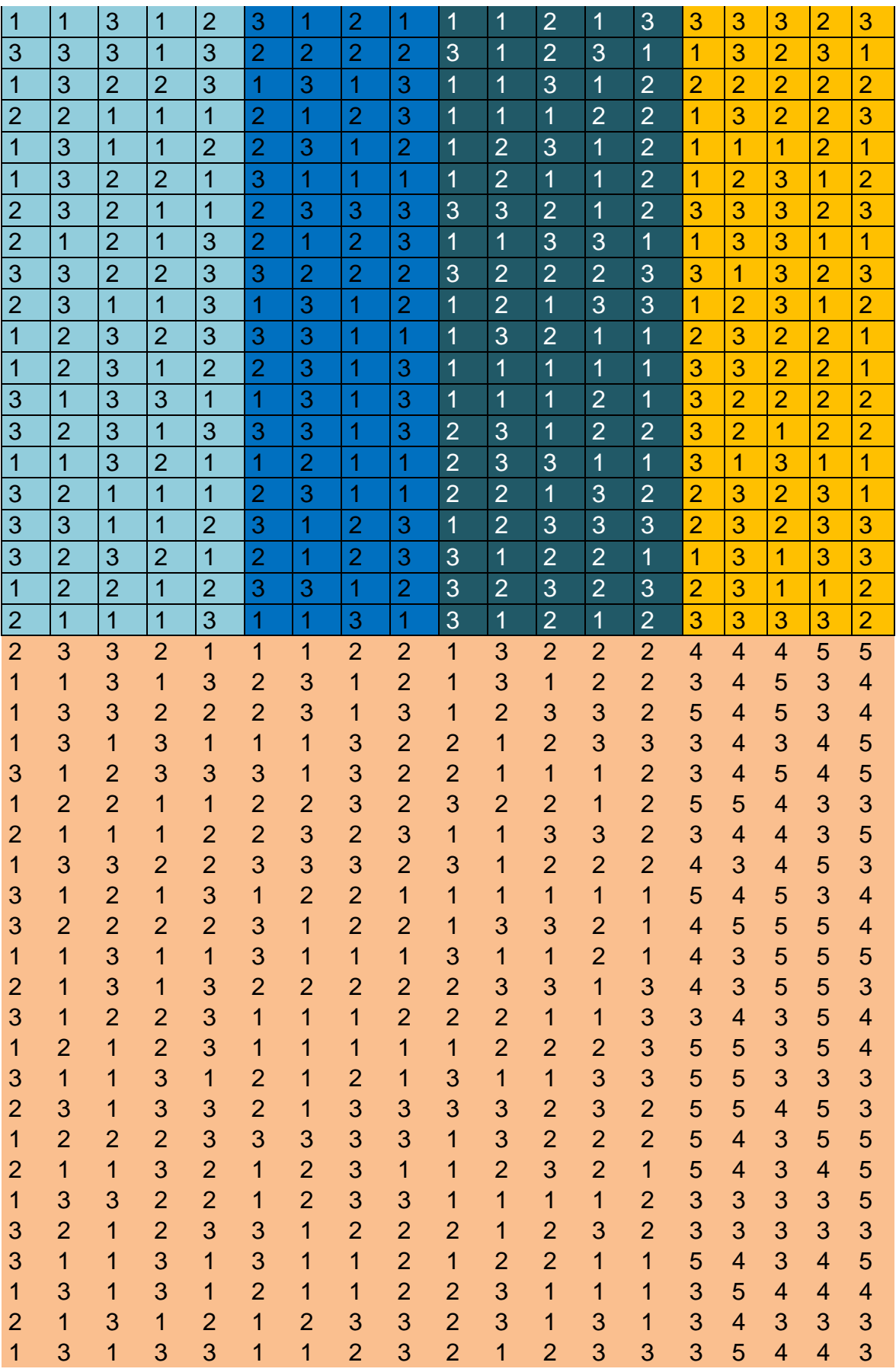

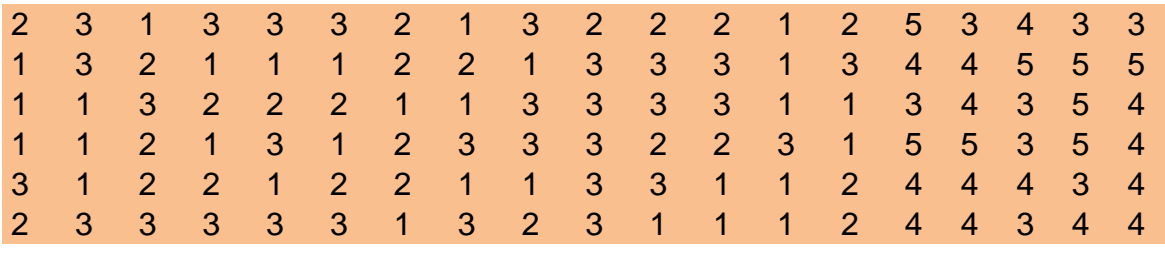

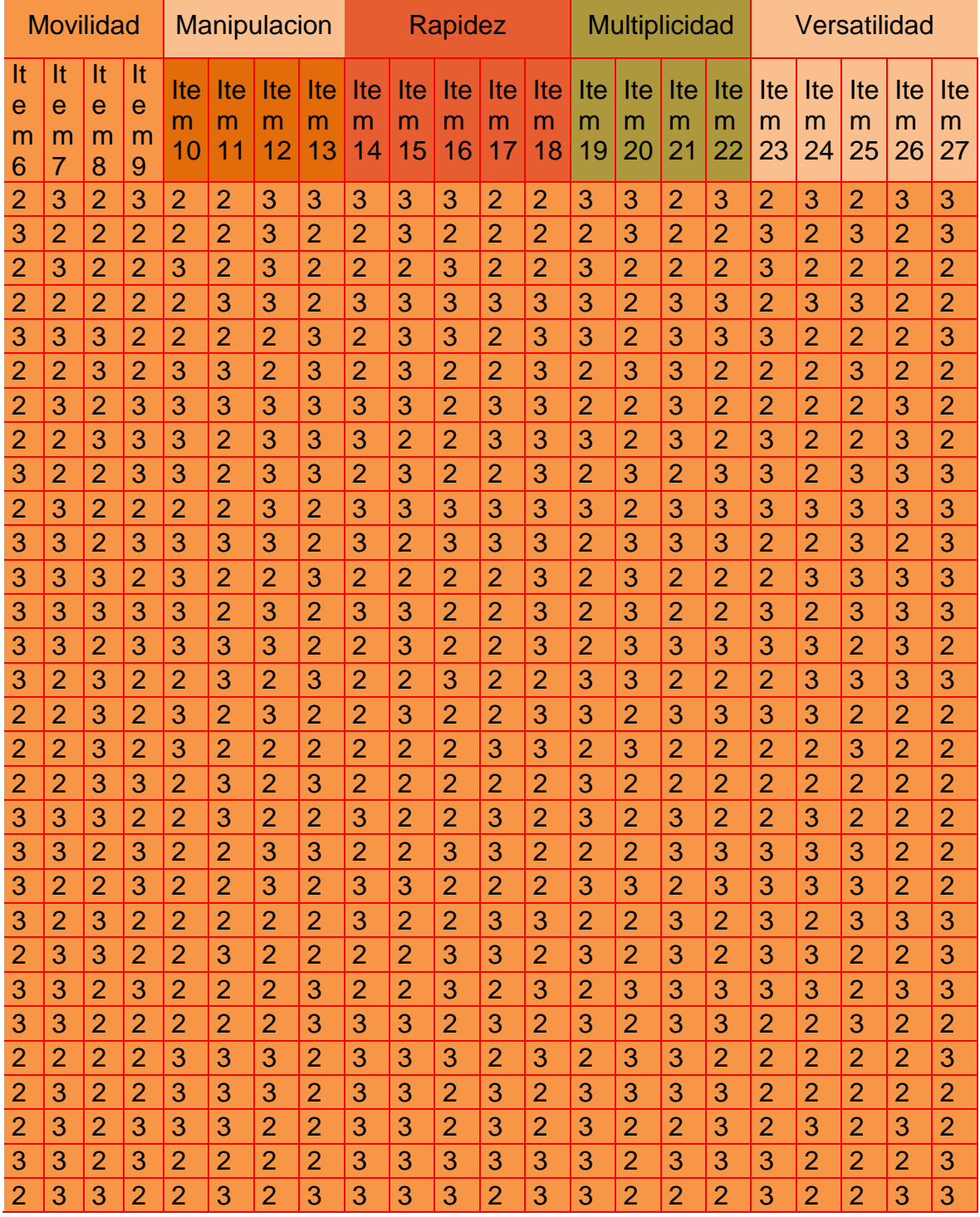

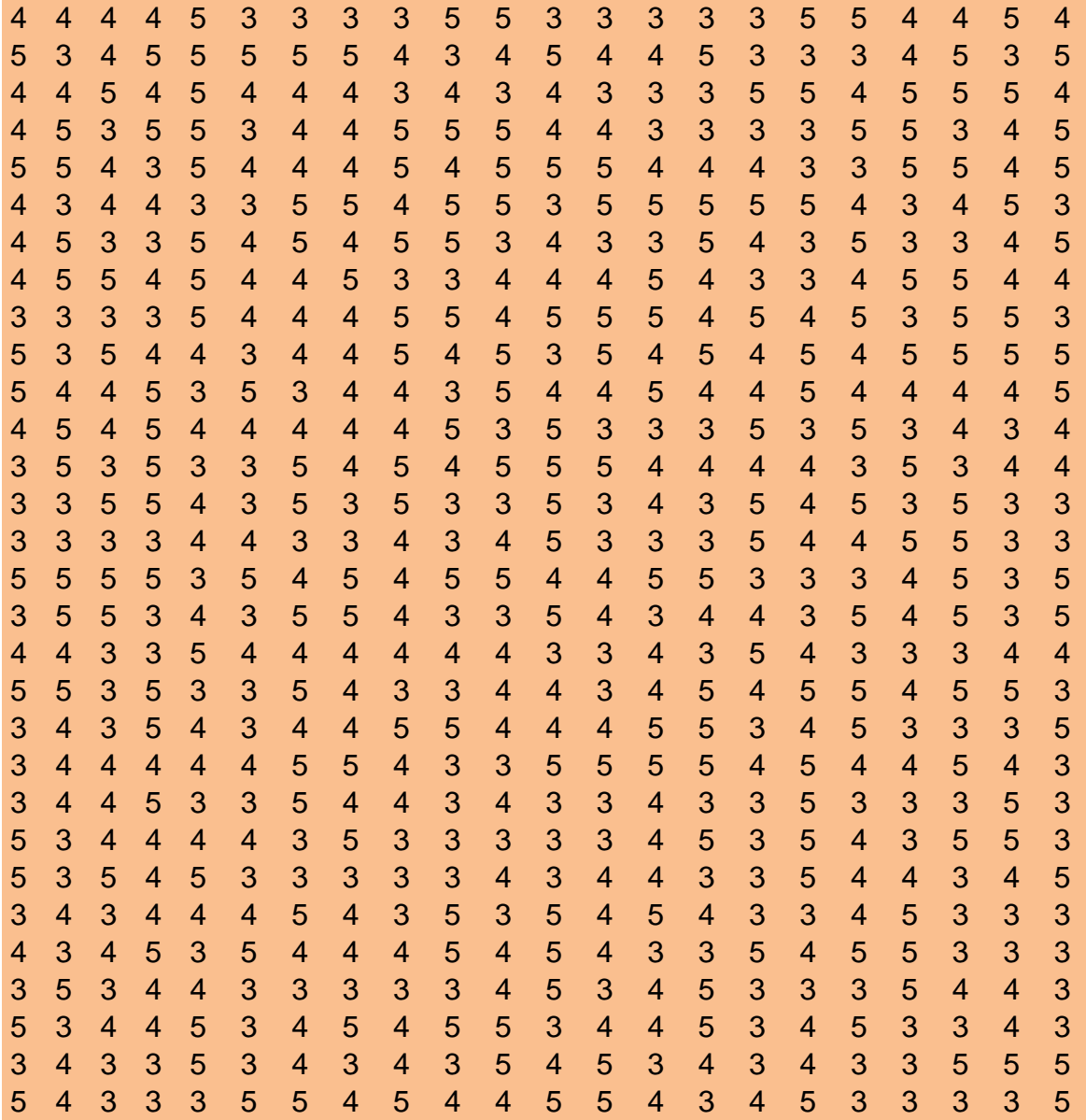

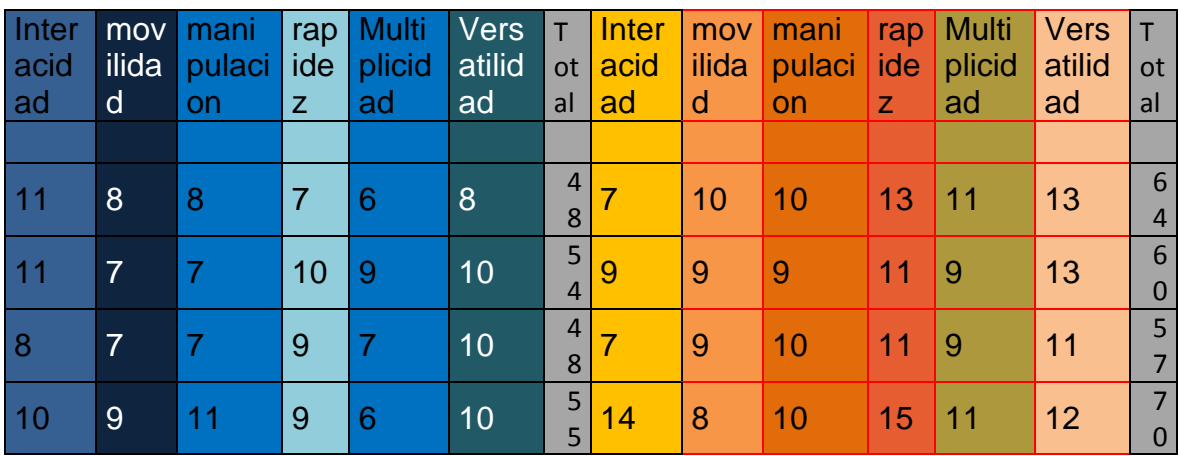

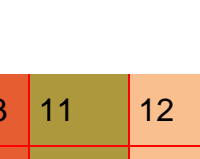

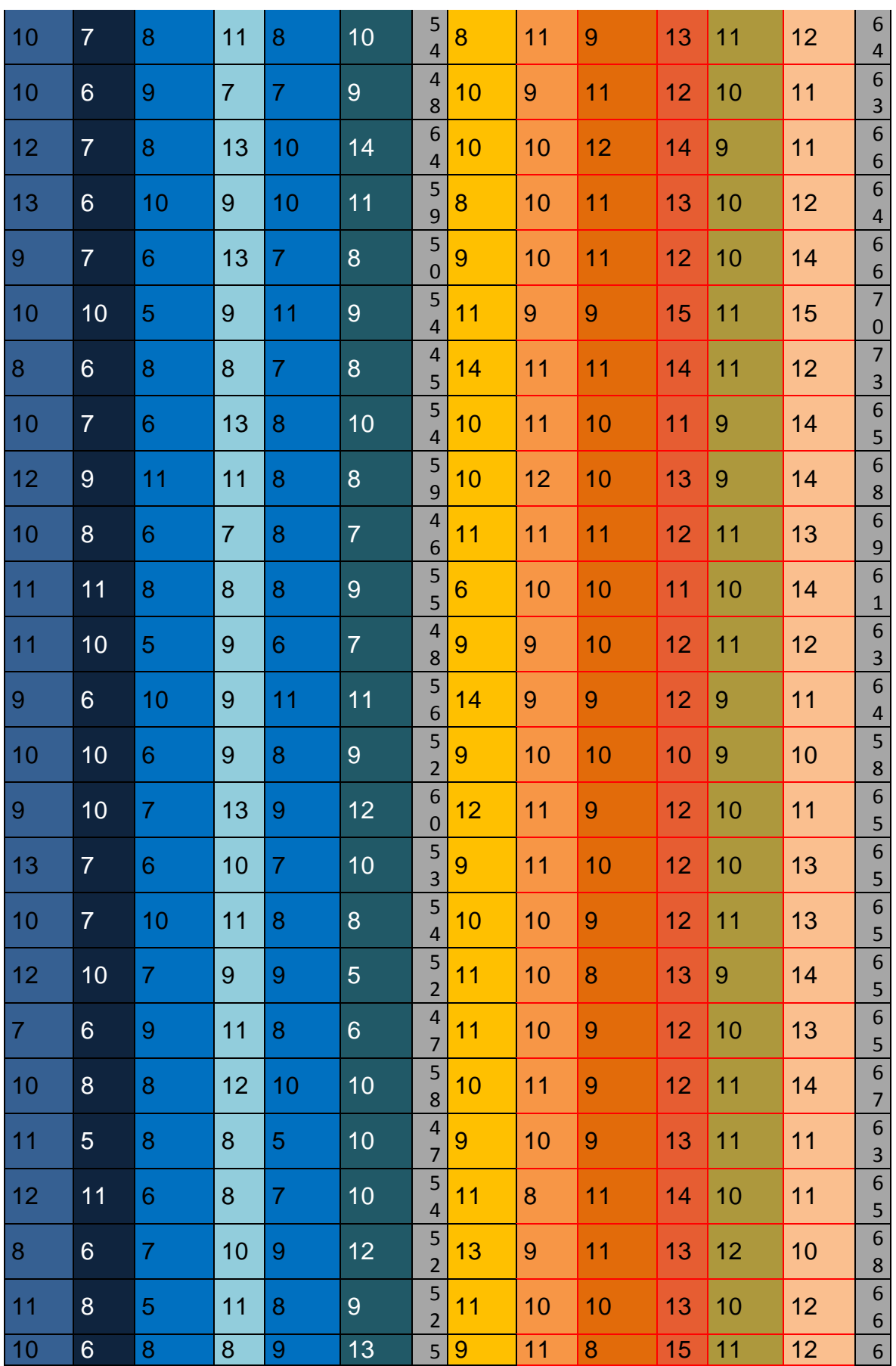

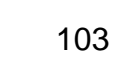

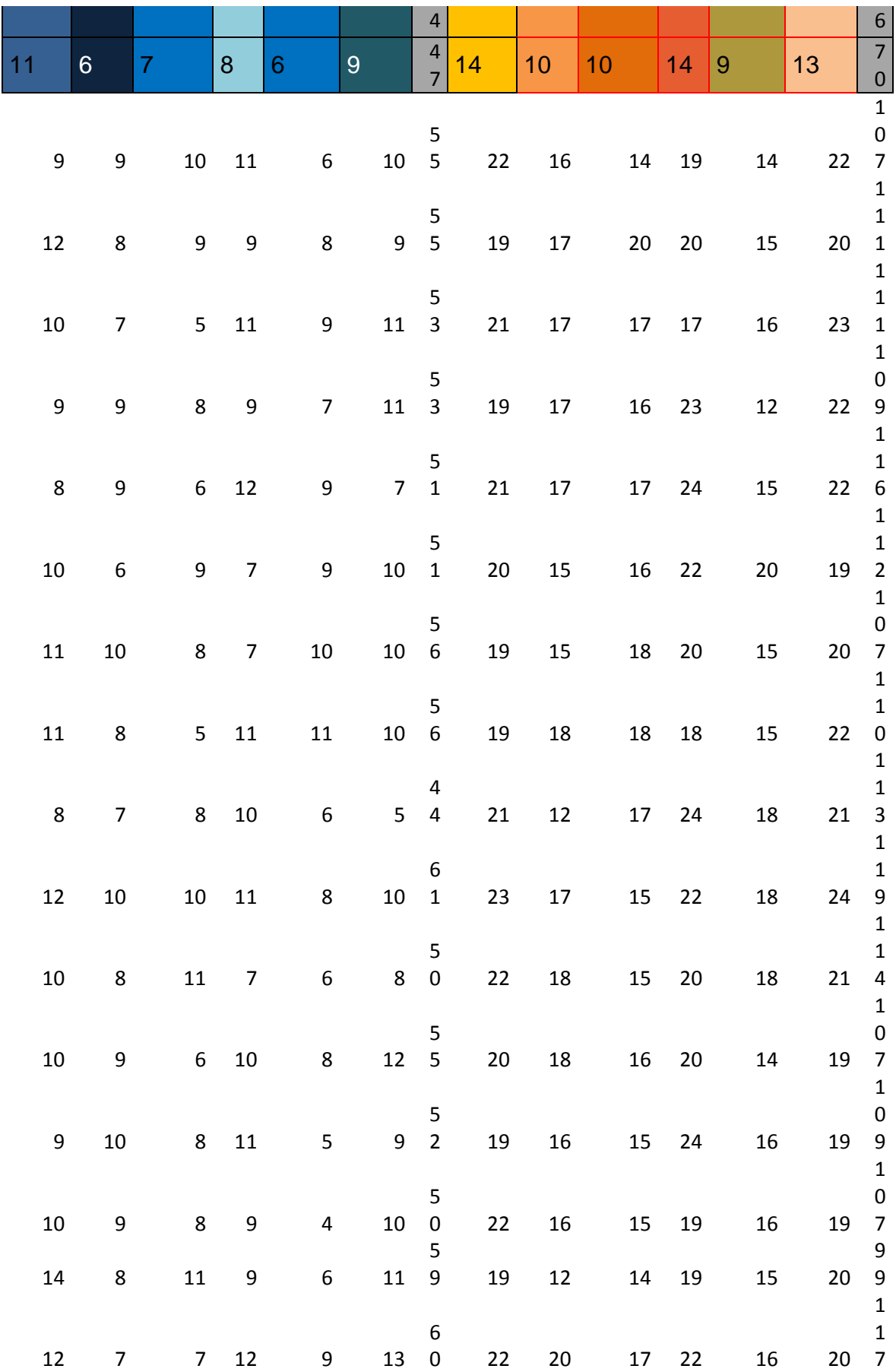

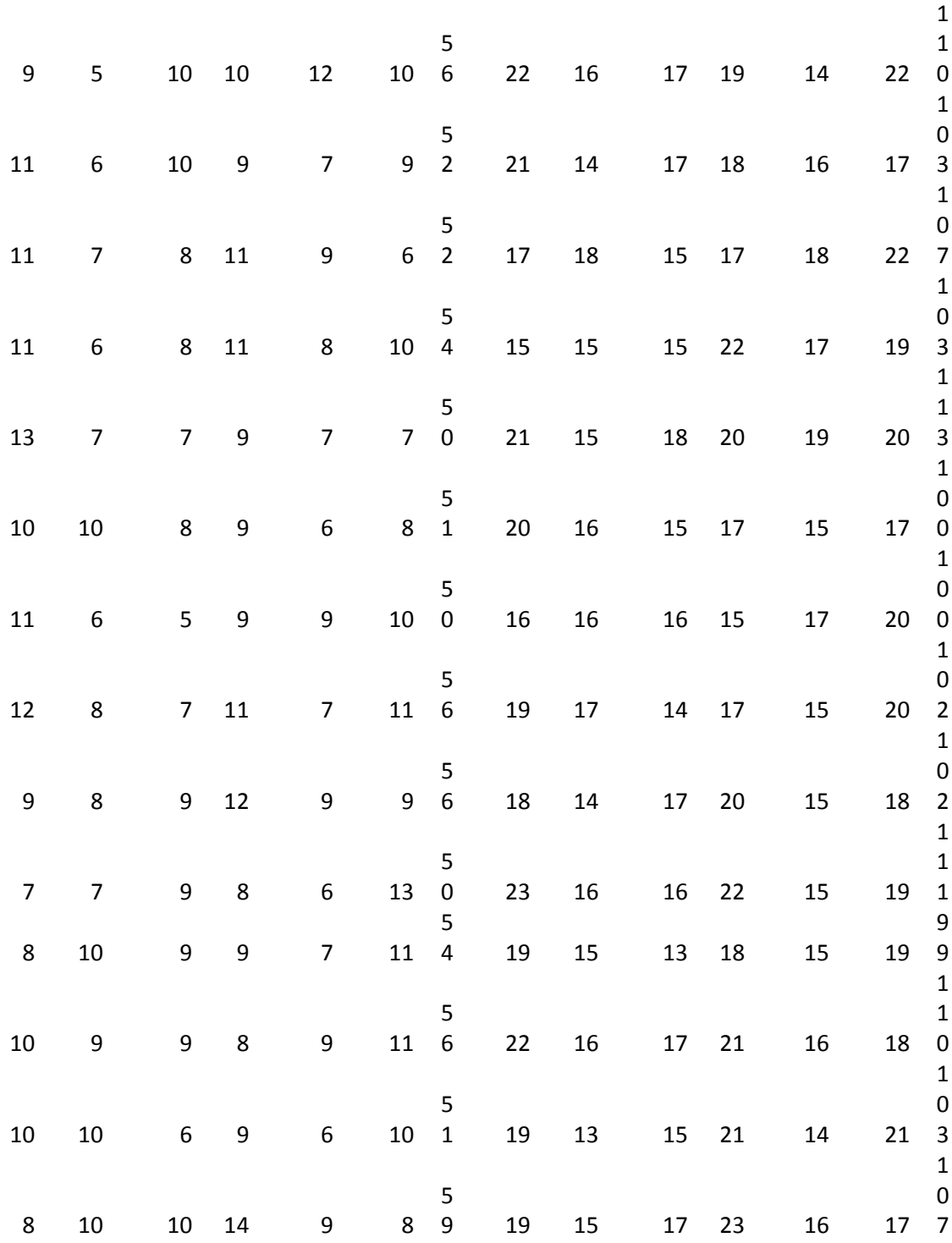

## ANEXO 7

# PROGRAMA DIGITALNET

Miguel Armando Martínez Magallanes 

### **I. Denominación:**

Mejorando la interacidad

### **II. Datos generales**

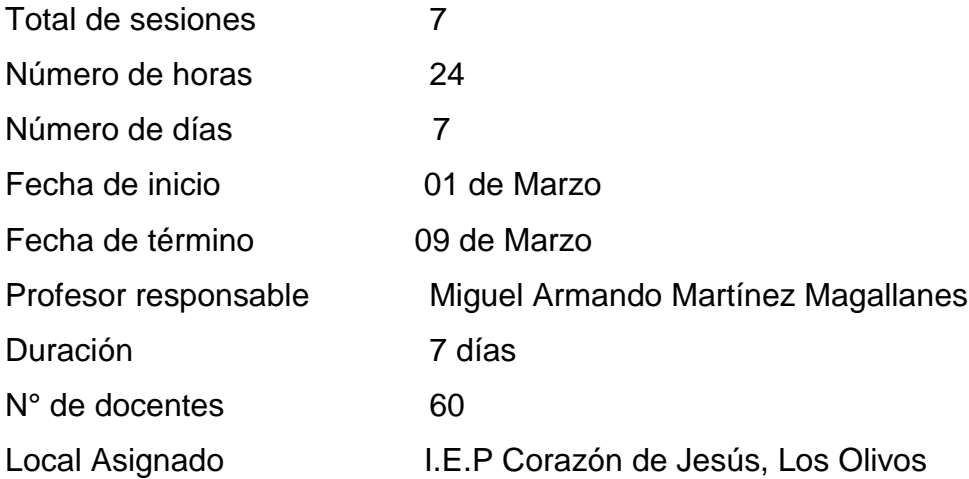

### **III. Fundamentación:**

La presente investigación nos ayudará a resolver los problemas que presentan los docentes en su sesión de aprendizaje en cualquier área de estudio, de tal modo que las sesiones tradicionales o escritas mediante las operaciones abstractas y soluciones individuales en el cuaderno o en una hoja de cuaderno o de cualquier tipo, hacen que la sesiones de clases que pretenda enseñar sea rutinaria sin tener el interés por parte del estudiante, por lo tanto, es así cuando el docente debe utilizar las estrategias y didáctica que se requiere para una buena presentación de una sesión de aprendizaje, utilizando la pizarra digital interactiva.

### **IV. Objetivos:**

- Mejorar el uso de la pizarra digital y la comunicación de los participantes de la comunidad educativa.
- Motivar a los participantes de la comunidad educativa
- Establecer confianza entre los docentes y directivos
- Genera la participación del profesorado a través de equipo reuniones de trabajo, grupos formales e informales y la coordinación-

### **V. Programación de contenidos:**

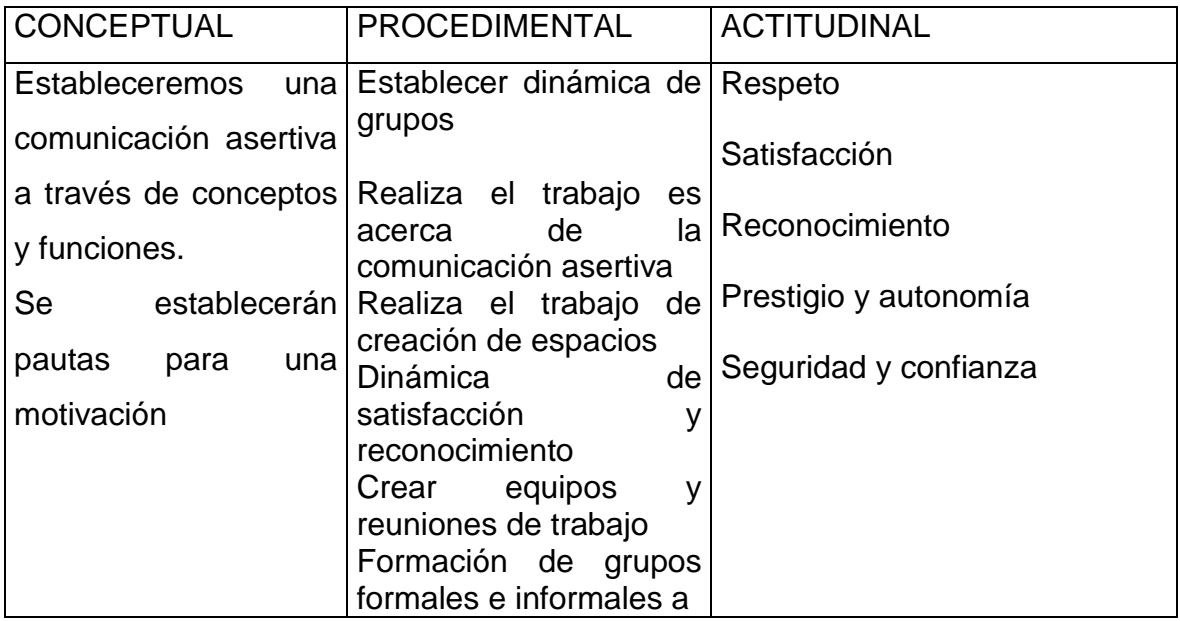

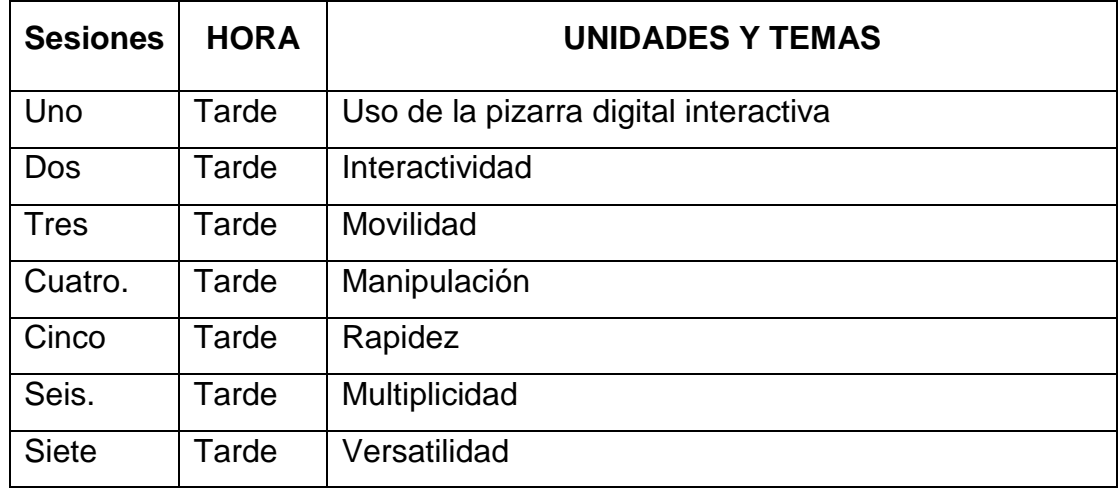

### **VI. Cronograma de actividades**
#### **ESCUELA DE POS GRADO MAESTRIA EN ADMINISTRACION DE LA EDUCACION**

### **I) datos generales**

**Unidad académica o programa:** Procesamiento, tratamiento estadístico y descripción de resultados

- **1. Sesión: 1**
- **2. Docente: Miguel Armando Martínez Magallanes**

### **II) objetivo**

**Conoce cómo realizar el Uso de la pizarra digital interactiva**

### **III) Programación**

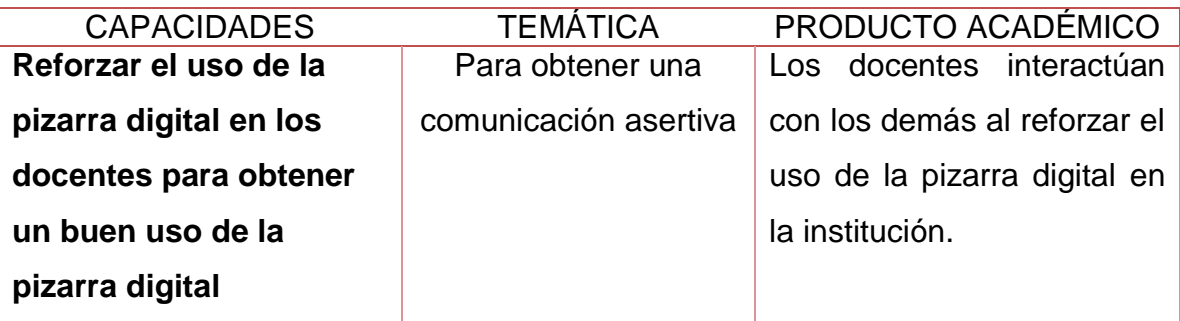

## **IV) Actitudes**

Para mejorar el uso de pizarra digital debemos de que sacar a flote los puntos que restablece en aspecto positivo y negativo.

## **V) secuencia metodológica**

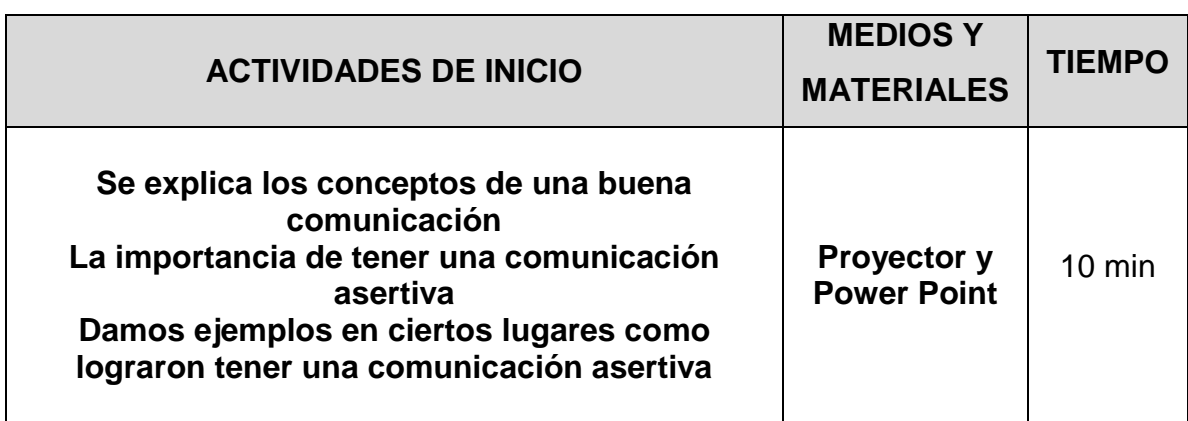

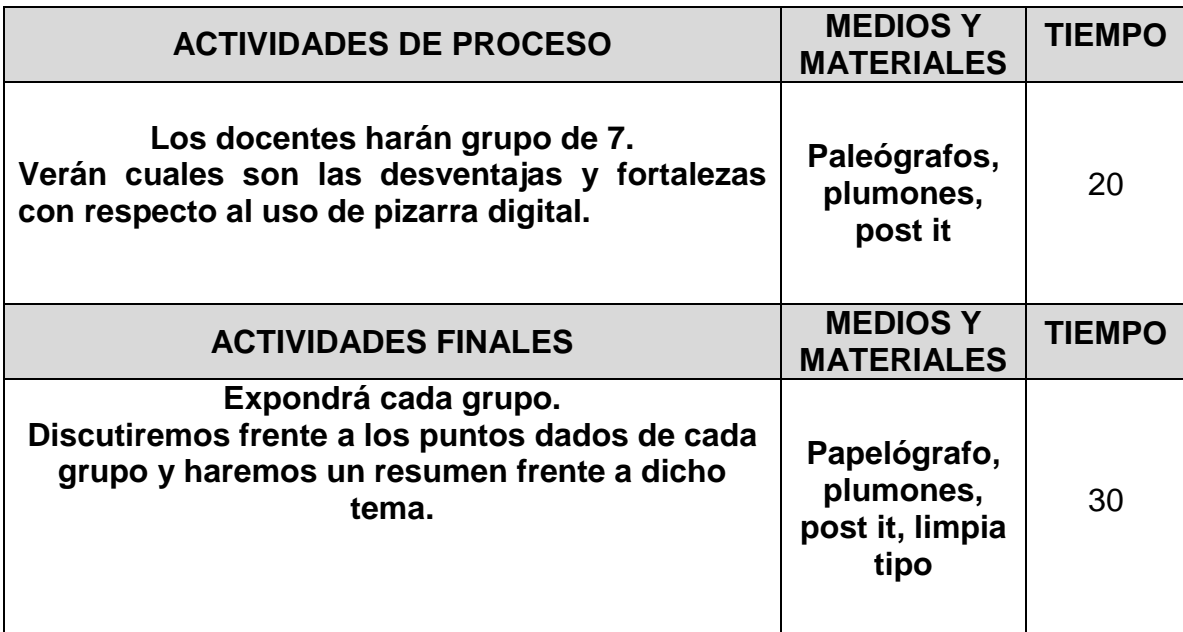

**VIII.**

#### **ESCUELA DE POS GRADO MAESTRIA EN ADMINISTRACION DE LA EDUCACION I) DATOS GENERALES**

**UNIDAD ACADÉMICA O PROGRAMA:** Procesamiento, tratamiento estadístico

y descripción de resultados

**3. SESIÓN: 2**

## **4. DOCENTE: Miguel Armando Martínez Magallanes**

## **II) OBJETIVO**

### **Conoce cómo realizar una** Interactividad

# **III) PROGRAMACIÓN**

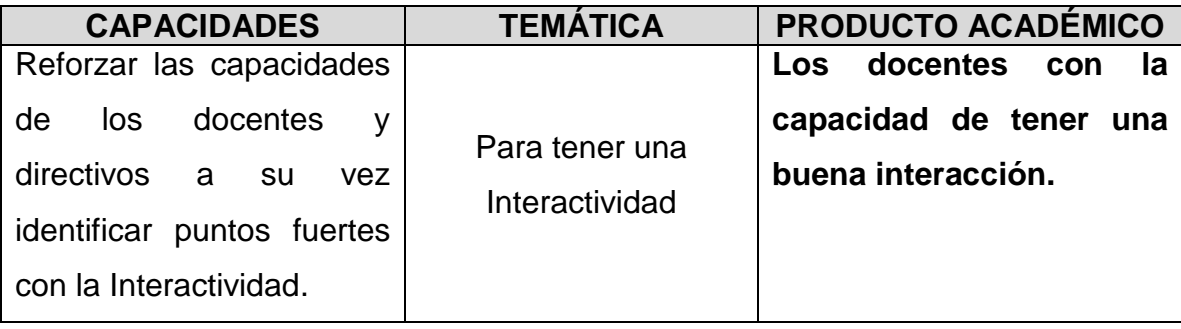

# **IV) ACTITUDES**

Para mejorar significativamente en la rapidez a través de la pizarra digital interactiva de los docentes se debe interactuar con los colegas para establecer los déficits.

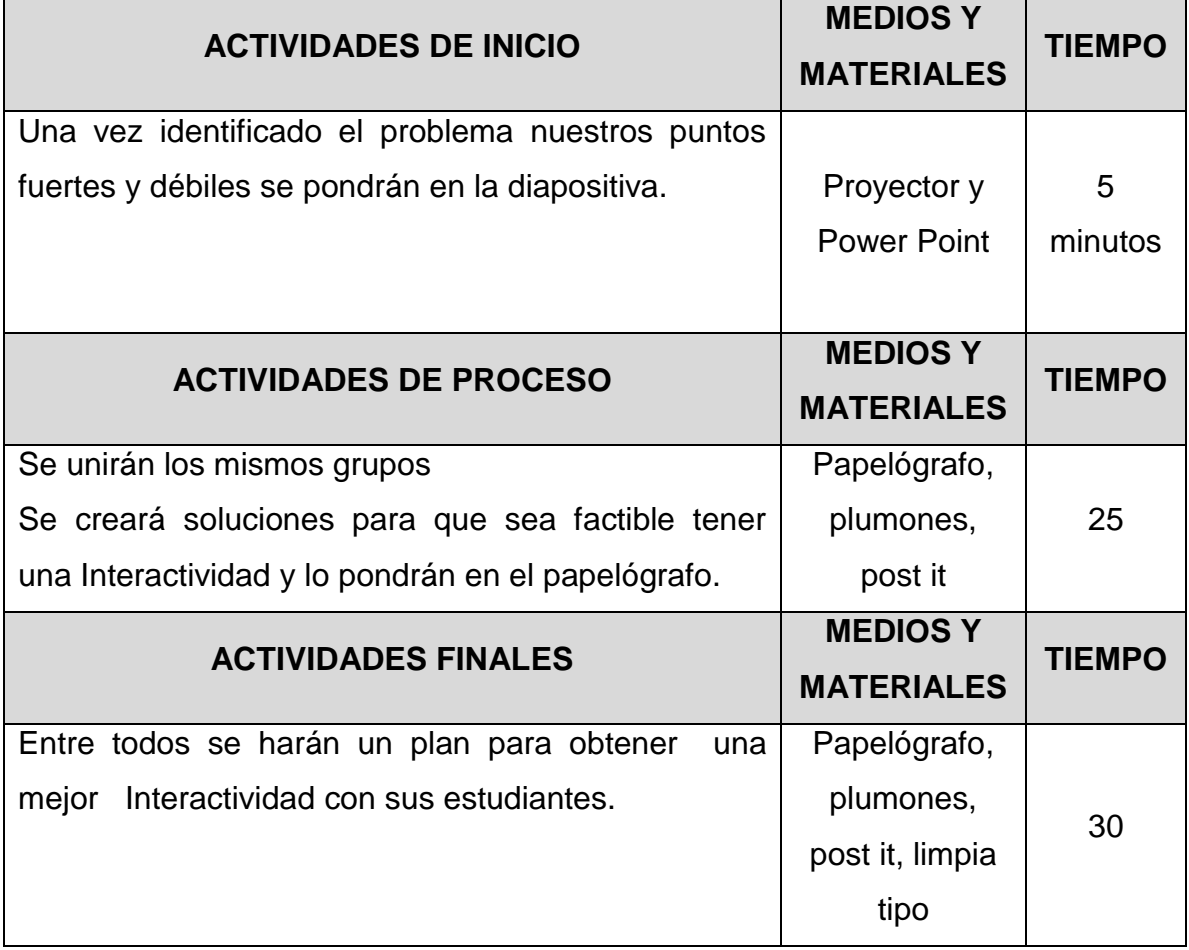

#### **ESCUELA DE POS GRADO MAESTRIA EN ADMINISTRACION DE LA EDUCACION I) DATOS GENERALES UNIDAD ACADÉMICA O PROGRAMA:** Procesamiento, tratamiento estadístico

y descripción de resultados

- **5. SESIÓN: 3**
- **6. FECHA\*:**
- **7. DOCENTE: Miguel Armando Martínez Magallanes**

### **II) OBJETIVO**

**Conoce la** Movilidad

#### **III) PROGRAMACIÓN**

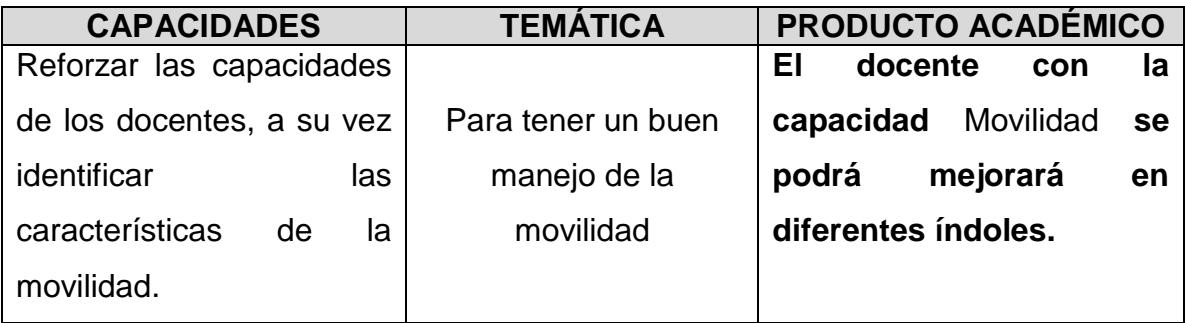

## **IV) ACTITUDES**

Para mejorar para la movilidad se debe de crear un plan para mejorar ese punto ya que es un recurso principal para el buen uso de pizarra.

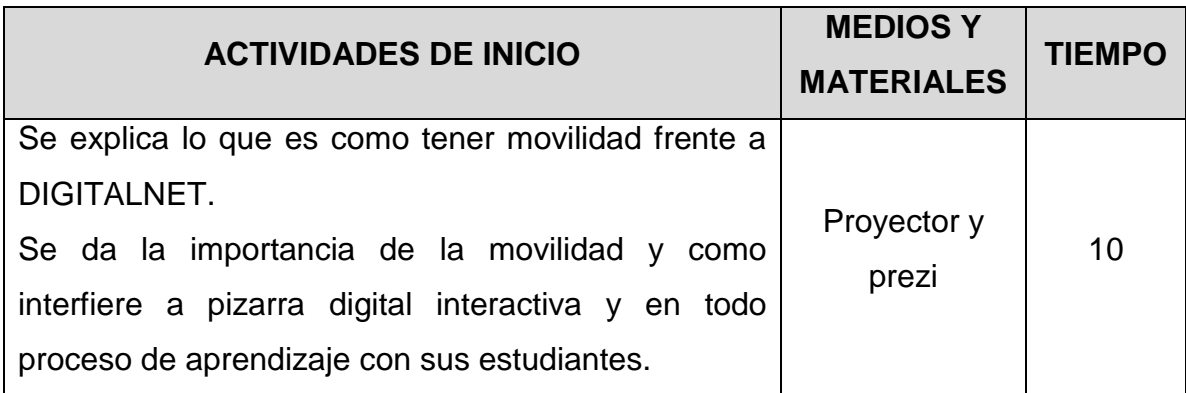

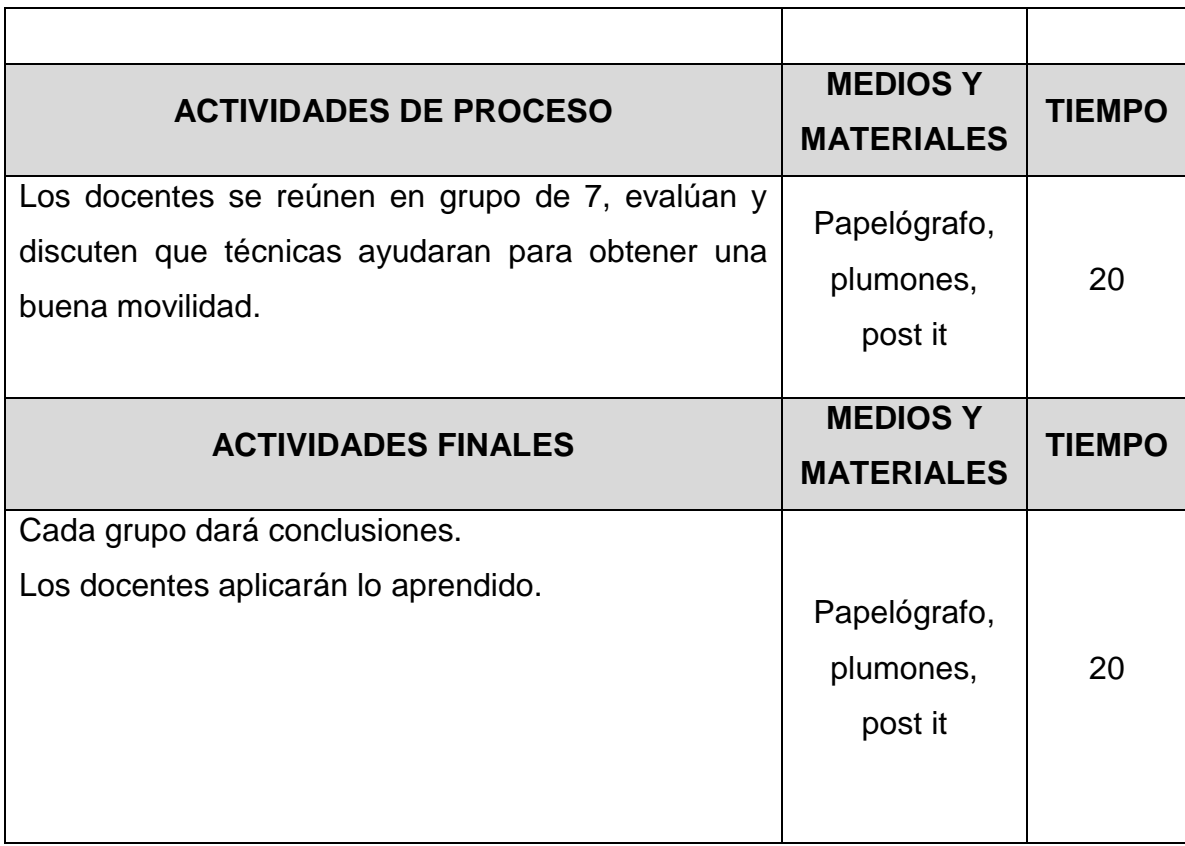

### **X.**

#### **ESCUELA DE POS GRADO MAESTRIA EN ADMINISTRACION DE LA EDUCACION I) DATOS GENERALES**

**UNIDAD ACADÉMICA O PROGRAMA:** Procesamiento, tratamiento estadístico

y descripción de resultados

- **8. SESIÓN: 4**
- **9. DOCENTE: Miguel Armando Martínez Magallanes**

## **II) OBJETIVO**

**Conoce cómo realizar una** Manipulación

## **III) PROGRAMACIÓN**

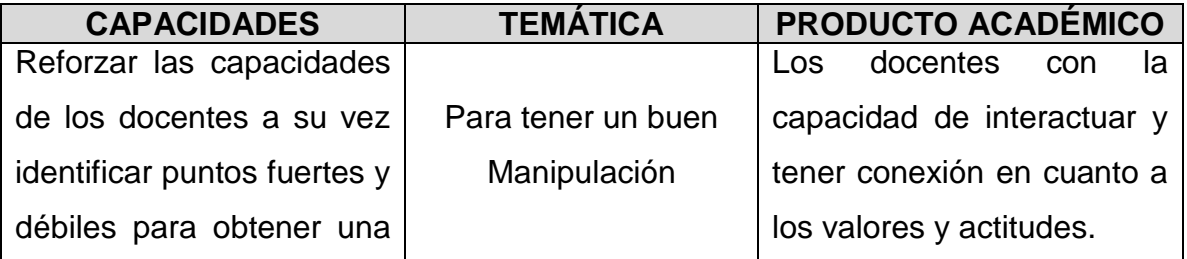

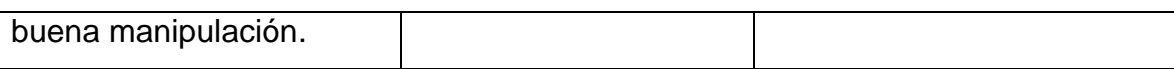

# **IV) ACTITUDES**

Para mejorar el uso de la pizarra digital se debe incentivar en cuanto Manipulación.

# **V) SECUENCIA METODOLÓGICA**

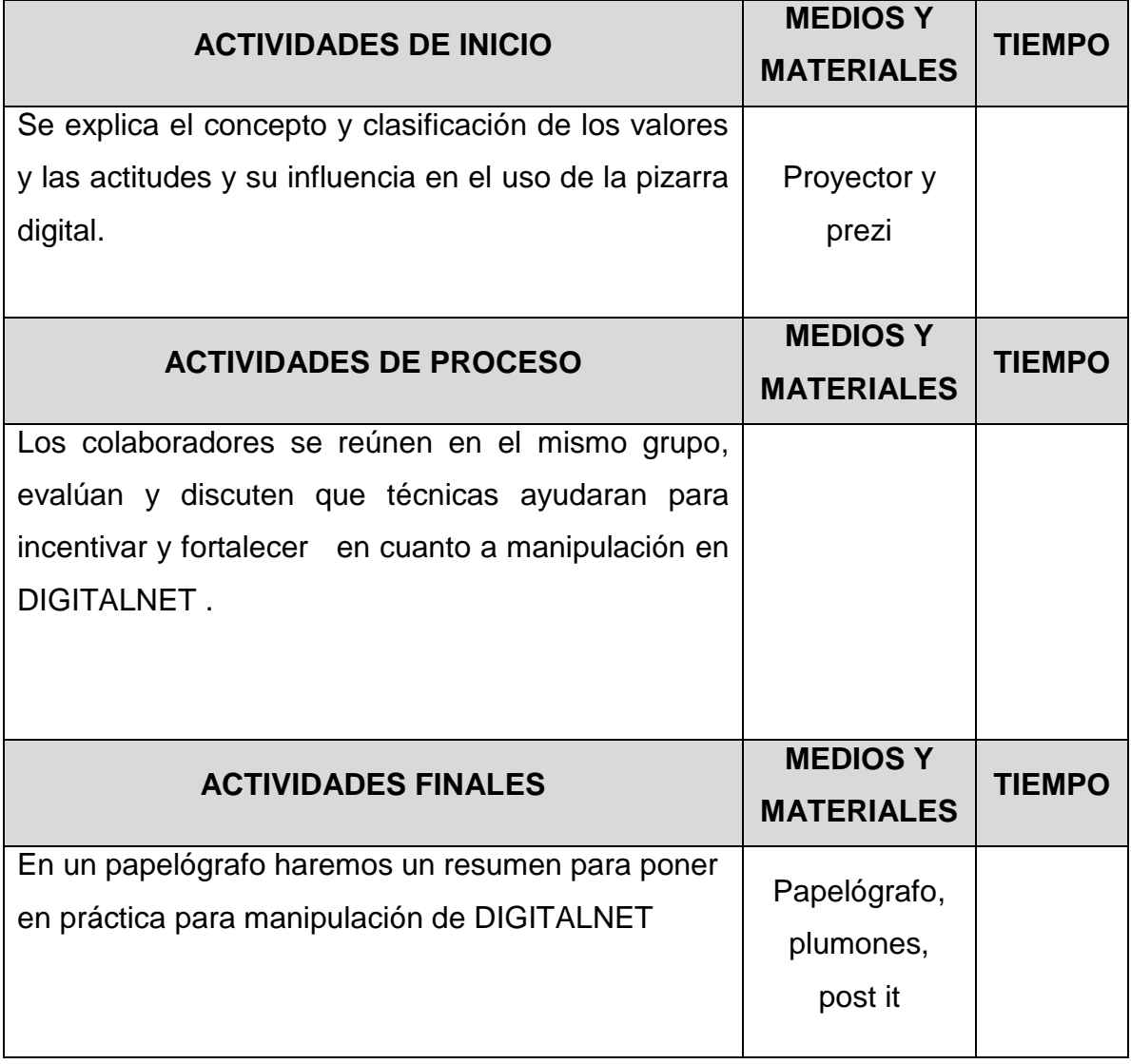

**XI.**

#### **ESCUELA DE POS GRADO MAESTRIA EN ADMINISTRACION DE LA EDUCACION I) DATOS GENERALES UNIDAD ACADÉMICA O PROGRAMA:** Procesamiento, tratamiento estadístico

y descripción de resultados

#### **10.SESIÓN: 5**

**11.DOCENTE: Miguel Armando Martínez Magallanes**

#### **II) OBJETIVO**

**Conoce cómo realizar una** Rapidez

#### **III) PROGRAMACIÓN**

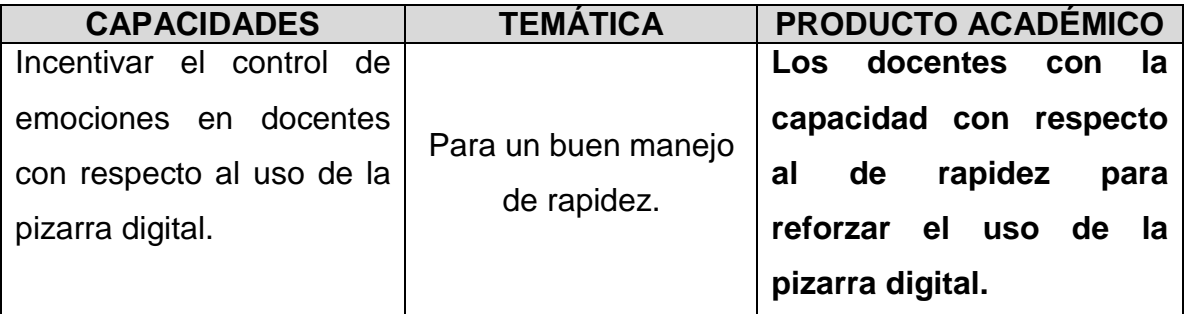

### **IV) ACTITUDES**

Para mejorar el uso de la pizarra digital se debe identificar lo puntos fuertes y debiles de la rapidez.

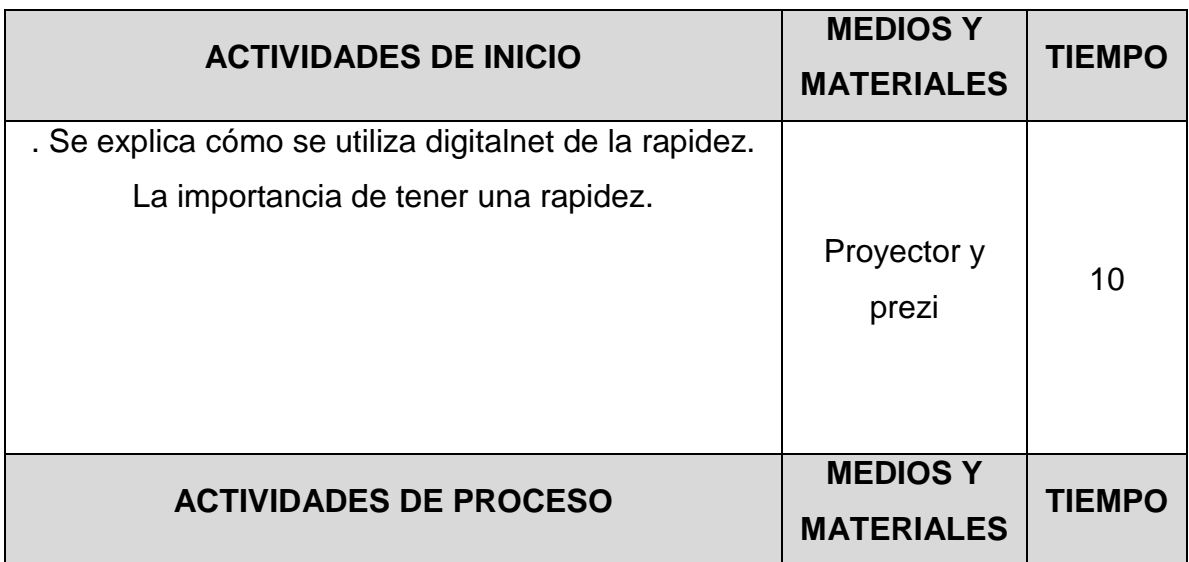

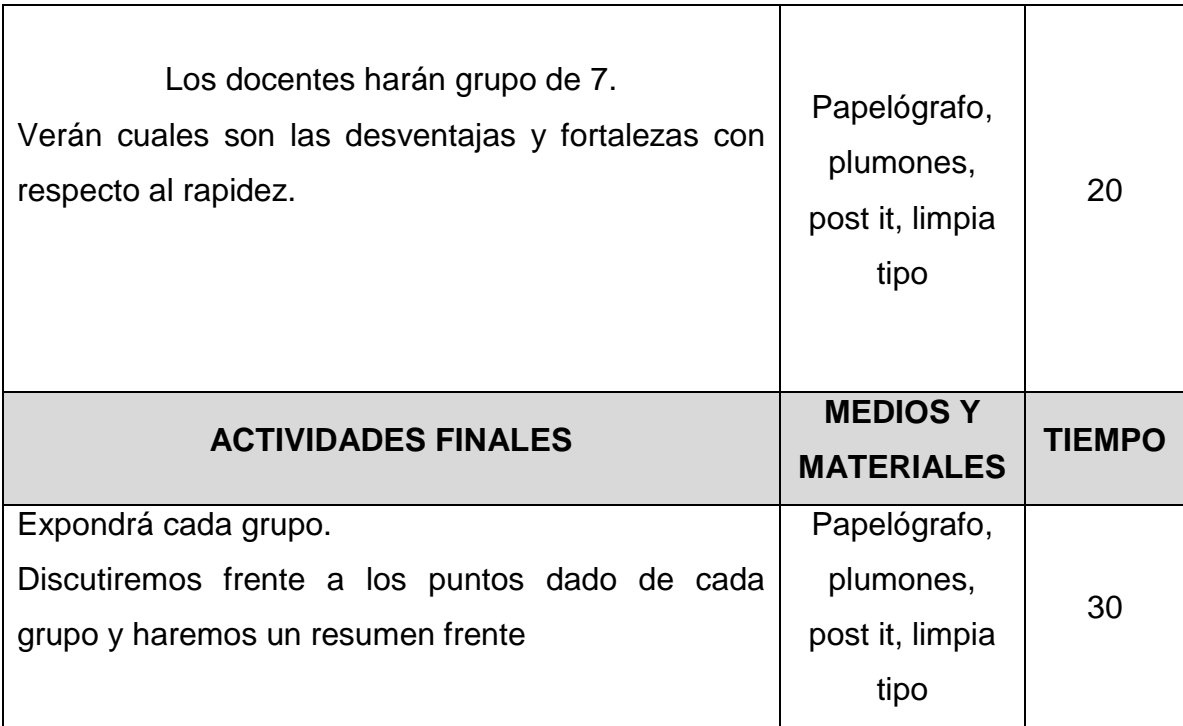

**XII.**

#### **ESCUELA DE POS GRADO MAESTRIA EN ADMINISTRACION DE LA EDUCACION I) DATOS GENERALES**

**UNIDAD ACADÉMICA O PROGRAMA:** Procesamiento, tratamiento estadístico

y descripción de resultados

## **12.SESIÓN: 6**

# **13.DOCENTE: Miguel Armando Martínez Magallanes**

### **II) OBJETIVO**

**Conoce cómo realizar un** Multiplicidad

## **III) PROGRAMACIÓN**

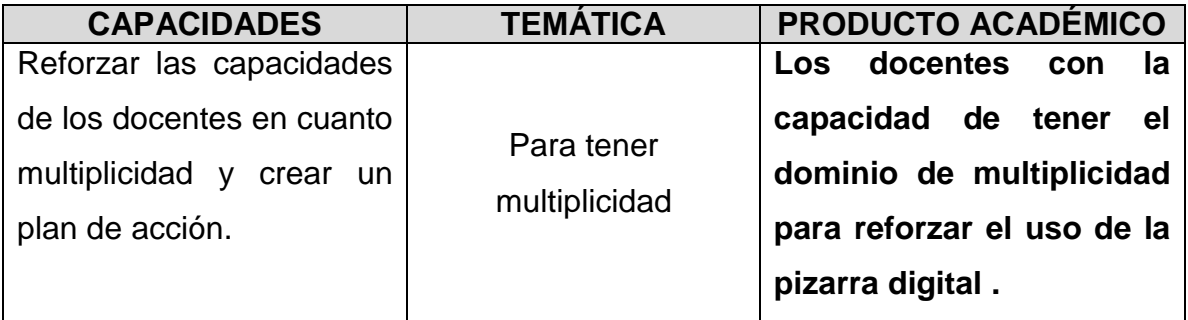

# **IV) ACTITUDES**

Para mejorar el uso de la pizarra digital se debe tener un plan para obtener una multiplicidad.

**V) SECUENCIA METODOLÓGICA**

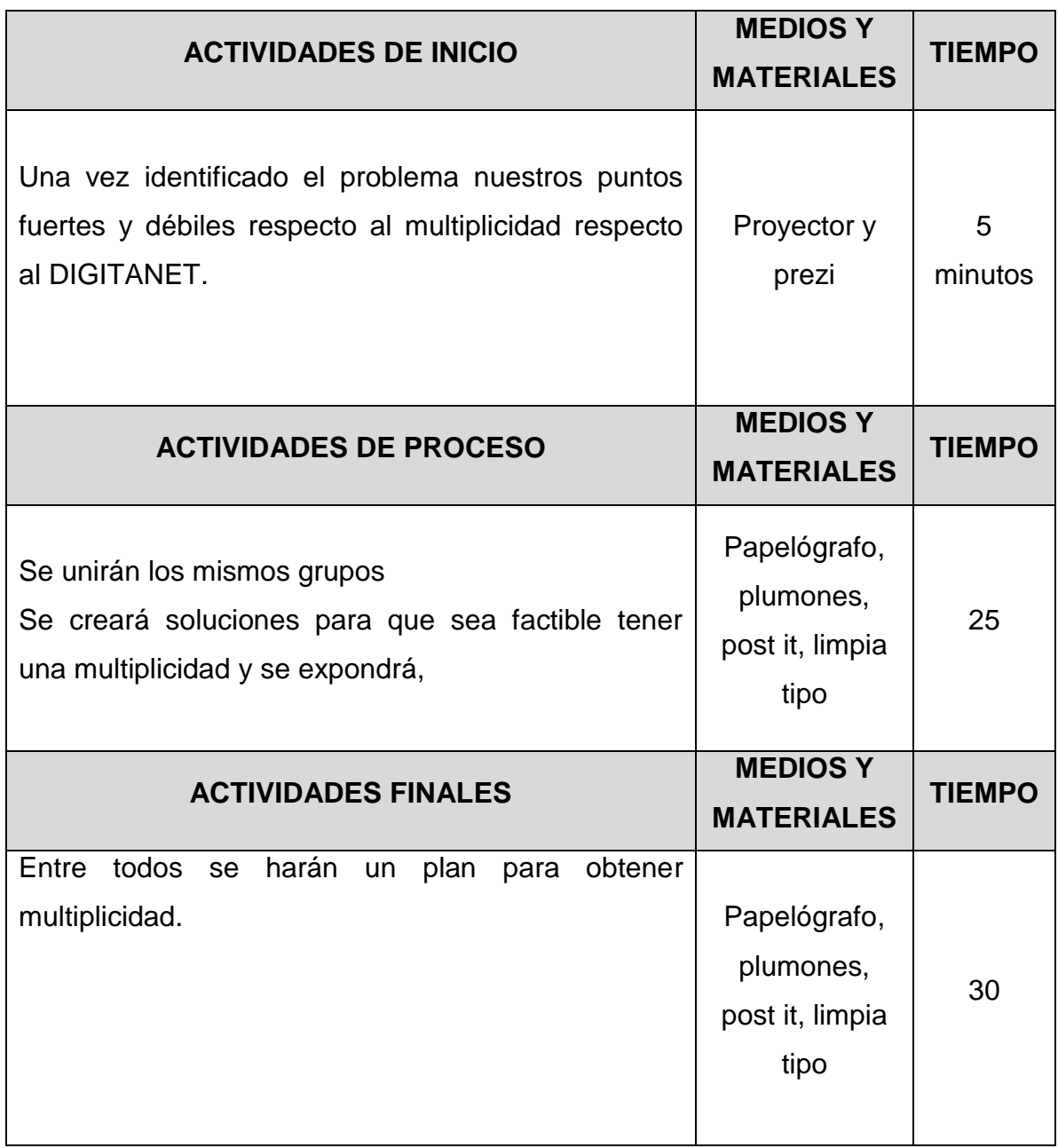

**XIII.**

#### **ESCUELA DE POS GRADO MAESTRIA EN ADMINISTRACION DE LA EDUCACION I) DATOS GENERALES UNIDAD ACADÉMICA O PROGRAMA:** Procesamiento, tratamiento estadístico

y descripción de resultados

### **14.SESIÓN: 7**

**15.DOCENTE: Miguel Armando Martínez Magallanes**

#### **II) OBJETIVO**

**Conoce cómo realizar una** Versatilidad

#### **III) PROGRAMACIÓN**

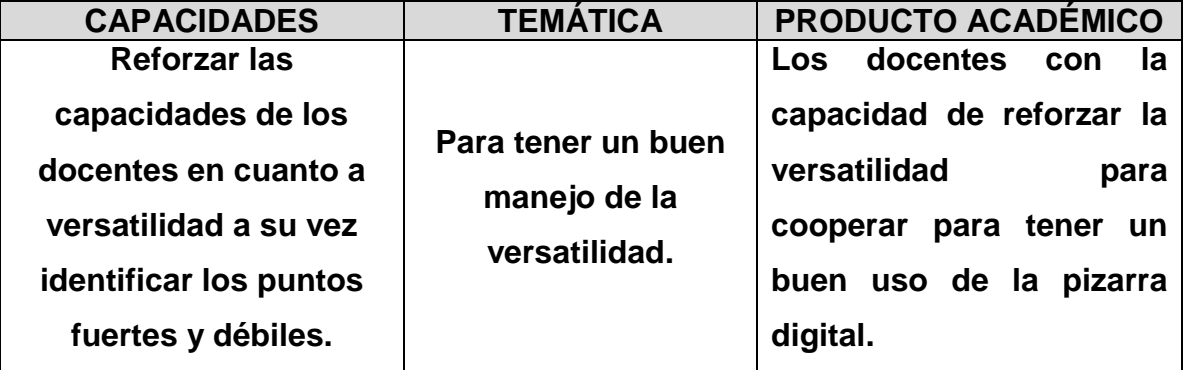

#### **IV) ACTITUDES**

Para mejorar el uso de la pizarra digital se debe trabajar en equipo ya que se fomenta el apoyo en diversa índole.

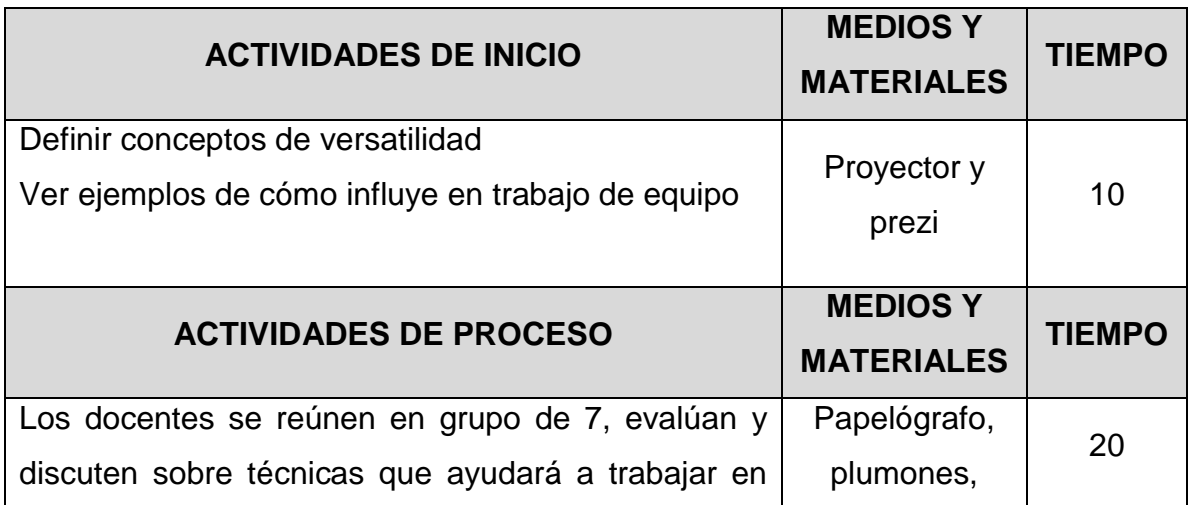

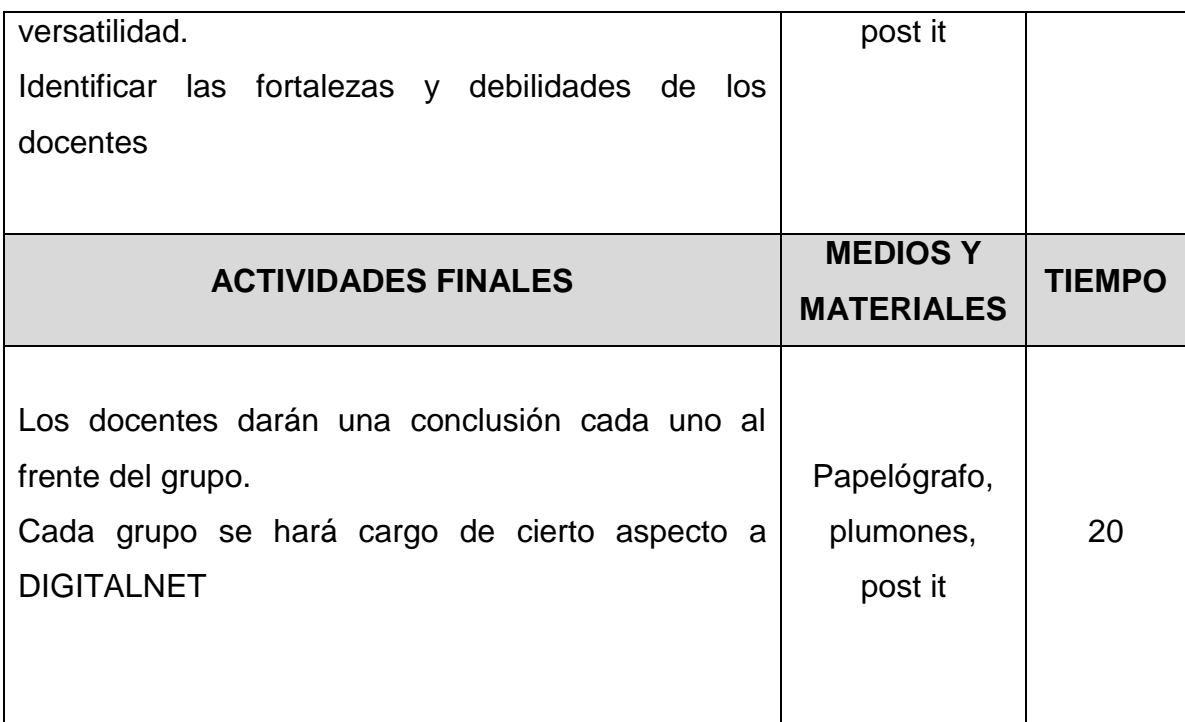

### **XIV. DE LOS PARTICIPANTES:**

Los docentes de la institución educativa

### **XV. METODOLOGIA**

- **•** Estrategias para favorecer la adquisición, recuperación y personalización de la información como: Organizadores previos, organizadores visuales, lecturas complementarias;
- Estrategias de aprendizaje cooperativo: aprendizaje en equipo.

• Uso de las tecnologías de la información y de la comunicación para la presentación de la información conceptual, así como para la consulta de material complementario a la información presentada en las sesiones de aprendizaje.

• Estrategias para favorecer la actuación, valoración y creatividad: análisis y resolución de problemas, toma de decisiones.

• Estudio autodirigido. 25 del total de horas destinadas para el desarrollo del curso.

### **XVI. RECURSOS O MATERIALES**

Textos y artículos científicos

### **PRESUPUESTO**

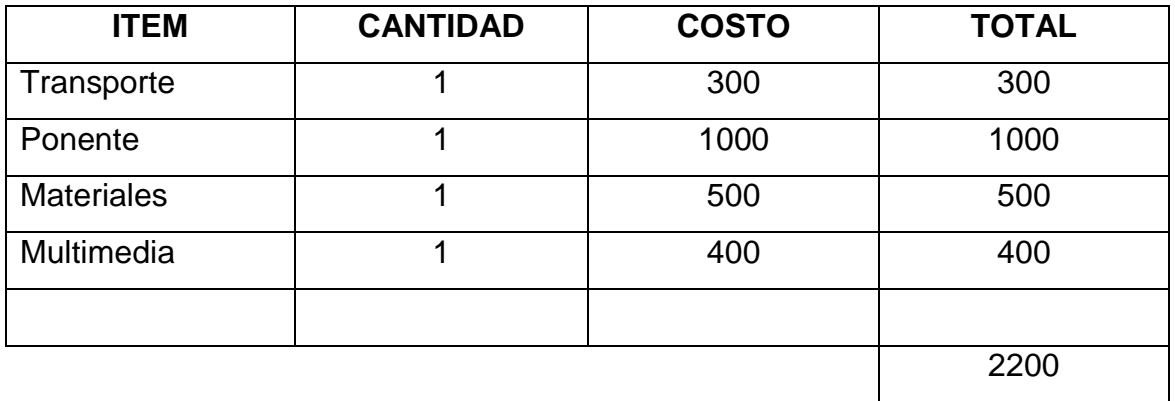

#### Anexo 8 Impprint

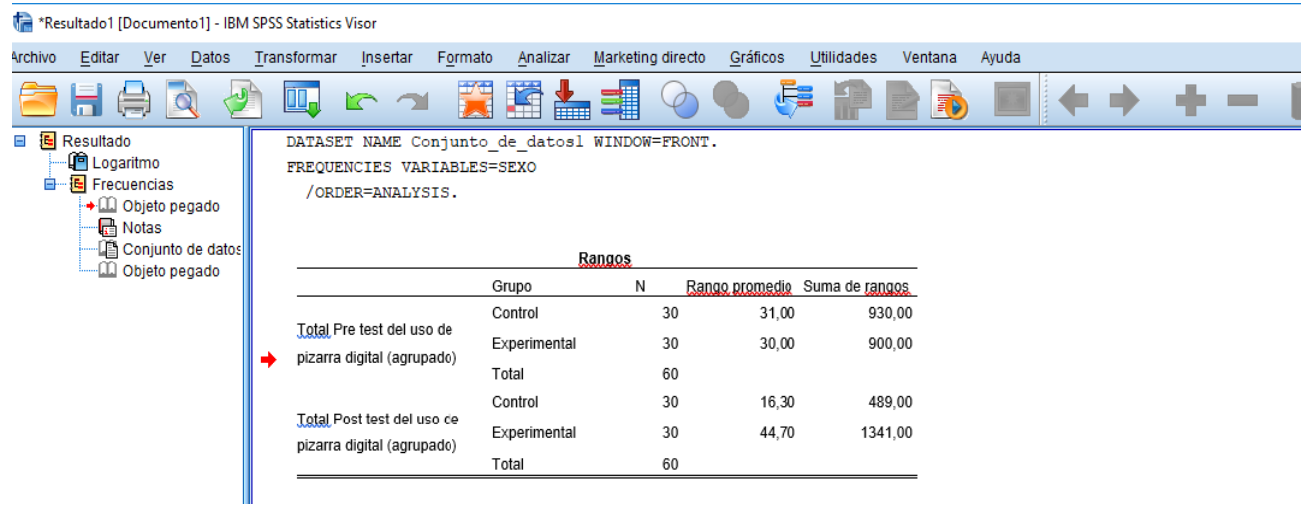

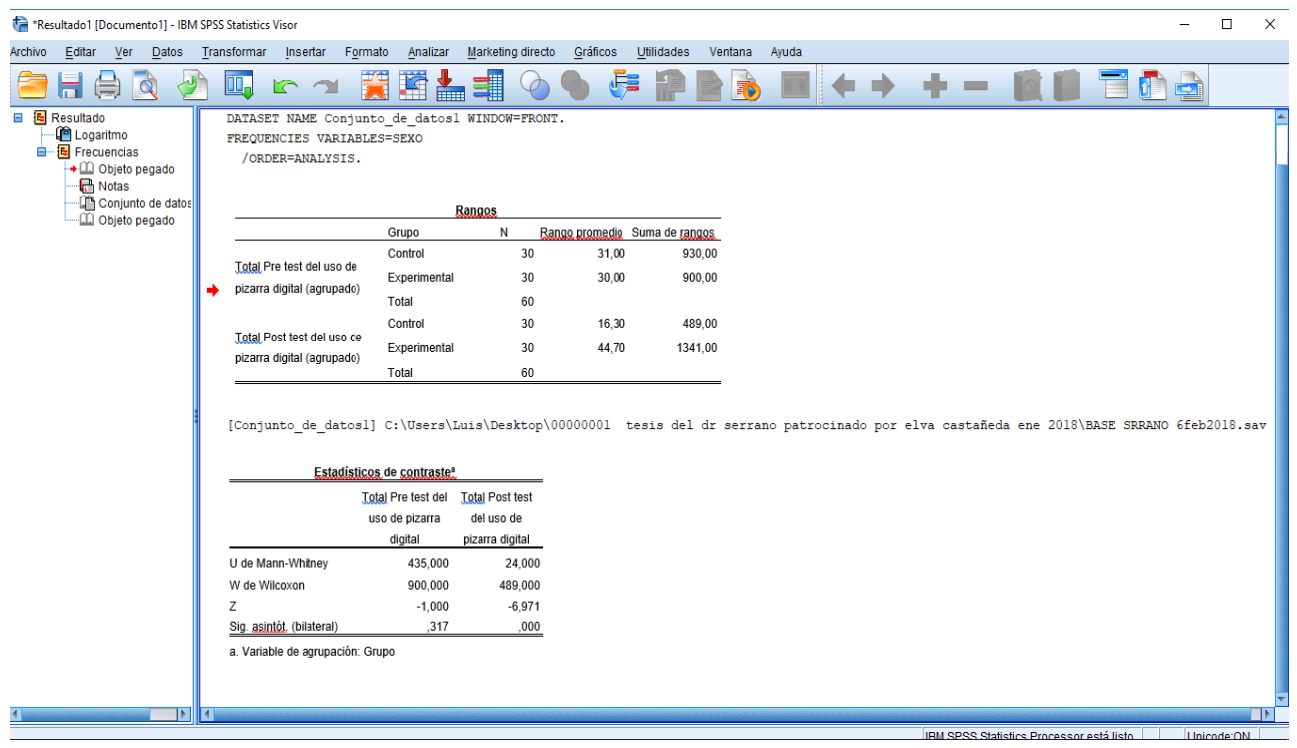

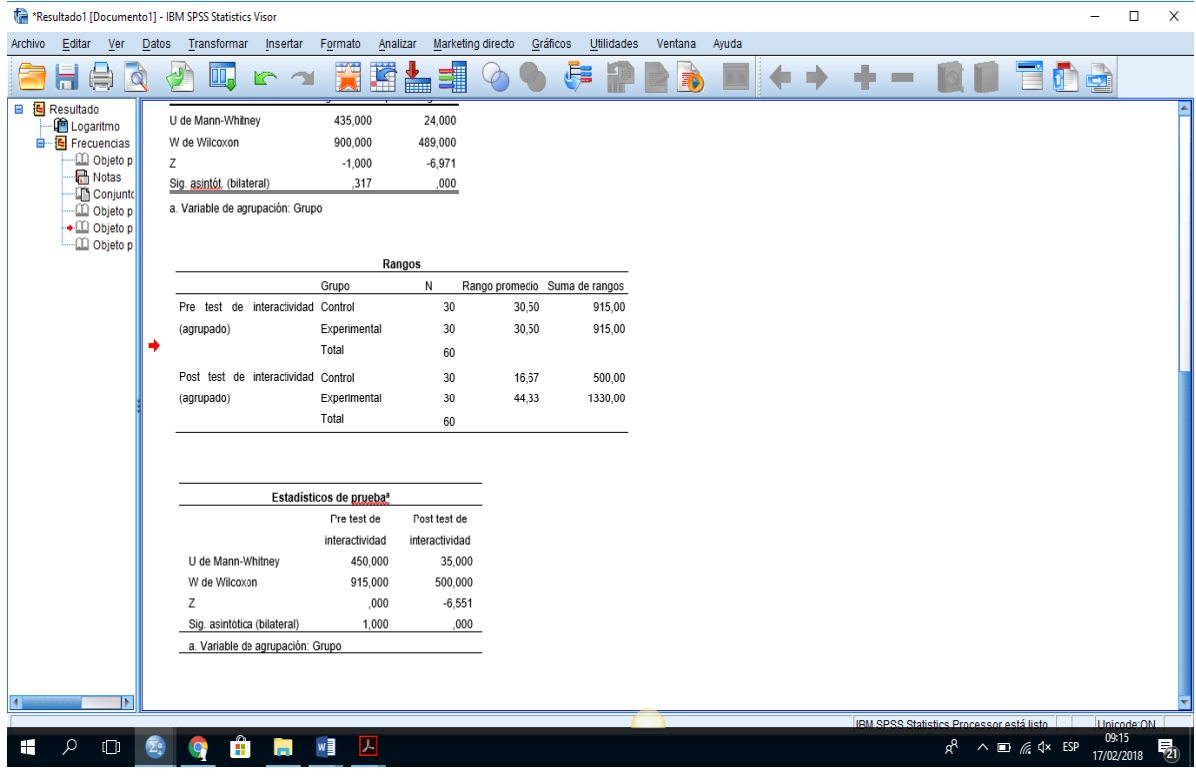